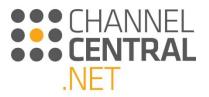

# iQuote User Guide

21 July 2021

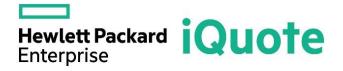

Registered Office: Franchise House, 3a Tournament Court, Tournament Fields, Warwick, CV34 6LG, United Kingdom Registered in England & Wales. Company no: 6276545

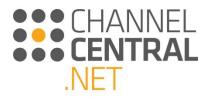

# Contents

| 1. In | troduction to this User Guide                                       |
|-------|---------------------------------------------------------------------|
| 2. In | troduction to iQuote                                                |
| 2.1   | iQuote Homepage4                                                    |
| 2.2   | Notifications                                                       |
| 2.3   | How to Login                                                        |
| 2.3.1 | Login to iQuote Universal                                           |
| 2.3.2 | Login for iQuote integrated into a Distributor or Reseller webstore |
| 3. Ho | ow to create a New Quote9                                           |
| 3.1   | Launching a New Quote9                                              |
| 3.1.1 | Favorite Quotes                                                     |
| 3.2   | Selecting a Product Family                                          |
| 3.2.1 | Select by Product Area11                                            |
| 3.2.2 | Accessories                                                         |
| 3.2.3 | Select by Product Attribute/Icon14                                  |
| 3.2.4 | Search by Filter                                                    |
| 3.2.5 | Product/Accessories Search16                                        |
| 3.2.6 | Competitive Response Selector                                       |
| 3.2.7 | Solutions                                                           |
| 3.2.8 | HPE Flex Offers                                                     |
| 3.2.9 | CTO Alternaitves                                                    |
| 3.3   | Product Pricing                                                     |
| 3.3.1 | Indicative Buy Price (IBP)                                          |
| 3.4   | Choosing the Screen View                                            |
| 3.4.1 | Branches View                                                       |
| 3.4.2 | Grid View                                                           |
| 3.4.3 | Squares View                                                        |
| 3.5   | Adding to Current Quote                                             |
| 3.6   | Adding Multiple Systems to Current Quote                            |
| 4. Gu | uiding you through the quote                                        |
| 4.1   | The Quote                                                           |

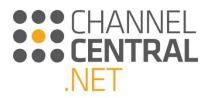

| 4.1.1  | Validation                                                    | 34                |  |  |  |  |  |  |  |
|--------|---------------------------------------------------------------|-------------------|--|--|--|--|--|--|--|
| 4.2    | System Multiplier                                             | 35                |  |  |  |  |  |  |  |
| 4.3    | Copy Green Square                                             | Copy Green Square |  |  |  |  |  |  |  |
| 4.4    | Pre-Installed and Auto-Add Options                            | 37                |  |  |  |  |  |  |  |
| 4.5    | Adding/Removing Options                                       | 38                |  |  |  |  |  |  |  |
| 4.5.1  | Direct Manipulation of Options for a System                   | 38                |  |  |  |  |  |  |  |
| 4.5.2  | All Options                                                   | 39                |  |  |  |  |  |  |  |
| 4.5.3  | Options Search                                                | 40                |  |  |  |  |  |  |  |
| 4.5.4  | Top Recommended                                               | 40                |  |  |  |  |  |  |  |
| 4.5.5  | Training Credit Selector                                      | 41                |  |  |  |  |  |  |  |
| 4.5.6  | Assembly Services                                             | 43                |  |  |  |  |  |  |  |
| 4.6    | Promotions                                                    | 44                |  |  |  |  |  |  |  |
| 4.6.1  | Banners                                                       | .44               |  |  |  |  |  |  |  |
| 4.6.2  | Cashback Promotional Codes                                    | 45                |  |  |  |  |  |  |  |
| 4.6.3  | System Selection                                              | 46                |  |  |  |  |  |  |  |
| 4.7    | Technical Validation Notes                                    | 47                |  |  |  |  |  |  |  |
| 4.8    | Specification Notes                                           | 48                |  |  |  |  |  |  |  |
| 4.9    | Margin                                                        | 48                |  |  |  |  |  |  |  |
| 4.10   | HPE Financial Services                                        | 49                |  |  |  |  |  |  |  |
| 4.10.1 | HPE Financial Services Monthly Payments 'As Low As' Estimates | 49                |  |  |  |  |  |  |  |
| 4.11   | Quote Header                                                  | 51                |  |  |  |  |  |  |  |
| 4.11.1 | L Save                                                        | 51                |  |  |  |  |  |  |  |
| 4.11.2 | 2 Export                                                      | 51                |  |  |  |  |  |  |  |
| 4.11.3 | 3 Email                                                       | 52                |  |  |  |  |  |  |  |
| 4.11.4 | Add to Basket                                                 | 52                |  |  |  |  |  |  |  |
| 4.11.5 | 5 V+ Symbol                                                   | 53                |  |  |  |  |  |  |  |
| 4.11.6 | 5 Padlock Symbol                                              | 53                |  |  |  |  |  |  |  |
| 4.11.7 | 7 Copy Quote to Clipboard                                     | 53                |  |  |  |  |  |  |  |
| 4.11.8 | 3 Favourite Quote                                             | 53                |  |  |  |  |  |  |  |
| 5. Ho  | ow to Retrieve a Quote                                        | 54                |  |  |  |  |  |  |  |
| 5.1    | Draft Quotes                                                  | 54                |  |  |  |  |  |  |  |

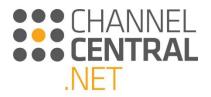

| 5.2   | Saved Quotes                             | 55              |
|-------|------------------------------------------|-----------------|
| 5.3   | Quote Transfer                           | 56              |
| 6. To | ols and Resources                        | 58              |
| 6.1   | Tools                                    | 58              |
| 6.2   | Resources                                | 59              |
| 7. Su | bmitting feedback and asking for Support | <b>60</b>       |
| 8. Lo | gging Out                                | <b>61</b>       |
| 9. Ac | count Settings                           | <b>61</b>       |
| 10.Tr | aining and Useful Information            | <mark>62</mark> |

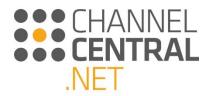

# 1. Introduction to this User Guide

Welcome to the Hewlett Packard Enterprise (HPE) iQuote User Guide. This document has been put together to help guide you through the features of the tool. If you are new to iQuote or if you are only used to using certain features of the tool, this guide will provide you with everything you need to make the most of the fantastic benefits it will bring you.

Please note that any promotions shown in this Guide are Region Specific. If you're unsure of which promotions apply to your region please refer to your Partner Business Manager.

# 2. Introduction to iQuote

The iQuote Configure, Price, Quote tool helps Distributors and Resellers around the world to grow their HPE business by increasing revenue and margin through options attach, increasing quote accuracy and reducing quotation turnaround time.

iQuote has a user-friendly approach to quoting HPE products. The tool caters for all levels of user capability – from the inexperienced through to HPE expert, with flexible interfaces containing different content levels. iQuote gives users increased flexibility and functionality when creating a quote, along with technical validation checks to ensure content accuracy.

# 2.1 iQuote Homepage

From here you can start a new quote, access saved/draft quotes, change your account settings, browse all the product families or access the tools and resources sections. All of which will be explained in this guide.

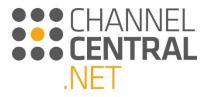

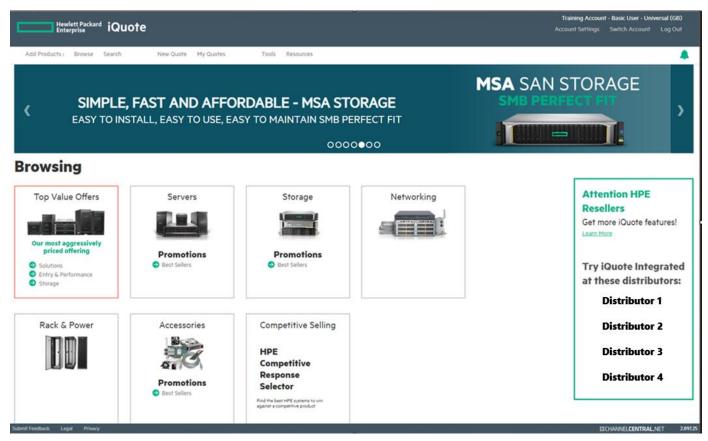

# 2.2 Notifications

On the top right-hand side of the homepage, and on all iQuote pages, Users will be able to see a green bell icon – Notifications. This feature has been developed to alert Users of new items within the iQuote tool. When there is a new notification to read, unread alerts will be shown. Clicking on this will open-up the Notifications panel for Users to be able to read and/or dismiss alerts:

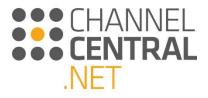

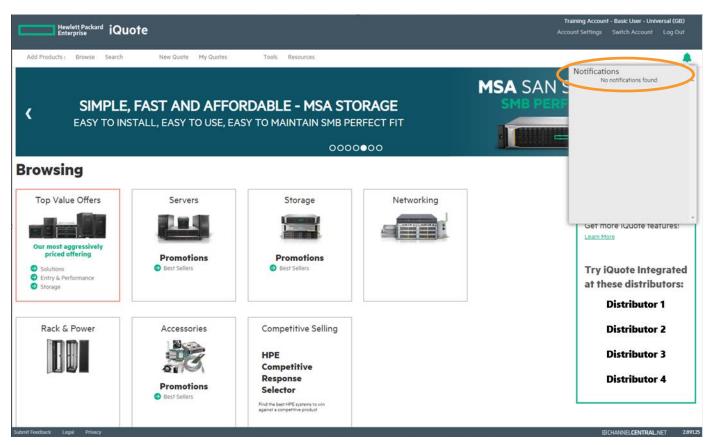

If alerts are not dismissed, they will remain in the panel for future reference. By clicking on a notification, it will display a pop-up, possibly with further information.

### 2.3 How to Login

There are two ways you can access iQuote, using iQuote Universal or iQuote integrated into a Distributor or Reseller webstore.

#### 2.3.1 Login to iQuote Universal

You can access iQuote using the Universal instances available in each country. The Universal instances display the full HPE portfolio with indicative HPE List Prices. You can only export quotes from the Universal instance.

#### Go to https://iquote.hpe.com

To register in the Universal instance, please select the correct country from the countries list and then select 'Register'.

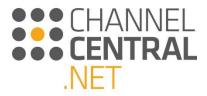

# iQuote

Your HPE channel-integrated Configure/Price/Quote tool

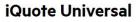

iQuote Universal is a free service available worldwide for channel partners, customers and IT consultants. Browse popular HPE Server, Storage and Networking products and create fast, accurate configurations that you can export to request a quote from your Distributor or Reseller. iQuote Resources

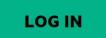

English User Guide (PDF)

English Training Video (URL linking to YouTube video)

To get started, select your country then register or login below.

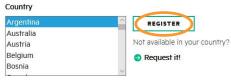

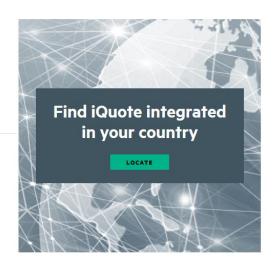

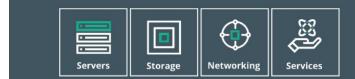

#### iQuote Integrated

The best way for channel partners to experience iQuote is when it is integrated into webstores hosted at Distributors and e-Resellers. Using iQuote this way brings real-time inventory and personalized, buy-now pricing to the already fast and easy configuration experience.

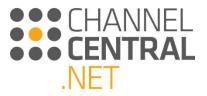

Enter your details and click on 'Register'.

| Hewlett Packard<br>Enterprise                                                                                 | Solutions                                | Services                         | Products | About Us | Support |  |
|----------------------------------------------------------------------------------------------------|------------------------------------------|----------------------------------|----------|----------|---------|--|
| Register for iQuote                                                                                           | e Univers                                | al (GB)                          |          |          |         |  |
| Full Name *                                                                                                   |                                          |                                  |          |          |         |  |
| Email Address *                                                                                               |                                          |                                  |          |          |         |  |
|                                                                                                    |                                          |                                  |          |          |         |  |
| Confirm Email Address *                                                                                       |                                          |                                  |          |          |         |  |
| Company Name *                                                                                                |                                          |                                  |          |          |         |  |
|                                                                                                    |                                          |                                  |          |          |         |  |
| User Type *                                                                                                   |                                          |                                  |          |          |         |  |
| Please select V                                                                                               |                                          |                                  |          |          |         |  |
|                                                                                                    |                                          |                                  |          |          |         |  |
| Telephone                                                                                                    |                                          |                                  |          |          |         |  |
| * Required field                                                                                              |                                          |                                  |          |          |         |  |
| Terms and Conditions                                                                                          |                                          |                                  |          |          |         |  |
| Every care is taken to ensure that i<br>site is accurate. Errors and Omissio                                  |                                          | ontained within                  | this     |          |         |  |
| All prices shown within iQuote Univ                                                                           | /ersal are HPE Lis                       | t Price.                         |          |          |         |  |
| I consent to my personal data bein<br>purposes of accessing and operati<br>terms of the <u>Privacy Policy</u> | g stored and proc<br>ng this service, in | essed for the<br>accordance with | i the    |          |         |  |
| REGISTER CAN                                                                                                  | CEL                                      |                                  |          |          |         |  |

You will be sent an email with an iQuote Universal Log in and instructions on how to Log in.

Go to <u>https://iquote.hpe.com</u> Enter your email and password sent by email and click login.

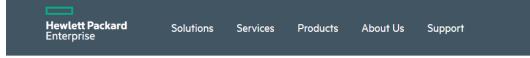

# Welcome to iQuote

Log In

| Email    | training@channelcentral | net    |
|----------|-------------------------|--------|
| Password | •••••                   |        |
| FORGOT   | TEN PASSWORD            | LOG IN |

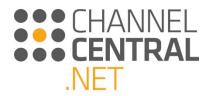

#### 2.3.2 Login for iQuote integrated into a Distributor or Reseller webstore

Users can check which Distributors offer iQuote on their webstores by clicking 'Locate' on at <u>https://iquote.hpe.com</u>. This loads a map, and by hovering over a region you can see which countries have Distributor integrated instances of iQuote.

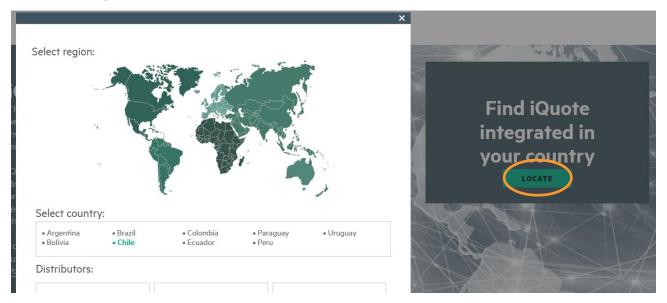

You will need an account on the Distributor webstore to access iQuote hosted by that specific Distributor. Using iQuote hosted on the Distributor webstore will allow you to see your final buy price, stock availability and also to place the order from iQuote through the Distributor webstore.

An iQuote account on a Distributor's webstore uses a single sign-on process, so there is no iQuote password created for this account.

# 3. How to create a New Quote

In this section we will show you how to start a new quote and we'll talk you through the configuration process as well as all the different functionalities you can expect to see and use within the tool to create the perfect solution.

### 3.1 Launching a New Quote

Once you are logged into iQuote, you are presented with the Homepage and you can start a New Quote immediately by making a product selection. Or if you want to launch a New Quote from elsewhere in the tool, you can do so by clicking on New Quote which will always be at the top of the screen as shown:

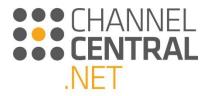

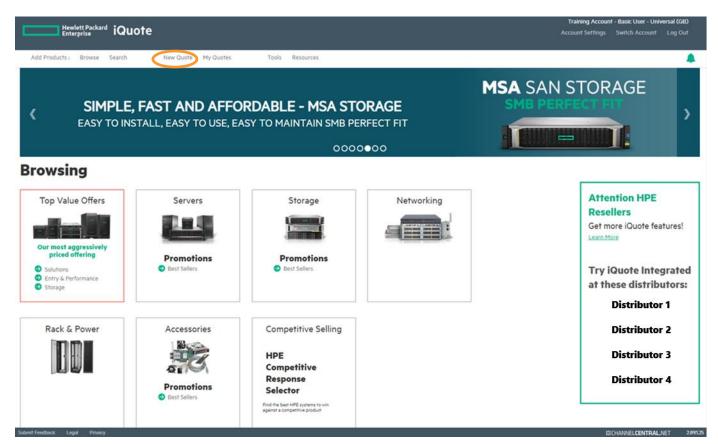

#### 3.1.1 Favorite Quotes

Under the "My Quotes" section in iQuote, you can save time by making quotes that you configure frequently 'Favorite Quotes'.

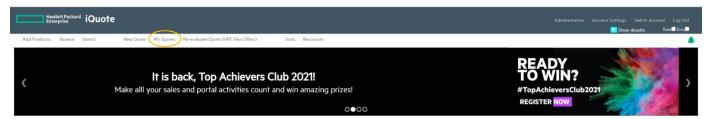

Once you have selected "My Quote", to make a quote a 'Favorite Quote', click the white star next to the "Id" number in the left column of the listed quotes.

|          | ld 🔻      | Version | Name    | Contents            | Updated    | Status    |
|----------|-----------|---------|---------|---------------------|------------|-----------|
| $\oplus$ | 3949151   | 4 🤒     | $\odot$ | 1 System, 2 Options | 18/01/2021 | new (#NW) |
| $\oplus$ | 3949148 公 | 1 🔒     | $\odot$ | 1 System, 2 Options | 18/01/2021 | new (#NW) |
| $\oplus$ | 3949146 公 | 1 🔒     | $\odot$ | 1 System, 2 Options | 18/01/2021 | new (#NW) |
| $\oplus$ | 3948970   | 1 🔒     | $\odot$ | 1 System, 2 Options | 04/01/2021 | new (#NW) |
| $\oplus$ | 3948969   | 1 🔒     | $\odot$ | 1 System, 2 Options | 04/01/2021 | new (#NW) |

Once the star has been clicked, it displays as a grey star:

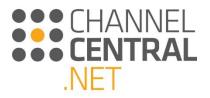

|          | ld 🔻 🚬    | Version | Name    | Contents            | Updated    | Status    |
|----------|-----------|---------|---------|---------------------|------------|-----------|
| $\oplus$ | 3949151   | 4 🤒     | $\odot$ | 1 System, 2 Options | 18/01/2021 | new (#NW) |
| $\oplus$ | 3949148 ☆ | 1 🔒     | $\odot$ | 1 System, 2 Options | 18/01/2021 | new (#NW) |
| $\oplus$ | 3949146 ☆ | 1 🔒     | $\odot$ | 1 System, 2 Options | 18/01/2021 | new (#NW) |
| $\oplus$ | 3948970   | 1 🔒     | $\odot$ | 1 System, 2 Options | 04/01/2021 | new (#NW) |
| $\oplus$ | 3948969   | 1 🔒     | $\odot$ | 1 System, 2 Options | 04/01/2021 | new (#NW) |

When viewing the browsing page, you will see a drop-down option above the word "Browsing". Clicking the dropdown option will display all your 'Favorite Quotes', making frequently configured quotes quick to find and add to the basket. To remove a Favorite Quote, return to "My Quotes" and click the grey star for it return to white and the quote is no longer a Favorite Quote.

| Hewlett Paci<br>Enterprise | <sup>kard</sup> iQu | ote     |                |               |                                            |                 |                | Administration Account Settings Switch Account Log Out       |
|----------------------------|---------------------|---------|----------------|---------------|--------------------------------------------|-----------------|----------------|--------------------------------------------------------------|
| Add Products : Brows       | e Search            | N       | New Quote My Q | uotes Re-eval | uate Quote (HPE Flex Offers)               | Tools Resources |                | 4                                                            |
| <                          |                     | Be t    |                |               | YOU LIKE BEIN<br>bout our latest tools, in |                 | ducts!<br>●000 | THIS IS THE PAGE<br>YOU SHOULD BE<br>FOLLOWING<br>FOLLOW USI |
| 1 (Favourite Quotes) Hide  |                     |         |                |               |                                            |                 |                |                                                              |
| QuoteName                  | ID                  | Version | QuoteDate      | Value         | Contents                                   |                 | StartQuote     |                                                              |
|                            | 4070452             | 1       | 10-Mar-2021    | \$18,834.00   | 1 System, 2 Options Details 🤝              |                 | ٢              |                                                              |

# 3.2 Selecting a Product Family

There are several ways from the Homepage that you can start a search for a product family. This provides flexibility to the user, based on preference or the amount of information given in the customer requirements.

#### 3.2.1 Select by Product Area

On the Homepage you are presented with all the available Product Areas in iQuote, presented in large tiles. Click on the chosen Product Area:

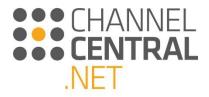

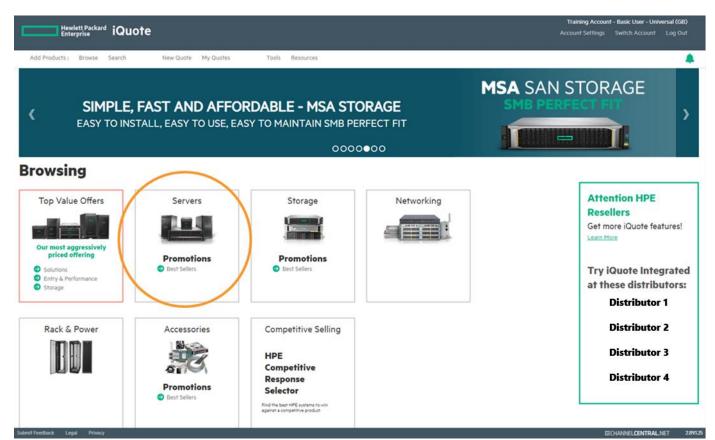

Once you have clicked on the chosen Product Area iQuote will take you to the following screen which shows you all the Product Families:

| dd Products : Browse Search                                                                                                    | New Quote My Quotes                                                                                               | Tools Resources                                                                                                    |                                                                                                    |                                                                                                    |                                                                                                    |                                                                                                    |   |
|----------------------------------------------------------------------------------------------------|----------------------------------------------------------------------------------------------------|----------------------------------------------------------------------------------------------------|----------------------------------------------------------------------------------------------------|----------------------------------------------------------------------------------------------------|----------------------------------------------------------------------------------------------------|----------------------------------------------------------------------------------------------------|---|
| owsing                                                                                                    |                                                                                                    |                                                                                                    |                                                                                                    |                                                                                                    |                                                                                                    |                                                                                                    |   |
| Products ► Server                                                                                                    |                                                                                                    |                                                                                                    |                                                                                                    |                                                                                                    |                                                                                                    |                                                                                                    | Ð |
| HPE COMPETITIVE RESPONSE motions SKU Type est Sellers (90) Top Value offers (30) Regular                                       | e Form Factor                                                                                                    | 1 (48) 2 - 4 (33)                                                                                                    | Drive Bays         HDD Form Factor           2-4 co:         NHP (sb)           8070         SFF (db)           12-24 (co)         LFF (cb)           LFF (cb)         SFF (sb) |                                                                                                    |                                                                                                    |                                                                                                    | 9 |
| BL460c Gen10                                                                                                    | DL20 Gen10                                                                                                    | DL160 Gen10                                                                                                    | DL180 Gen10                                                                                                    | DL325 Gen10                                                                                                    | DL325 Gen10 Plus                                                                                                   | DL360 Gen10                                                                                                    |   |
| ice i £7,409.00 to £12,687.00<br>mory : 64 GB to 128GB<br>mr Facter : Blode (1U)<br>Us : 2<br>We Bays : 2                      | Price : £64700 to £2,622.00<br>Memory: 8 GB to 32G8<br>Ferm Picter : Reck (U/)<br>CPUs: 1<br>Drive Bays : 2 to 4  | Price : £1,66700 to £3,0300<br>Memory : 10,62 to 33,058<br>Perm Prater : Back (10)<br>CPUs : 2<br>Drive Bays : 4 to 8 | Price : £1.532.00 to £4.317.00<br>Memory 15 05 to 54.56<br>Porm Reter : Resk CAD<br>CPUs : 2<br>Drive Bays : 8 to 12                                                            | Price:         £2,41.00 to £4,828.00           Memory 1 % G 8 to 64CB         Ferm Factor:           Form Factor:         Reck CIU0           CPUs:1         Drive Bays 14 to 8 | Price 12,270,00 to 53,790,00<br>Hemory 150 GB to 325GB<br>Frem Pacters : Reck (U)<br>CPUs 1<br>Drive Bays 1.4 to 8 | Price : £2,70700 to £12,930.00<br>Hemory : 16 CB to 64CB<br>Herm Recter: Reck (U)<br>CPUs : 2<br>Drive Bays : 4 to 8 |   |
| DL380 Gen10                                                                                                    | DL385 Gen10                                                                                                    | DL385 Gen10 Plus                                                                                                    | DL560 Gen10                                                                                                    | DL580 Gen10                                                                                                    | ML30 Gen10                                                                                                    | ML110 Gen10                                                                                                    |   |
| ke i (2.611.00 to (7.352.00<br>mary : 16 GB to 64GB<br>mary : 18 GB to 64GB<br>Mary : 18 Hold : 10<br>Us : 2<br>Rays : 8 to 24 | Price ( £336.00 to £5955.00<br>Hemory 15 CB to 44CB<br>Perm Factor : Rack ( U)<br>CPUsi 2<br>Drive Bays : 8 to 34 | Price 129100 to (1139100<br>Henny 1 to G to 3268<br>Perm Factor: Raik (20)<br>CPU+2<br>Drive Bays 1 to 24             | Price : (10,552,00 to : 522,457,00<br>Hemery : 64 GB to 502GB<br>Form Factor : Rack (20)<br>CPUsit : 4<br>Drive Bays : 8 to 16                                                  | Price : (1558000 to (5500300<br>Heamoy 128 GB to 31008<br>Ferm Facter : Rack (4U)<br>CPUb 4<br>Drive Bays 18                                                                    | Price 1 (731:00 to (12:501:00<br>Hemory 1: up to 32:68<br>Peren Factor: : Nund<br>(7Pus 1)<br>Drive Bays 14 to 8   | Price (ESSID0 to CL3800<br>Henney I GB to 3008<br>Perm Pacter : Tower<br>CPU II<br>Drive Bays I 4 to 8               |   |
| ML350 Gen10                                                                                                    | MicroServer Gen10                                                                                                 |                                                                                                    |                                                                                                    |                                                                                                    |                                                                                                    |                                                                                                    |   |

Here, you can use the filters, open the HPE Competitive Response Selector *(See section 3.2.5 of the User Guide)* or simply select the Product Family you wish to quote. iQuote will then take you through to the Product Family View.

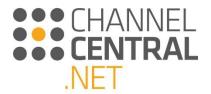

Here you are presented with individual available models. This is the default view; however, you can switch to display different views by clicking on the view switcher. *See section 3.4 of the User Guide.* 

| Hewlett Packard iQuote                                                                                                    |                                                                                 | Training Account - Basic User - Universal (GB)<br>Account Settings Switch Account Log Out |
|----------------------------------------------------------------------------------------------------|---------------------------------------------------------------------------------|-------------------------------------------------------------------------------------------|
| Add Products : Browse Search New Quote My Quotes Tools Resc                                                                                                    | purces                                                                          | <b>4</b>                                                                                  |
| <b>CODE TO SANT MISS AN INCENTIVE OR TRAIN</b><br>FIND ABOUT THE LATEST NEWS AND UPDATES I                                                                                                    |                                                                                 | FOLLOW<br>US ON<br>LINKEDIN                                                               |
| Browsing<br>All Products Servers DL380 Gen10                                                                                                    |                                                                                 |                                                                                           |
| Promotions         SKU Type         Form Factor         CPU Sockets         CPU Cores           Best Sellers         (S)         Regular models         (27)         2 (27)         4 - 8 (10)           Top Value Offers         (3)         Regular models         (27)         10 (7)         12 - 16 (6)           18 - 24 (3)         18 - 24 (3)         18 - 24 (3)         18 - 24 (3)         18 - 24 (3)                          |                                                                                 |                                                                                           |
| 73577673 £8,978.00 ° or £237.79 / mo *<br>Top Value Offer: PERFDL380-012- (P20249-B21) - HPE ProLlant DL380 Gen10 Intel Xeon-G 5218 16-Core (<br>2.5in Small Form Factor Smart Carrier Smart Array P408i-a NC SR No Optical 800W 3yr Next Business Day<br>22MB L3 Cache) Processor Kit, 3x HPE 32G8 (1 x 32G8) Dual Rank x4 DDR4-2933 CAS-21-21-21 Registered I<br>800W Hex Slot Platinum Hot Plug Low Halogen Power Supply Kit, (7357/673) | Warranty PLUS: 1x HPE DL380 Gen10 Intel Xeon-G 521                              | 8 16-Core (2.30GHz                                                                        |
| P20245-B21 <b>£7,317.00 * or £193.80 / mo *</b> HPE ProLiam DL380 Gen10 Intel Xeon-6 6242 16-Core (2.80GHz 22MB) 32GB (1 x 32GB) PC4-2933Y RDIM     SP No Optical 800W 3yr Next Business Day Warranty                                                                                                    | 0 in stock 🗌 🕄 WW 20<br>M 8 x Hot Plug 2.Sin Small Form Factor Smart Carrier Sr |                                                                                           |
| <ul> <li>F14849-B21</li> <li>F7262.00*</li> <li>or £192.34 / mo*</li> <li>HBC ProLiant DL380 Gen10 Intel Xeon-6 624.8R 24-Core (3.00GHz 35.75MB) 32GB (1 x 32GB) PC4-2933Y E S100i SATA NC No Optical 800W 3yr Next Business Day Warranty</li> </ul>                                                                                                    | 0 in stock 🔲 🔮 ₩ 🍪<br>DDR4 RDIMM 8 x Hot Plug 2.5in Small Form Factor Smal      | rt Carrier Smart Array                                                                    |
| P24850-B21 £6,881.00 * or £182.25 / mo * HPE ProLiant DL380 Gen10 Intel Xeon-G 6250 8-Core (3/90GHz 35,75MB) 32GB (1 x 32GB) PC4-2933Y DDF S100i SATA NC No Optical 800W 3yr Next Business Day Warranty                                                                                                    | 0 in stock 🔲 🔮 👐 🤹                                                              | Carrier Smart Array                                                                       |
|                                                                                                    | call in stock 🔲 🔂 🗰 (s)                                                         |                                                                                           |

On this default view, you can review the detailed specification of any model by clicking the expand button shown. Whilst on this page, you can open-up 'Accessories' (See section 3.2.1.1 of the User Guide) or the HPE Competitive Response Selector (See section 3.2.5 of the User Guide), and the resulting context will be set to the current Product Family.

When you are ready to select a model for configuration, you can click the green plus button to select one system unit or enter the unit quantity in the box. iQuote will add the system unit to the basket and automatically take you through to the configuration screen for that system where you can add options and continue with a configuration until you are happy to save the quotation.

#### 3.2.2 Accessories

If you just want to purchase accessories without starting with a system unit, then you can do so by clicking on the accessories tile. If you are quoting for accessories for a specific system you can use the filter on the screen to look for it to ensure compatibility.

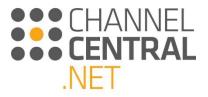

| Hewlett Packard iQu                                             | Hewlett Packard iQuote Training Account - Basic User - Universal (GB) Account Settings Switch Account Log Out |                            |              |               |                                        |  |  |  |  |
|-----------------------------------------------------------------|----------------------------------------------------------------------------------------------------|----------------------------|--------------|---------------|----------------------------------------|--|--|--|--|
| Add Products : Browse Search                                    | New Quote My Quotes                                                                                           | Tools Resources            |              |               |                                        |  |  |  |  |
| د HPE                                                           | PROLIANT MICRO<br>SMALL BU                                                                                    | T MIGHTY                   | •000         | SMALL, SLEEK, | OWERFUL!                               |  |  |  |  |
| Browsing                                                        |                                                                                                    |                            |              |               |                                        |  |  |  |  |
| All Products Access                                             | ories                                                                                                    |                            |              |               |                                        |  |  |  |  |
| Promotions System type                                          | Family / System                                                                                               |                            |              |               |                                        |  |  |  |  |
| Best Sellers ONetworking<br>Rack & Power<br>OServers<br>Storage | Any V                                                                                                    |                            |              |               |                                        |  |  |  |  |
| System                                                          | Storage                                                                                                    | Expansion                  | Rack & Power | Management    |                                        |  |  |  |  |
| and the second                                                  | 2                                                                                                    | A REAL                     |              |               |                                        |  |  |  |  |
| Promotions<br>Best Sellers                                      | Promotions<br>Best Sellers                                                                                    | Promotions<br>Best Sellers |              |               |                                        |  |  |  |  |
| Software                                                        | Accessories                                                                                                   | Miscellaneous              |              |               |                                        |  |  |  |  |
| Submit Eesthart Lenal Drivary                                   |                                                                                                    |                            |              |               | ************************************** |  |  |  |  |

Once an accessory has been added to the basket it will appear in a yellow box if clicked to focus, otherwise a grey box, as shown:

| Quote 2726883-1(draft) 🖹 📋 📑                                                                                                    | Quote 2817644-1(draft) 🖹 📋 🗮                                                                                                    |
|----------------------------------------------------------------------------------------------------|----------------------------------------------------------------------------------------------------|
| Enter quote name     SAVE       Total £547.08     Image: Save state state s | Enter quote name     SAVE       Total £704.06     Image: Save state state s |
| 1 option                                                                                                    | 1 option                                                                                                    |
| Memory Expansion 795107-821                                                                                                    | LAN CONNECTIVI JG331A                                                                                                    |

#### 3.2.3 Select by Product Attribute/Icon

Throughout the tool some product specifics will be highlighted to you with icons. Here are the ones to look out for:

**TV** = Top Value (Region Specific)

- GO = Golden Offers (Region Specific)
- **SB** = Smart Buy (Region Specific)

**WW** = Worldwide Regular models

**F** = FlexAttach (Region Specific)

```
🧐 = Flex Offers
```

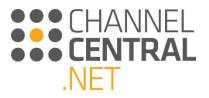

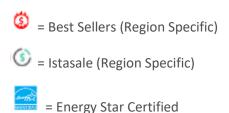

You may also have region specific tiles on your homepage. For example:

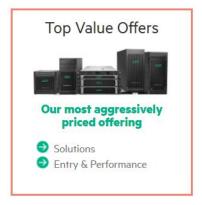

Where you have visibility of these promotions, simply open the tile and a pop-up will appear for you to make your selections and add to basket.

#### 3.2.4 Search by Filter

| Hewlett Packard iQu                                                                                              | uote                                                                                               |                            |                                                                       |                    |                                 |                      |   |  |                    | Administration /                          | Account Settings S |   |
|----------------------------------------------------------------------------------------------------|----------------------------------------------------------------------------------------------------|----------------------------|-----------------------------------------------------------------------|--------------------|---------------------------------|----------------------|---|--|--------------------|-------------------------------------------|--------------------|---|
| Add Products : Browse Search                                                                                     | New Quote My Quotes                                                                                | Re-evaluate Quote          | e (HPE Flex Offers                                                    | i) To              | ols Resources                   |                      |   |  |                    |                                           |                    |   |
| <                                                                                                    | <b>It is b</b><br>Make alll your sale:                                                             | ack, Top                   |                                                                       |                    |                                 | zes!                 |   |  | <b>ТО</b><br>#Тор/ | ADY<br>WIN?<br>AchieversClub20<br>TER NOW | 21                 |   |
| (Favourite Quotes) Show ~                                                                                        |                                                                                                    |                            |                                                                       |                    |                                 |                      |   |  |                    |                                           |                    |   |
| Browsing                                                                                                    |                                                                                                    |                            |                                                                       |                    |                                 |                      |   |  |                    |                                           |                    |   |
| All Products  Servers                                                                                            | S Look for this icon 🖲 to identit                                                                  | y HPE Flex Offers          | qualifying SKU                                                        | Us                 |                                 |                      |   |  |                    |                                           |                    |   |
| HPE COMPETITIVE RESPONSE                                                                                         | SELECTOR                                                                                           |                            |                                                                       |                    |                                 |                      |   |  |                    |                                           |                    | Œ |
| Smart Buy Express & Rack Server                                                                                  | s - CPU Cores OServers - Points                                                                    |                            |                                                                       |                    |                                 |                      |   |  |                    |                                           |                    |   |
| Promotions SKU Typ<br>☑ Smart Buy Express (?) □ Regular<br>□ HPE Flex Offers (?)                                 | e Form Factor<br>models (7) Rack (7)<br>Tower (1)<br>Ultra micro tower (0)                         | CPU Sockets                | CPU Cores<br>2 - 8 (21)<br>10 - 16 (15)<br>18 - 20 (7)<br>24 - 64 (3) | Drive Bays         | HDD Form Factor                 | E&G Points           |   |  |                    |                                           |                    |   |
| iller ((((([Promus(TBH))=999302))) AND (((Product)                                                               | Attributes_Code(formFectorX(0))=1823918))) AND ((                                                  | Product.CPU1_Attributes_Co | ode(cores)(0)]+-20 AND                                                | ProductCPU1_Attrib | rtes_Code(cores)(0)}+=18))) AND | (([Scheme(BC)]=50))) | > |  |                    |                                           |                    |   |
| DL360 Gen10                                                                                                    | DL380 Gen10                                                                                        | 1                          |                                                                       |                    |                                 |                      |   |  |                    |                                           |                    |   |
| 5 of 5 match                                                                                                    | 2 of 2 metch                                                                                       |                            |                                                                       |                    |                                 |                      |   |  |                    |                                           |                    |   |
| The second second second second second second second second second second second second second second second s   | Annual March 1                                                                                     |                            |                                                                       |                    |                                 |                      |   |  |                    |                                           |                    |   |
| Price : 55,75600 to 556038.00<br>Memory 3.32 GB to 64GB<br>Form Pactor : Rock (30)<br>CPUs : 2<br>Drive Bays : 8 | Price: 55,92000 to 52141.00<br>Memory 132 GB<br>Form Factor: Rock (2U)<br>CPUs: 2<br>Drive Bays: 8 |                            |                                                                       |                    |                                 |                      |   |  |                    |                                           |                    |   |

This view is guided selling and it can be selected from various points within iQuote.

After selecting a product area, if you don't know which family will meet your needs, you can use the filters to narrow down your choices. While making selections in the filters, some choices won't be available for further

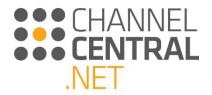

selection as iQuote automatically runs intelligent compatibility checks in the background. The remaining families below will be those with at least one model matching the filters. Choose from one of these results by clicking on the tile.

Please note the Engage and Grow Points will only display as a filter if the instance of iQuote has Engage and Grow Points set up.

You will then be taken through to the Product Family View for detailed specification, price, stock and availability. Whilst on this page, you can open up 'Accessories' (See section 3.2.1.1 of the User Guide) and the HPE Competitive Response Selector (See section 3.2.5 of the User Guide).

Select a model for configuration by clicking the green plus button to select one system unit or enter the unit quantity in the box.

| Hewlett F<br>Enterpris                       | Packard iQuote              |                                          |                                                                   |                                                    |                                         |                                                                                                    |                     | Training Account - Basic User - Universal<br>Account Settings Switch Account Log                                                                                                    |   |
|----------------------------------------------|-----------------------------|------------------------------------------|-------------------------------------------------------------------|----------------------------------------------------|-----------------------------------------|----------------------------------------------------------------------------------------------------|---------------------|----------------------------------------------------------------------------------------------------|---|
| Add Products : Bro                           | owse Search                 | New Quote M                              | y Quotes                                                          | Tools Resou                                        | rces                                    |                                                                                                    |                     |                                                                                                    |   |
| <                                            | HPE PRO                     |                                          | <b>MICROSE</b><br>ALL BUT MI                                      |                                                    |                                         |                                                                                                    | SMALL, SL           | K, POWERFUL!                                                                                                    | > |
| Drousing                                     |                             |                                          |                                                                   |                                                    | 000                                     | 0000                                                                                                    |                     | and the second second se |   |
| Browsing<br>All Products                     | Servers D                   | L380 Gen10                               | )                                                                 |                                                    |                                         |                                                                                                    |                     |                                                                                                    |   |
| AC                                           | CESSORIES                   | HPE COMPETITIN                           | E RESPONSE SELE                                                   | CTOR                                               |                                         |                                                                                                    |                     | e                                                                                                    | ~ |
| Promotions                                   | SKU Type                    | Form Factor                              | CPU Sockets                                                       | CPU Cores                                          | Drive Bays                              | HDD Form Factor                                                                                                    |                     |                                                                                                    |   |
| Best Sellers (15)<br>Top Value Offers (8)    | Regular models (27)         | Rack (27)                                | 2 (27)                                                            | 4 - 8 (11)<br>10 (7)<br>12 - 16 (6)<br>18 - 24 (3) | 8 (25)<br>12 (1)<br>24 (1)              | SFF (25)                                                                                                    |                     |                                                                                                    |   |
| 2.5in Small Form Fact<br>22MB L3 Cache) Proc | or Smart Carrier Smart Arra | y P408i-a NC SR No<br>32GB) Dual Rank x4 | 80 Gen10 Intel Xeon-<br>Optical 800W 3yr Ne<br>DDR4-2933 CAS-21-2 | ext Business Day V                                 | 50GHz 22MB L3 Ca<br>/arranty PLUS: 1x H | stock<br>che) 32GB (1x 32GP PC4-2933Y RI<br>IPE DL 380 Gen10 Intel Xeon-G 5218<br>Ll Gen10 PCIe x8 x16 x8 Secondary | 18 16-Core (2.30GHz |                                                                                                    |   |

iQuote will automatically take you through to a new screen where you can view the current quote and continue with a configuration until you are happy to save the quotation.

#### 3.2.5 Product/Accessories Search

From the Homepage, if you know the product/accessory you are looking for, you can click on Search and type the criteria into the Search field:

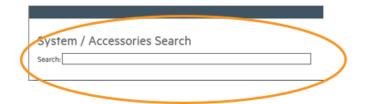

Within this box, you can type a system part number in and jump straight to a quote for that part. Alternatively, you can type a product/accessory name e.g. ProLiant or you can further refine the search and type DL120. iQuote will then return results relating to the search:

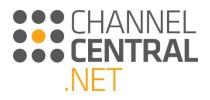

|                                                                                                    |             |             | ^ |
|----------------------------------------------------------------------------------------------------|-------------|-------------|---|
| System / Accessories Search<br>Search: ProLian DL120                                                                                        |             |             | ^ |
| Servers DL 120 Gen9 2830011-B21 HPE ProLiant DL120 Gen9 Intel Xeon E5-2603v4 6-Core (1/70GHz 15MB) 8GB (1 x 8GB) PC4-2400T-R RDIMM 4        | £1,099.00 * | 17 in stock |   |
| Servers DL120 Gen9 2833870-B21 HPE ProLiant DL120 Gen9 Intel Xeon E5-2630v4 10-Core (2.20GHz 25MB) 8GB (1 x 8GB) PC4-2400T-R RDIMM          | £1,879.00 * | 14 in stock |   |
| Servers DL120 Gen9 2860175-425 HPE ProLiant DL120 Gen9 Intel Xeon E5-2620v4 8-Core (2.10GHz 20MB) 8GB (1 x 8GB) PC4-2400T-R 2400MH          | £1,075.00 * | 50 in stock |   |
| Servers BL460c Gen9 727031-B21 HP ProLiant BL460c Gen9 2 x Intel Xeon E5-2670v3 12-Core (2.30GHz 30MB) 128GB (4 x 32GB) PC4-17000P          | £8,965.00 * | 13 in stock |   |
| Servers D BL460c Gen9 727026-B21 HP ProLiant BL460c Gen9 Intel Xeon E5-2609v3 6-Core (1.90GHz 15MB) 16GB (2 x 8GB) PC4-17000P-R 2133M       | £2,625.00 * | 3 in stock  |   |
| 🕨 Servers ⊵ BL460c Gen9 🕨 727027-B21 HP ProLlant BL460c Gen9 Intel Xeon E5-2620v3 6-Core (2.40GHz 15MB) 16GB (2 x 8GB) PC4-17000P-R 2133M 🚥 | £2,775.00 * | 47 in stock |   |
| 🕨 Servers 💽 BL460c Gen9 🕨 727028-B21 HP ProLlant BL460c Gen9 Intel Xeon E5-2640v3 8-Core (2.80GHz 20MB) 32GB (2 x 16GB) PC4-17000P-R 2133 🚥 | £3,699.00 * | 49 in stock |   |
| Servers D BL460c Gen9 727029-B21 HP ProLiant BL460c Gen9 Intel Xeon E5-2650v3 10-Core (2.30GHz 25MB) 32GB (2 x 16GB) PC4-17000P-R 213       | £3,945.00 * | 38 in stock |   |
| Servers BL460c Gen9 727030-B21 HP ProLiant BL460c Gen9 2 x Intel Xeon E5-2660v3 10-Core (2.60GHz 25MB) 64GB (4 x 16GB) PC4-17000P-R         | £6,629.00 * | 19 in stock |   |

Once you have identified the product/accessory you are searching for, click on the add button, or enter the quantity into the box. iQuote will then automatically take you through to the quote where you can view the current product/accessory selection and continue with a configuration until you are happy to save the quotation.

#### 3.2.6 Competitive Response Selector

In Hosted instances and Universal instances of iQuote with a valid Partner Portal account, if you are selling against a product from another Vendor, then from the home page you can select the Competitive Selling tile.

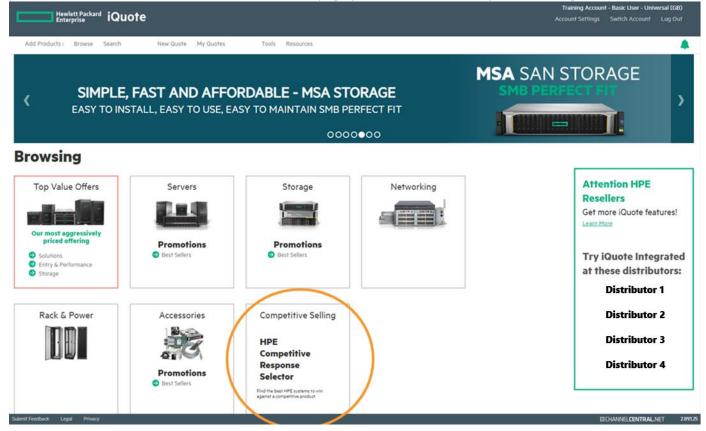

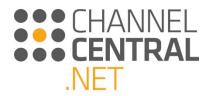

A window will pop-up and you can select the competitor name and any other filters you have the information for, and the selector will intelligently recommend HPE products that are comparable. The recommended products will be listed on the screen with top level information:

### Select Competitive Product

HPE Competitive Response Selector

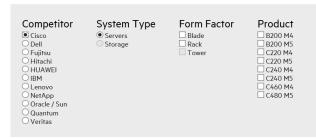

#### **Recommended HPE Systems**

|      | Family       | Price                   | Installed<br>Memory | Form<br>Factor | CPU<br>Sockets | Drive<br>Bays | UCS     |
|------|--------------|-------------------------|---------------------|----------------|----------------|---------------|---------|
| View | BL460c Gen10 | £2,781.46 to £10,401.10 | 16GB to 128GB       | Blade (1U)     | 2              | 2             | B200 M5 |
| View | BL460c Gen9  | £1,550.06 to £9,859.66  | 16GB to 256GB       | Blade (1U)     | 2              | 2             | B200 M4 |
| View | DL360 Gen10  | £1,395.00 to £10,459.00 | 8GB to 64GB         | Rack (1U)      | 2              | 4 to 8        | C220 M5 |

If you click on 'View' next to product e.g. DL30 Server Gen10, the pop-up will close, and you will be presented with the Product Family View for detailed specification, price, stock and availability.

Alternatively, once you select your product category from the homepage e.g. Servers, you will be presented with your product families, and have the option to click on the HPE Competitive Response Selector button, shown below. This will open a pop-up and you can then follow the same steps as above.

| Hewlett Packard iQuote                                                                                                    | Training Account - Basic User - Universal (GB)<br>Account Settings Switch Account Log Out |
|----------------------------------------------------------------------------------------------------|-------------------------------------------------------------------------------------------|
| Add Products : Browse Search New Quote My Quotes Tools Resources                                                                                                    | <b>A</b>                                                                                  |
| MSA WILL MAKE YOU EARN MORE     CHECK THE LATEST AVAILABLE INCENTIVES ON MSA ON ENGAGE&GROW - CLICK HERE                                                                                                    | MSA SAN STORAGE                                                                           |
| 0000000                                                                                                    | +BONUS POINTS IN ENGAGE GROW                                                              |
| Browsing<br>All Products  Servers HPE COMPETITIVE RESPONSE SELECTOR                                                                                                    | $\oplus  $                                                                                |
| Image: Construint of the value offers       Image: Construint of the value offers       Image: Construint of the value offers       Image: Construint of the value offers       Image: Construint of the value of the value of |                                                                                           |
| DL325 Gen10         DL325 Gen10 Plus         DL360 Gen10         DL380 Gen10         DL3                                                                                                    | 385 Gen10 DL385 Gen10 Plus                                                                |

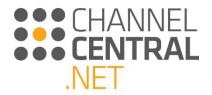

#### 3.2.7 Solutions

Solutions is an option in iQuote from the browsing page, which offers preconfigured solution packages recommended by HPE.

| Hewlett Packard iQ                                                                                                    | uote                  |                                     |                 |              |             | Administration Account Settings Log Out                           |  |  |  |  |
|----------------------------------------------------------------------------------------------------|-----------------------|-------------------------------------|-----------------|--------------|-------------|-------------------------------------------------------------------|--|--|--|--|
| Add Products : Browse Search                                                                                                    | New Quote My Quotes R | le-evaluate Quote (HPE Flex Offers) | Tools Resources |              |             |                                                                   |  |  |  |  |
| Check out HPE Microsoft Coffee Coaching<br>A refreshing way to learn about HPE & Microsoft technologies                                                                                                    |                       |                                     |                 |              |             |                                                                   |  |  |  |  |
| Browsing                                                                                                    |                       |                                     |                 |              |             |                                                                   |  |  |  |  |
| Solutions HPE Recommended Solutions  HIS Risk Context Best Solarise Solarise Solaris | Servers               | Storage                             | Networking      | Rack & Power | Accessories | Competitive Selling<br>HPE<br>Competitive<br>Response<br>Selector |  |  |  |  |

Select the "Solutions" option and you will be presented with a list of solutions which have been preconfigured. You can filter the list to narrow the search.

| SMB Use Case                                                                                                    | Optimization             | Expandability | Operating System                                                                        | Form Factor       |              |          |                        |          |                        |                         |
|----------------------------------------------------------------------------------------------------|--------------------------|---------------|-----------------------------------------------------------------------------------------|-------------------|--------------|----------|------------------------|----------|------------------------|-------------------------|
| File and Backup<br>Virtualization and Container<br>Application<br>Database<br>Small Office Deployment<br>Hyperconverged Infrastructure<br>Shared Storage<br>Remote Worker | Balanced Mid<br>Cost Low |               | Windows WMware ClearOS UDI - Windows RDS UDI - VMware / Horizon UDI - VMware / Teradici | Rack<br>Tower     |              |          |                        |          |                        |                         |
| earch                                                                                                    |                          | SEARCH        | SMB Use Case                                                                            | 6                 | Ontimization | Exnandat | oilty Operating System | Form Fac | ctor Price             |                         |
| L160 Gen10 VMware Virtualization                                                                                                    | Solution                 |               | Virtualization                                                                          |                   | Cost         | Mid      | VMware                 | Rack     | Click 'View' for price | View                    |
| L160 Gen10 Windows Application !                                                                                                    | Solution                 |               | Application                                                                             |                   | Cost         | Mid      | Windows                | Rack     | Click 'View' for price | View                    |
| L160 Gen10 Windows File Solution                                                                                                    |                          |               | File and Backu                                                                          | p                 | Cost         | Mid      | Windows                | Rack     | Click 'View' for price | View                    |
| L160 Gen10 Windows Virtualizatio                                                                                                    | n Solution               |               | Virtualization a                                                                        | and Container     | Cost         | Mid      | Windows                | Rack     | Click 'View' for price | View                    |
| L180 Gen10 VMware Virtualization                                                                                                    | Solution                 |               | Virtualization a                                                                        | and Container     | Cost         | High     | VMware                 | Rack     | Click 'View' for price | View                    |
| 0L180 Gen10 VMware vSAN HCI So                                                                                                    | lution                   |               | Hyperconverg                                                                            | ed Infrastructure | Balanced     | High     | VMware                 | Rack     | Click 'View' for price | View                    |
| L180 Gen10 Windows Application                                                                                                    | Solution                 |               | Application                                                                             |                   | Cost         | High     | Windows                | Rack     | Click 'View' for price | View                    |
| L180 Gen10 Windows Backup Solu                                                                                                    | tion                     |               | File and Backu                                                                          | p                 | Balanced     | High     | Windows                | Rack     | Click 'View' for price | View                    |
| L180 Gen10 Windows File Solution                                                                                                    |                          |               | File and Backu                                                                          | p                 | Cost         | High     | Windows                | Rack     | Click 'View' for price | View                    |
| L180 Gen10 Windows HA Containe                                                                                                    | er Solution              |               | Virtualization a                                                                        | and Container     | Performance  | High     | Windows                | Rack     | Click 'View' for price | View                    |
| 0L180 Gen10 Windows Storage Spa                                                                                                    | ces Direct HCI Solu      | tion          | Hyperconverg                                                                            | ed Infrastructure | Balanced     | Mid      | Windows                | Rack     | Click 'View' for price | View                    |
| DI 180 Con 10 Windows Vistualizatio                                                                                                    | P 1 1                    |               | Manufication                                                                            |                   | Cost         | MAG      | Windows                | Death    | Chele 3 Good Los maion | Concession in which the |

The "Solutions" option is designed to save time configuring a quote, and in some cases offer discounted pricing by selecting a preconfigured quotes. You can select 'View' on the far-right column to view the price and see the full configuration in the basket.

#### **3.2.8 HPE Flex Offers**

HPE SMB Offers 2.0 (Flex Offers), is a new systems enhancement that enables resellers, using iQuote, to create flexible BTO configurations and get the best pricing when attach rules are met.

The tiles show which product categories offer HPE Flex Offers.

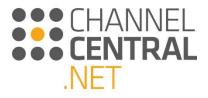

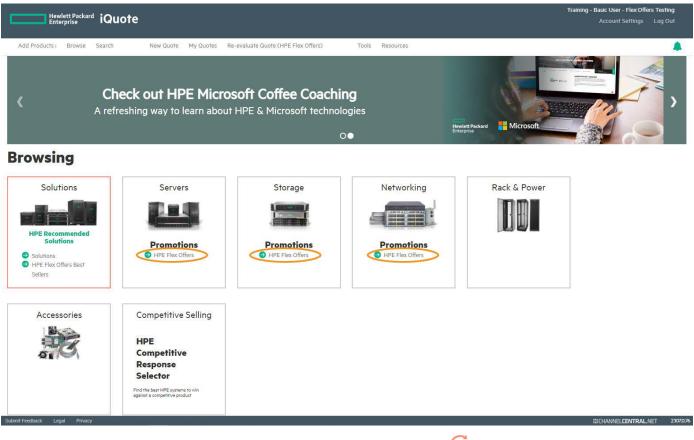

Select a product that qualifies for HPE Flex Offers, indicated by the symbol.  $^{\textcircled{8}}$ 

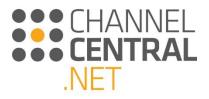

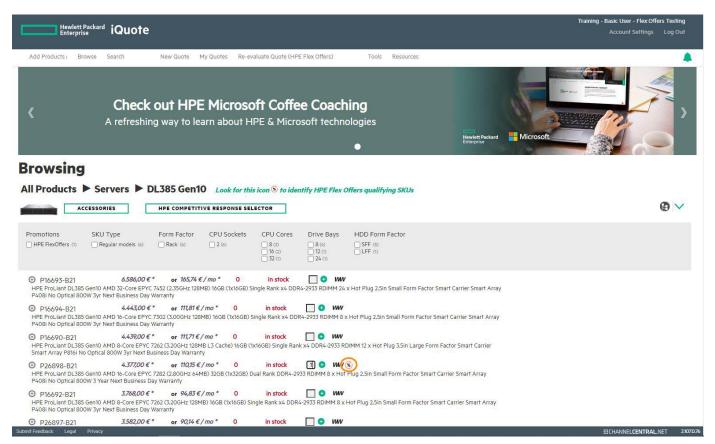

Once the server has been added to the quote basket, you can see the qualifying options required for the HPE Flex Offers discount:

| Enter quote na                             | ame                                 | SAVE                      |                |
|--------------------------------------------|-------------------------------------|---------------------------|----------------|
| Total <i>7.513,0</i><br>Or <i>206,14</i> € |                                     | Monthly Pay<br>Calculator | vment          |
| System, 2 option                           | • A <sub>x1</sub> 0 <sub>x1</sub> 8 | ×2                        |                |
| DL385 Gen                                  | 10 Servers                          |                           | 7.513,00 € *   |
| System unit                                | P26898-B21                          | 8                         | 4.377,00 € *   |
| G Show Pre-Inst                            | alled                               |                           |                |
| Microsoft OS                               | P11058-041                          | S 0 1                     | 775,00 € *     |
| HW Support                                 | HC2L9E                              | 010                       | € 2.361,00 € * |
| HPE Flex Offers R                          |                                     |                           |                |
| A Qualifying                               | options (1 selected)                | >                         |                |
| ⊕ Specificatio                             | On CPU: 2.8 GHz M                   | EM : 32 GB                |                |
|                                            |                                     |                           |                |

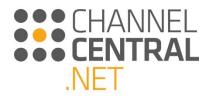

Training - Basic User - Flex Offers Testing Hewlett Packard iQuote Add Products : Browse Search New Quote My Quotes Re-evaluate Quote (HPE Flex Offers) Tools Resources . Check out HPE Microsoft Coffee Coaching < A refreshing way to learn about HPE & Microsoft technologies Hewlett Packard 0 Quote 4026673-1(draft) 🗟 📋 Configuring Enter quote name SAVE All Products Servers DL385 Gen10 Look for this icon S to identify HPE Flex Offers qualifying SKUs Total *8.762,00 €* \* Or *237,57 € / mo* \* Monthly Pay 4.377,00 €\* or 110,15 € / mo \* 0 in stock 🗌 😌 WW 🛞 P26898-B21 HPE ProLlant DL385 Gen10 AMD 16-Core EPYC 7282 (2.80GHz 64MB) 32GB (1x32GB) Dual Rank DDR4-2933 RDIMM 8 x Hot Plug 2.5in Small Form Factor Smart Carrier Smart Array P408I No Optical 800W 3 Year Next Business Day Warranty 1 System, 4 options 🗛 🚺 🖈 🛍 🖈 O DL385 Gen10 Servers Specification 8.762,00 € \* ● 1 ⊕ Top Recommended All Options Search P26898-B21 4.377,00 €\* ystem unit G Show Pre-Installed Ц 0 S 0 1 ⊕ 799,00 €\* 1 P19043-B21 62 Memory ⑧ ● 1 775,00 €\* P11058-041 Microsoft OS E6U64ABE 🙁 🕤 450,00 €\* Licence w/ iLO Hard disk drives HW Support HC2L9E HPE 1.2TB 12G 10k rpm HPL SAS SFF (2.5in) Smart Carrier ENT 3 Year Wty Digitally Signed Firmware Hard Drive HPE FlexOffers Requirements 872479-B21 600,00 € \* 0 🗌 😏 🛞 in stock Qualifying System HPE 2.4TB 12G 10k rpm SAS ENT SFF (2.5in) Smart Carrier 3yr Wty S12e Digitally Signed Firmware Hard Drive in stock A Qualifying options (3 selected) 881457-B21 1.065,00 €\* 0 Specification CPU: 2.8 GHz MEM: 64 GB P18424-B21 HPE 960GB 6G SATA SFF (2.5in) Read Intensive Smart Carrier 3 Year Warranty Multi Vender SSD 704,00 €\* 0 in stock 🗌 😏 🛞 ⊖ Validation A<sub>x1</sub> □<sub>x1</sub> □<sub>x1</sub> P18432-B21 HPE 480GB 6G SATA SFF (2.5in) Mixed Use Smart Carrier 3 Year Warranty Multi Vendor SSD 464,00 €\* 0 in stock 🗌 😏 🛞 1 No Hard Disk A Important Information 870759-B21 HPE 900GB 12G 15k rpm HPL SAS SFF (2 Sia) Second Cardia ENT To Water 799,00 €\* 0 in stock 🗌 😏 🛞 . HCHANNELCENTRAL.NET mit Feedback

You add accessories with the symbol  $^{igotimes}$  until you have the total qualifying options.

Once all options have been added the total HPE Flex Offer savings is listed:

| Enter quote na       | me                              | SAVE<br>Monthly Pa | ument                |
|----------------------|---------------------------------|--------------------|----------------------|
| Total <i>9.600.9</i> | 0€* 6                           |                    |                      |
| Savings 226,1        |                                 |                    |                      |
| Or 264,37 €          | / mo *                          |                    |                      |
| i System, S options  | A <sub>x1</sub> 🔩               |                    |                      |
| DL385 Gen10<br>0 1 + | 0 Servers                       |                    | 9.600,90 € *         |
| System unit          | P26898-B21                      | (%)                | 4.377,00 €*          |
| Show Pre-Instal      | lled                            |                    |                      |
| Memory               | P19043-B21                      | 8010               | ÷) 799,00 €*         |
| Microsoft OS         | P11058-041                      | 🛞 o 1              | 775,00 € *           |
| Licence w/ iLO       | E6U64ABE                        | 🛞 o 1              | 450,00 € *           |
| Hard Disk Drive      | 881457-B21                      | S 0 1 (            | 1.065,00 €*          |
| HW Support           | HC2L9E                          | 0 1 (              |                      |
| HPE Flex Offers Re   | quirements                      | Discount va        | alid until 05-Mar-20 |
| Qualifying Sys       |                                 |                    |                      |
| 4 Qualifying o       |                                 |                    |                      |
| HPE Flex Offers S    | 5avings 226,10€                 |                    |                      |
| Specification        | n CPU: 2.8 GHz ME               | M : 64 GB          |                      |
| ⊖ Validation         | A <sub>x1</sub> 💽 <sub>x1</sub> |                    |                      |
|                      | ormation                        |                    |                      |

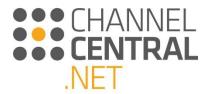

Exporting the quote to excel or as a pdf shows the breakdown of HPE Flex Offers savings. The HPE Quote ID is the identifier for the promo quote, and the HPE Flex Offers OPG ID and the Qty Eligible for HPE Flex Offers are used by Distributor internal sales staff when fulfilling orders on behalf of a customer. The Deal End Date shows the end date for that promotional offer.

| Quote - 4026612<br>Quote ID: | 4026612 HPE 0                                                                                                   | Quote ID:                     | 200000                                  | 402661201                         | H                            | lewlett Packard<br>nterprise | I      |                               |               |                  |
|------------------------------|----------------------------------------------------------------------------------------------------|-------------------------------|-----------------------------------------|-----------------------------------|------------------------------|------------------------------|--------|-------------------------------|---------------|------------------|
| IPE Quote ID:                | 200000402661201                                                                                                 |                               |                                         |                                   |                              |                              |        |                               |               |                  |
| Telephone:<br>Prepared by:   | +44 (0)7720 300073                                                                                              |                               |                                         |                                   |                              |                              |        |                               |               |                  |
|                              | Testing - charlotte.french@channelcentral.                                                                      | net                           |                                         |                                   |                              |                              |        |                               |               |                  |
| Quote Security Code:         |                                                                                                    |                               |                                         |                                   |                              |                              |        |                               |               |                  |
|                              | -44 4                                                                                                    |                               |                                         |                                   |                              |                              |        |                               |               |                  |
|                              | Description                                                                                                    | Mfr Part N                    | umber Quantity                          | List Price                        | Price                        | Total                        | Stock  | Qty Eligible for HPE HPE Flex | Offers Saving | Deal ID          |
| System unit #1               | HPE ProLiant DL385 Gen10 AMD 16-Core EPVC 7282 (2.80                                                            | GHz 64M8) 32G8 P26898         | 821                                     | 4.377.00€                         | 4.377,00€                    | 4.377.00€                    | 0      | ElexOffers<br>1               | 98,25€        | 98089793         |
|                              | (1x32G8) Dual Rank DDR4-2933 RDRMM 8 x Hot Plug 2.5ir<br>Smart Carrier Smart Array P408i No Optical 800W 3 Year |                               |                                         |                                   |                              |                              |        |                               |               |                  |
| Memory                       | Warranty<br>HPE 32GB (1x32GB) Dual Rank x4 DDR4-2933 CAS-21-21-                                                 |                               | 821                                     | 1 793,00 €                        | 799.00€                      | 799.00€                      | 0      |                               | 4,11€         | 98089793         |
| Operating System             | Memory Kit<br>Microsoft Windows Server 2019 (16-Core) Standard RDK                                              |                               |                                         | 775,00€                           | 775.00€                      | 775,00€                      | 0      |                               | 0,00 €        | 96089793         |
| Licence w/ iLO               | HPE ILO Advanced Electronic License with Byr Support on                                                         |                               |                                         | 450,00€                           | 450,00€                      | 450,00 €                     | 0      | i i                           | 110,50€       | 98089793         |
| Hard Disk Drive              | HPE 2.4TB 12G 10k rpm SAS ENT SFF (2.5in) Smart Carrier<br>Signed Firmware Hard Drive                           | 3yr Wty 512e Digitally 881457 | 821                                     | 1.065,00 €                        | 1.065,00€                    | 1.065,00€                    | 0      | 1                             | 13,24 €       | 98089793         |
|                              | HPE 3 Year Foundation Care 24x7 ProLiant DL385 Gen10:                                                           | ienvice HC2L                  | E :                                     | 2.361,00€                         | 2.361,00€                    | 2.361,00€                    | 0      | 0                             |               |                  |
|                              |                                                                                                    |                               |                                         |                                   |                              |                              |        |                               |               |                  |
|                              |                                                                                                    |                               |                                         |                                   | Total:                       | 9.827,00€                    |        |                               |               |                  |
|                              |                                                                                                    |                               |                                         |                                   |                              |                              |        |                               |               |                  |
|                              |                                                                                                    |                               | _                                       | HPE                               | FlexOffers Savings:          | 226,10€                      |        |                               | <b>\</b>      |                  |
|                              | Discoutor                                                                                                    | I'd mail on an                | - 2021                                  |                                   | Quote Total:                 | 9.600,90€                    |        |                               | _             |                  |
|                              | Discount v                                                                                                    | alid until 05-Ma              | <u>r-2021</u>                           |                                   |                              |                              | Obs FI |                               |               | offere Caulas    |
|                              | / L                                                                                                    |                               |                                         |                                   |                              |                              | Qty EI | gible for HPE                 | HPE FI        | ex Offers Saving |
| Discount valid until 05-Ma   | e-2021                                                                                                    |                               |                                         |                                   |                              |                              |        | Flex Offers                   |               |                  |
| Advisory Notes               | P26898-821                                                                                                    | P11058-04155-58               | ndard Edition provides rights for up to | two OSEs or Hyper-V containers wh | en all obvaical cores in the | server are licensed. For eve |        | 1                             |               | 98,25€           |
| *                            |                                                                                                    |                               | licensed again. Additional licenses for |                                   |                              |                              |        |                               |               | 50,25 0          |
|                              |                                                                                                    |                               |                                         |                                   |                              |                              |        |                               |               |                  |
| •                            | P26898-821                                                                                                    | Optimum perform               | ance is achieved when Memory is ins     | talled in multiples of 6 modules  |                              |                              |        |                               |               |                  |
|                              |                                                                                                    |                               |                                         |                                   |                              |                              |        |                               |               |                  |
| Agent Notes                  |                                                                                                    |                               |                                         |                                   |                              |                              |        | 1                             |               | 4,11€            |
|                              |                                                                                                    |                               |                                         |                                   |                              |                              |        | -                             |               | 4,110            |
|                              |                                                                                                    |                               |                                         |                                   |                              |                              |        |                               |               |                  |
| Terms and Conditions         |                                                                                                    |                               |                                         |                                   |                              |                              |        | 1                             |               | 0,00€            |
|                              |                                                                                                    |                               |                                         |                                   |                              |                              |        | 1                             |               | 110 FO F         |
|                              |                                                                                                    |                               |                                         |                                   |                              |                              |        | T                             |               | 110,50€          |
|                              |                                                                                                    |                               |                                         |                                   |                              |                              |        | 1                             |               | 13,24€           |
|                              |                                                                                                    |                               |                                         |                                   |                              |                              |        |                               |               | 20,24 0          |
|                              |                                                                                                    |                               |                                         |                                   |                              |                              |        | 0                             |               |                  |
|                              |                                                                                                    |                               |                                         |                                   |                              |                              |        | 0                             |               |                  |
| Ø                            | Estimated Monthly Payments                                                                                      | Terr                          | Monthly Payment                         |                                   |                              |                              |        |                               |               |                  |
| ( <u>)</u>                   | Estimated Monthly Payments<br>Fair Market Value Lease                                                           |                               |                                         |                                   |                              | I                            |        |                               |               |                  |
| 6<br>B                       |                                                                                                    | Terr<br>24 month              |                                         |                                   |                              |                              |        |                               |               |                  |
| (<br>B)                      |                                                                                                    |                               | 382,75€                                 |                                   |                              |                              |        |                               |               |                  |
| ୍ରି                          |                                                                                                    | 24 month                      | 382,75€                                 |                                   |                              | L                            |        |                               |               |                  |

end is subject to credit approval and execution of standard HPRSC documentation. Rates a available in all countries. Other restrictions may apply. HPRSC reserves the right to

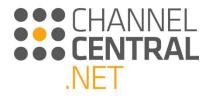

#### 3.2.9 CTO Alternaitves

The CTO Alternatives feature in iQuote is excellent for finding stocked (BTO) systems, that can achieve the same or similar configuration as a factory build (CTO) with a faster lead time. Use the CTO Alternatives wizard in iQuote when the lead time is critical. You can locate this feature here:

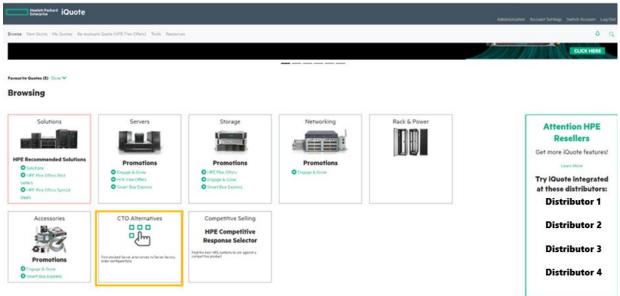

Selecting the CTO Alternatives tile will load a screen with a button which will allow you to import an HPE OCA file containing a server configuration, to find the best possible in-stock match.

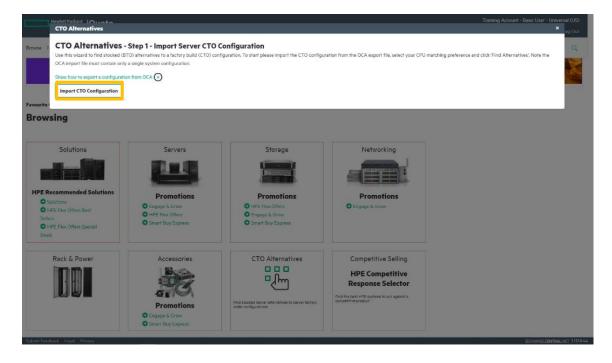

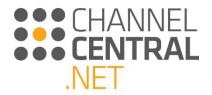

Once you have imported your configuration(s), click the "Find Stocked Alternatives" button as shown:

|             | ard to find stocked (BTO) alternatives to a factory build (<br>file must contain only a single system configuration. | TO) configuration. To start please import the CTO configuration from the OCA export file, select your CPU matching preference and click 'Find Alternatives'. Note the                  |  |  |  |  |  |  |
|-------------|----------------------------------------------------------------------------------------------------|----------------------------------------------------------------------------------------------------|--|--|--|--|--|--|
| Show how to | export a configuration from OCA 🕞                                                                                    |                                                                                                    |  |  |  |  |  |  |
| Import C1   | ro Configuration                                                                                                    |                                                                                                    |  |  |  |  |  |  |
| Qty         | SKU                                                                                                    | Description                                                                                                    |  |  |  |  |  |  |
| 1           | 868703-821                                                                                                    | HPE ProLlant DL380 Gen10 8SFF Configure-to-arder Server                                                                                                    |  |  |  |  |  |  |
| 1           | P02503-L21                                                                                                    | Intel Xeon-Gold 6234 (3.3GHz/8-core/130W) FIO Processor Kit for HPE ProLiant DL380 Gen10                                                                                               |  |  |  |  |  |  |
| 1           | P02503-B21                                                                                                    | Intel Xeon-Gold 6234 (J.3GHz/8-core/150V) Processor Kirl for HPE ProLiant DL/380 Gen10<br>HPE 3268 (1x3269) Dual Rank x4: DDR4-2933 CA5-21-21-21 Registered Smart Memory Kir           |  |  |  |  |  |  |
| 4           | P00924-B21                                                                                                    |                                                                                                    |  |  |  |  |  |  |
| 5           | P18436-821                                                                                                    | HPE 192TB SATA 6G Mixed Use SFF SC Multi Vendor SSD                                                                                                    |  |  |  |  |  |  |
| 1           | P01366-821                                                                                                    | HPE 96W Smart Storage Lithium-ion Battery with 145mm Cable Kit                                                                                                    |  |  |  |  |  |  |
| 1           | 804331-B21                                                                                                    | HPE Smart Array P406i-a SR Gen10 (8 Internal Lanes/2GB Cache) 12G SAS Modular Controller                                                                                               |  |  |  |  |  |  |
| 2           | 865414-B21                                                                                                    | HPE 800W Flox Slot Plathnum Hot Plag Low Halogen Power Supply Kit<br>HPE ILO Advanced T-server License with 3yr Support on ILO Licensed Features<br>HPE 336B microSD Flash Memory Card |  |  |  |  |  |  |
| 1           | BD505A                                                                                                    |                                                                                                    |  |  |  |  |  |  |
| 1           | 700139-B21                                                                                                    |                                                                                                    |  |  |  |  |  |  |
| 1           | 733660-621                                                                                                    | HPE 2U Small Form Factor Easy Install Rail Kit                                                                                                    |  |  |  |  |  |  |
| 1           | HU4A3A5                                                                                                    | HPE 5Y Tech Care Critical Service                                                                                                    |  |  |  |  |  |  |
| 1           | HU4A3A5#R2M                                                                                                    | HPE ILO Advanced Non Blade Support                                                                                                    |  |  |  |  |  |  |
| 1           | HU4A3A5#WAH                                                                                                    | HPE DL38x Gen10 Support                                                                                                    |  |  |  |  |  |  |
| Match CPU I | ру                                                                                                    |                                                                                                    |  |  |  |  |  |  |
| O Cores %   | 0 C Speed % 0                                                                                                    | Find Stocked Alternatives                                                                                                    |  |  |  |  |  |  |

iQuote generates a list of in-stock configuration choices, based on CTO Configuration you have uploaded in the OCA file. iQuote will give each configuration a match score percentage and the choices are presented in match score order. The higher the score the closest the suggested configuration is to the one in which was uploaded. Browse the configuration choices using the left and right arrows above

|                        | Her Baked: 10 unoba<br>CTO Alternatives<br>CTO Alternatives - Step 2 - Select Stocked Server Co | nfiguration                                                        |                                                                                                    |                  | Sort by: Mat                                                                                                    | rch Score Price                    |                                                                         | High-Low                                  | In Stock   | Lug Out    |
|------------------------|-------------------------------------------------------------------------------------------------|--------------------------------------------------------------------|----------------------------------------------------------------------------------------------------|------------------|----------------------------------------------------------------------------------------------------|------------------------------------|-------------------------------------------------------------------------|-------------------------------------------|------------|------------|
|                        |                                                                                                 | 0                                                                  | Stoc                                                                                                    | ked Configurati  | ation Suggestions                                                                                                |                                    |                                                                         |                                           |            | 2          |
|                        | CTO Configuration                                                                               |                                                                    | Choice 1                                                                                                    |                  | Choice 2                                                                                                    |                                    |                                                                         |                                           |            |            |
|                        | 868703-821<br>Quantity: T                                                                       | P24847-821<br>Base Price:<br>Match Price:<br>Quantity:             | \$760100*<br>\$28,986.00*<br>1                                                                                                    |                  | P40424-821<br>Base Price:<br>Match Price:<br>Quantity:                                                           | \$7,601.00*<br>\$28,986.00*<br>1   |                                                                         |                                           | 4 In Stock |            |
| Favourite Q            | And and a second second second second second                                                    |                                                                    | Second Contract Second                                                                                                    |                  |                                                                                                    | <b>J</b> ERREN A                   | The second second                                                       |                                           |            |            |
| Brows                  |                                                                                                 | x 32GB) PC4-293                                                    | 380 Gen10 Intel Xeon-G 6234 8-Core (3.30GHz 24.)<br>SY DDR4 RDIMM 8 x Hot Plug 2.5in Small Form Fac<br>ay 5100; SATA NC No Optical 800W | tor Smert        | 32GB) PC4-2933Y                                                                                                  |                                    | m-G 6234 8-Core (3.30<br>Hot Plug 2.5in Small Fo<br>Io Optical 800W     |                                           |            |            |
|                        |                                                                                                 | Form Factor:                                                       | Rack (2U)                                                                                                    |                  | Form Factor: Reck (2U)                                                                                           |                                    |                                                                         |                                           |            |            |
|                        |                                                                                                 | Processor:                                                         | 25MB L3 Cache) Processor Kit                                                                                                    |                  |                                                                                                    | 2 x HPE 0L380<br>25MB L3 Cache     | Gent0 Intel Xeon-G &                                                    | 234 8-Core (3.                            | 30GHz      |            |
|                        |                                                                                                 | Memory:                                                            |                                                                                                    |                  |                                                                                                    | 4 x HPE 32GB (<br>21-21 Registered |                                                                         | ) Dual Rank x4 DDR4-2933 CAS-21-<br>y Kit |            |            |
| HPE Re                 |                                                                                                 | Networking:                                                        | 1 x HPE Ethernet 10Gb 2-port 562FLR-SFP+ A                                                                                              | dapter           | Networking:                                                                                                    |                                    | et 10Gb 2-port 537FLR                                                   | -SFP+ Adapte                              | er .       |            |
| O So<br>O Hi<br>Seller | HPE ProLiant DL380 Gen10 8SFF Configure-to-order Server<br>21 Options                           | Match Score<br>68 %                                                |                                                                                                    |                  |                                                                                                    | Match Score<br>68 %                |                                                                         |                                           |            |            |
| Deate                  |                                                                                                 | C Matching Ger<br>Matching Far<br>Matching PSI<br>69% Matching PSI | ily 🦉 Matching CPU SKU<br>I Power 🤡 Matching HDD Capacity                                                                               |                  | Matching Generation     Matching Family     Matching Family     Matching PSU Power     69% Matched / Alternative |                                    | S Matching Memory Capacity<br>Matching CPU SKU<br>Matching HDD Capacity |                                           |            |            |
|                        | Details 📎                                                                                       |                                                                    | Details 🤍                                                                                                    |                  | Details 🤍                                                                                                    |                                    |                                                                         |                                           |            |            |
|                        |                                                                                                 |                                                                    |                                                                                                    | & Unmatched Hems |                                                                                                    |                                    |                                                                         |                                           |            |            |
| O En<br>O Ser          |                                                                                                 | A as yo                                                            | e check pre-installed components in the BTO syste<br>u may not need some items added to your CTO<br>guration                            | n                | A as you                                                                                                    |                                    | d components in the B<br>re items added to your                         |                                           |            |            |
| Subsect Deadle         |                                                                                                 |                                                                    | Choese                                                                                                    |                  |                                                                                                    |                                    | Choose                                                                  |                                           |            | M. 441 211 |

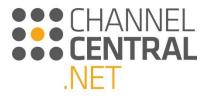

 Image: Image: Image

Select the "Details" drop down as shown below, to compare the options:

You can also order/filter the choices, by price and in-stock using the "Sort by" option as shown below:

| CTO Alternatives - Step 2 - Select Stocked                            | garanon                                                                                                 |                                  |                                                                                                    | Sort by: M                                                | atch Score Pri                                             | ce: Low-High P                                                | rice: High-Low                                  | In Stock          |
|-----------------------------------------------------------------------|----------------------------------------------------------------------------------------------------|----------------------------------|----------------------------------------------------------------------------------------------------|-----------------------------------------------------------|------------------------------------------------------------|---------------------------------------------------------------|-------------------------------------------------|-------------------|
|                                                                       | 0                                                                                                    |                                  | Stocked Configur                                                                                                  | ation Suggesti                                            |                                                            |                                                               |                                                 | Θ                 |
| CTO Configuration                                                     |                                                                                                    |                                  | Choice 1                                                                                                    |                                                           |                                                            | Choice 2                                                      |                                                 |                   |
| 866703-821<br>Quantity: T                                             | P24847-821<br>Base Price:<br>March Price:<br>Quantity:                                                  | \$7,601.00*<br>\$28,986.00*<br>1 | 7 in Stock                                                                                                    | P40424-B21<br>Base Price:<br>Match Price:<br>Quantity:    | \$7,601.00*<br>\$28,986.00*<br>1                           |                                                               |                                                 | 4 In Stock        |
| a Print Hunt Control                                                  |                                                                                                    | 1                                | an open statement of                                                                                              |                                                           |                                                            | in the second                                                 |                                                 |                   |
| /5                                                                    |                                                                                                    |                                  |                                                                                                    |                                                           |                                                            |                                                               | -                                               |                   |
|                                                                       | x 32G80 PC4-2933                                                                                        | Y DDR4 RDIMM                     | Xeon-G 6254 8-Core (3.30GHz 24.75MB) 32GB (1<br>18 x Hot Plug 2.5in 5mail Form Fector Smert<br>IC No Optical 800W | 32GB) PC4-2933                                            | ,380 Gen10 Intel X<br>Y DDR4 RDIMM 8<br>t Arrey 5100i SATA | eon-G 6234 8-Core<br>« Hot Plug 2.5in Sm<br>. No Opticel 800W | (3.30GHz 25MB)<br>all Form Factor S             | 32GB (1 x<br>mart |
|                                                                       | Form Factor:                                                                                            | Rack (2U)                        |                                                                                                    | Form Factor:                                              | Rack (2U)                                                  |                                                               |                                                 |                   |
|                                                                       | Processors                                                                                              |                                  | 380 Gen10 Intel Xeon-G 6234 8-Core (3.30GHz<br>iche) Processor Kit                                                | Processor:                                                |                                                            | 30 Gen10 Intel Xeor<br>he) Processor Kit                      | 1-G 6234 8-Core (                               | 3.30GHz           |
|                                                                       | Memory:                                                                                                 |                                  | GB (1 x 32GB) Dual Rank x4 DDR4-2933 CAS-21-                                                                      | Memory:                                                   |                                                            | 3 (1 x 32GB) Dual Ri                                          | ank x4 DDR4-293                                 | 3 CAS-21-         |
|                                                                       | - 100000                                                                                                |                                  | ered Memory Kit                                                                                                   |                                                           |                                                            | red Memory Kit                                                |                                                 |                   |
|                                                                       | Networking:                                                                                             | 1 x HPE Eth                      | ernet 10Gb 2-port 562FLR-SFP+ Adapter                                                                             | Networking:                                               | 1 x HPE Ethe                                               | met 10Gb 2-port 53                                            | 7FLR-SFP+ Adep                                  | ter               |
| HPE ProLiant DL380 Gen10 85FF Configure-to-order Server<br>21 Options |                                                                                                    |                                  | Match Score<br>68 %                                                                                               |                                                           |                                                            | Match Score<br>68 %                                           |                                                 |                   |
| 141<br>Alt                                                            | <ul> <li>Matching Ger</li> <li>Matching Fan</li> <li>Matching PSU</li> <li>69% Matched / All</li> </ul> | sily<br>J Power                  | <ul> <li>Matching Memory Capacity</li> <li>Matching CPU SKU</li> <li>Matching HDD Capacity</li> </ul>             | Matching G<br>Matching Fr<br>Matching P<br>69% Matching P | mily<br>5U Power                                           | Matching                                                      | 9 Memory Capacit<br>9 CPU SKU<br>9 HDD Capacity |                   |
| Details 👓                                                             |                                                                                                    | 1                                | Details 👽                                                                                                    |                                                           |                                                            | Details 🔍                                                     |                                                 |                   |
|                                                                       |                                                                                                    | 41                               | Unmetched Hems                                                                                                    |                                                           | 40                                                         | nmatched Items                                                |                                                 |                   |
| En<br>Sn                                                              | 🔼 as you                                                                                                |                                  | alled components in the BTO system<br>some items added to your CTO                                                | 🗛 es y                                                    |                                                            | led components in<br>ime items added to                       |                                                 |                   |

Selecting 'In Stock' will display only server configurations where all SKUs are in-stock.

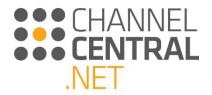

Select your preferred configuration choice by clicking "Choose" below the choice. You can then review your selection. Any unmatched items are presented, allowing you to choose alternatives or ignore.

|                                                | Alternatives                                                                                                    |                                                                                                    |                                                                                                    |                                                                                                    |                        |   |          |              |   |
|------------------------------------------------|----------------------------------------------------------------------------------------------------|----------------------------------------------------------------------------------------------------|----------------------------------------------------------------------------------------------------|----------------------------------------------------------------------------------------------------|------------------------|---|----------|--------------|---|
| сто                                            | 0 Altern:                                                                                                    | atives - Step                                                                                              | 3 - Review Server Configuration                                                                                                    |                                                                                                    |                        |   |          |              |   |
|                                                | natched Ite                                                                                                    |                                                                                                    |                                                                                                    |                                                                                                    |                        |   | Alternat | ive Selected |   |
| _                                              |                                                                                                    | nns                                                                                                    | Description                                                                                                    | Choose Alternative                                                                                                    | _                      | _ |          | Description  | _ |
| Qty                                            |                                                                                                    |                                                                                                    |                                                                                                    | and the second second se |                        |   | sku      | Description  |   |
| 3                                              |                                                                                                    | BD505A                                                                                                    | HPE ILO Advanced 1-server License with 3yr Support on iLO<br>Licensed Features                                                                                                    | Ignore                                                                                                    | Choose                 |   |          |              |   |
| 1                                              |                                                                                                    | HU4A3A5                                                                                                    | HPE 5Y Tech Care Critical Service                                                                                                    | ignore                                                                                                    | Choose                 |   |          |              |   |
| 1                                              |                                                                                                    | HU4A3A5#R2M                                                                                                | HPE iLO Advanced Non Blade Support                                                                                                    | Ignore                                                                                                    | Choose                 |   |          |              |   |
| ۲                                              |                                                                                                    | HU4A3A5#WAH                                                                                                | HPE DL38x Gen10 Support                                                                                                    | Ignore                                                                                                    | Choose                 |   |          |              |   |
| Fina                                           | al Configur                                                                                                    | ation                                                                                                    |                                                                                                    |                                                                                                    |                        |   |          |              |   |
|                                                | 847-821                                                                                                    |                                                                                                    |                                                                                                    |                                                                                                    | 7 In Stock             |   |          |              |   |
|                                                | 847-821<br>e Price: \$7,601                                                                                                    | .00*                                                                                                    |                                                                                                    |                                                                                                    | / In stock             |   |          |              |   |
| Mato                                           | ch Price: \$28,98                                                                                                    | 35.00*                                                                                                    |                                                                                                    |                                                                                                    |                        |   |          |              |   |
| Quar                                           | intity: 1                                                                                                    |                                                                                                    |                                                                                                    |                                                                                                    |                        |   |          |              |   |
|                                                |                                                                                                    |                                                                                                    |                                                                                                    | ase check pre-installed compone                                                                                                    |                        |   |          |              |   |
|                                                | 1                                                                                                    | -                                                                                                    |                                                                                                    | stem as you may not need some i                                                                                                    | ems added to           |   |          |              |   |
|                                                | Concession of the local division of the local division of the loca | and the second second                                                                                      | you and a second second second second second second second second second second second second second second se                                                                                                    | ur CTO configuration                                                                                                    |                        |   |          |              |   |
|                                                |                                                                                                    |                                                                                                    |                                                                                                    |                                                                                                    |                        |   |          |              |   |
|                                                |                                                                                                    |                                                                                                    | 22 2 2 2 2 2 2 2 2 2 2 2 2 2 2 2 2 2 2                                                                                                     |                                                                                                    |                        |   |          |              |   |
|                                                | _                                                                                                    |                                                                                                    |                                                                                                    |                                                                                                    |                        |   |          |              |   |
|                                                |                                                                                                    |                                                                                                    |                                                                                                    |                                                                                                    |                        |   |          |              |   |
|                                                |                                                                                                    |                                                                                                    | 6234 8-Core (3.30GHz 24.75MB) 32GB (1 x 32GB) PC4-2033Y DDF                                                                                                    | R4 RDIMM 8 x Hot Plug 2.5in Sma                                                                                                    | ll Form Factor         |   |          |              |   |
|                                                |                                                                                                    | ) Gen10 Intel Xeon-G<br>Array S100) SATA N                                                                 |                                                                                                    | R4 RDIMM 8 x Hot Plug 2.5in Sma                                                                                                    | Il Form Factor         |   |          |              |   |
| Sma                                            | art Carrier Smart                                                                                                    | Array S100) SATA N                                                                                         | E No Optical 800W                                                                                                    | RDIMM 8 x Hot Plug 2.5in Smr                                                                                                    | ll Form Factor         |   |          |              |   |
| Sma<br>Form                                    | nt Carrier Smart<br>m Factor:                                                                                                    | Array S100: SATA N                                                                                         | E No Optical 800W                                                                                                    |                                                                                                    | il Form Factor         |   |          |              |   |
| Sma<br>Form<br>Proc                            | nt Carrier Smart<br>m Factor:<br>cessor:                                                                                                    | Array S100: SATA N<br>R                                                                                    | C No Optical 800W<br>ack (2U)<br>X HPE DL380 Gen10 Intel Xeon-5 6234 B-Core (3.30GHz 25MB L3                                                                                                    | S Cache) Processor Kit                                                                                                    | # Form Factor          |   |          |              |   |
| Sma<br>Form<br>Proc<br>Metr                    | nt Carrier Smart<br>m Factor:<br>cessor:<br>nory:                                                                                                    | Array S100: SATA N<br>R<br>2<br>4                                                                          | C No Oprical 800W<br>ack (3U)<br>x HPE DL380 Gen10 Intel Xeon-G 4334 8-Core (330GHz 19MB L3<br>x HPE 3208 (1 x 3208) Duel Rank xe DDR-2933 CAS-21-2-1 Re                                                                                                    | S Cache) Processor Kit                                                                                                    | # Form Factor          |   |          |              |   |
| Sma<br>Form<br>Proc<br>Men<br>Netv             | nt Carrier Smart<br>m Factor:<br>cessor:<br>nory:<br>working:                                                                                                    | Array \$100) SATA N<br>R<br>2<br>4<br>1.                                                                   | C No Optical 800W<br>ack (2U)<br>X HPE DL380 Gen10 Intel Xeon-5 6234 B-Core (3.30GHz 2SMB L3                                                                                                    | S Cache) Processor Kit<br>gistered Memory Kit                                                                                                    |                        |   |          |              |   |
| Sma<br>Form<br>Proc<br>Metr                    | nt Carrier Smart<br>m Factor:<br>cessor:<br>nory:<br>working:<br>skU                                                                                                    | Array S100) SATA N<br>R<br>2<br>4<br>1.<br>Description                                                     | C No Oprical BOOW<br>ark (CU)<br>x HPE DL'800 Cent0 Intel Xean-6 6234 8-Care (330GHz 23MB L<br>x HPE 2208 (h x 330Gh Dual Rank xk DDR-2933 CAS-12-12) Re<br>x HPE Effermen 10Gk 2-part 302FLR-37PF Adapter                                                                                        | S Cache) Processor Kit<br>gistered Memory Kit                                                                                                    | # Form Factor<br>Price |   |          |              |   |
| Sma<br>Form<br>Proc<br>Men<br>Netv<br>Qry<br>1 | nt Carrier Smart<br>m Factor:<br>cessor:<br>nory:<br>working:<br>skU<br>733660-821                                                                                                    | Array S100 SATA No<br>R<br>2<br>4<br>Description<br>HPE 2U SFF Easy 1                                      | C No Optical BOOW<br>ank (CU)<br>x HPE DL380 Gen(0 Intel Xeon-G 6254 B-Care (130GHz 25MB L3<br>x HPE 2500 (fr x 3000 Dual Bank xk D0RL2035 CAS31212) Re<br>x HPE Ethernet 10G6 2-part 362FLR-SPP - Adapter<br>Instal Rail (fr (CMA nor included)                                                  | S Cache) Processor Kit<br>gistered Memory Kit                                                                                                    |                        |   |          |              |   |
| Sma<br>Form<br>Proc<br>Men<br>Netv             | m Factor:<br>cessor:<br>nory:<br>working:<br>733660-B21<br>733664-B21                                                                                                    | Array S100 SATA No<br>R<br>2<br>4<br>1.<br>Description<br>HPE 2U SFF Easy I<br>HPE 2U Cable Mar            | C No Optical BOOW<br>ank (CU)<br>x HPE DL380 Gen10 Intel Xeon-5 6334 8-Core (330GHz 23MB L3<br>x HPE 230B (1 x 330B) Dual Rank x4 DDRL-2933 CA5-21-21 Re<br>x HPE Ethernet 10GB-2-post 562FLR-3FPF Adapter<br>Install Rail Kit (CMA not included)<br>nagement Arm (CMA) for Essy Install Reil Kit | S Cache) Processor Kit<br>gistered Memory Kit                                                                                                    |                        |   |          |              |   |
| Sma<br>Form<br>Proc<br>Men<br>Netv<br>Qny<br>1 | nt Carrier Smart<br>m Factor:<br>cessor:<br>nory:<br>working:<br>skU<br>733660-821                                                                                                    | Array S100 SATA N<br>R<br>2<br>4<br>Description<br>HPE 2U SPF Easy<br>HPE 2U Cable Mar<br>HPE Ethernet 10G | C No Optical BOOW<br>ank (CU)<br>x HPE DL380 Gen(0 Intel Xeon-G 6254 B-Care (130GHz 25MB L3<br>x HPE 2500 (fr x 3000 Dual Bank xk D0RL2035 CAS31212) Re<br>x HPE Ethernet 10G6 2-part 362FLR-SPP - Adapter<br>Instal Rail (fr (CMA nor included)                                                  | S Cache) Processor Kit<br>gistered Memory Kit                                                                                                    |                        |   |          |              |   |

In addition, select the drop down highlighted to search altenertive SKUs, along with their description:

| nmatche       | d Items                             |                                              |                                    |                    |          | Alternativ | ve Selected                                             |
|---------------|-------------------------------------|----------------------------------------------|------------------------------------|--------------------|----------|------------|---------------------------------------------------------|
| ЯY            |                                     | Description                                  |                                    | Choose Alternative |          | SKU        | Description                                             |
| 5             | BD505A                              | HPE ILO Advanced 1-serv<br>Licensed Features | er License with 3yr Support on ILO | Ignore             | Choose 🗸 | HS7Z2E     | HPE 3 Year Tech Care Essential wDMR DL380 Gen10 Service |
|               | HU4A3A5                             | HPE 5Y Tech Care Critical                    | l Service                          | Ignore             | Choose 🗸 |            |                                                         |
|               | HU4A3A5#R2M                         | HPE ILO Advanced Non B                       | llade Support                      | Ignore             | Choose 🔨 | HS7Z2E     | HPE 3 Year Tech Care Essential wDMR DL380 Gen10 Service |
| earch:        |                                     |                                              |                                    |                    |          |            |                                                         |
|               |                                     |                                              |                                    |                    |          |            |                                                         |
|               | i of: 859 Alternatives:             |                                              |                                    |                    |          |            |                                                         |
| SKU<br>HS7Z2E | Price                               |                                              |                                    |                    |          |            |                                                         |
|               | \$3,418.<br>ech Care Essential wDMR |                                              | Stock                              | Select             |          |            |                                                         |
| HS7Z4E        | S6.631                              |                                              | Stock                              |                    |          |            |                                                         |
|               | ech Care Essential wDMR             |                                              | SIDER                              | Select             |          |            |                                                         |
| HS7Z9E        | \$7.288                             |                                              | Stock                              |                    |          |            |                                                         |
| HPE 5 Year 1  | ech Care Essential wCDMI            | R DL380 Gen10 Service                        |                                    | Select             |          |            |                                                         |
| HS7Z3E        | \$5,023                             | 1.00* In S                                   | Stock                              |                    |          |            |                                                         |
| HPE 4 Year 1  | ech Care Essential wDMR             | DL380 Gen10 Service                          |                                    | Select             |          |            |                                                         |
| HS7Z8E        | \$5,550                             | 0.00* In 5                                   | Stock                              | deserver.          |          |            |                                                         |
| HPE 4 Year 1  | ech Care Essential wCDM             | R DL380 Gen10 Service                        |                                    | Select             |          |            |                                                         |
| HS7Y8E        | \$4,759                             | 200* In S                                    | Stock                              | Select             |          |            |                                                         |
| HPE 4 Year 7  | ech Care Essential DL380            | Gen10 Service                                |                                    | SCRU               |          |            |                                                         |
| HS7Z7E        | \$3,826                             | 100* In 5                                    | Stock                              | Select             |          |            |                                                         |
| HPE 3 Year 1  | ech Care Essential wCDMI            | R DL380 Gen10 Service                        |                                    | Select             |          |            |                                                         |
| H57X9E        | \$11,530                            | 0.00* In 5                                   | Stock                              |                    |          |            |                                                         |
| HPE 5 Year 7  | ech Care Critical wDMR D            | L380 Gen10 Service                           |                                    | Select             |          |            |                                                         |
| HS7Y4E        | \$12,187                            | 7.00* in \$                                  | Stock                              | -                  |          |            |                                                         |
| UDE E Veres 7 | ech Care Critical wCDMR I           | DI 390 Gen10 Service                         |                                    | Select             |          |            |                                                         |

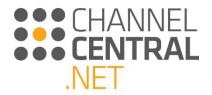

Once you have reviewed and chosen your configuration, select the "Add To Basket" button at the bottom of the review screen to load the configuration SKUs into the quote basket.

| Hewlett Packard iQuote                                                                                     |                                                                                                    | Training Account - Basic User - Universal (US)<br>Account Settings - Switch Account Log Out                                                                                                    |
|----------------------------------------------------------------------------------------------------|----------------------------------------------------------------------------------------------------|----------------------------------------------------------------------------------------------------|
| Browse New Quote My Quotes Re-evaluate                                                                     | Quote (HPE Plex Offers) Tools Resources                                                                                                    |                                                                                                    |
|                                                                                                    | Check out HPE Microsoft Coffee Coaching<br>efreshing way to learn about HPE & Microsoft technologies<br>©00000                                          |                                                                                                    |
| avourite Quotes (0) (Manage favourite quotes usin                                                          | g My Quotes)                                                                                                    |                                                                                                    |
| P24847-B21 \$<br>HPE ProLient DL380 Gen10 Intel Xeon-G 6234                                                | L380 Gen10 Look for this icon S to identify HPE Fice Offers qualifying SKUs<br>20100 * er 59430 / mo * 7 in stock I • • • • • • • • • • • • • • • • • • | Custe 46500-16/artiple 10 Stransamener<br>Enter quale name<br>Total \$28,080,00 *<br>Or \$244097 / normal<br>\$244097 / normal<br>15/week Stautors                                                                                                    |
| Smart Array \$100i SATA NC No Optical 800W 3                                                               | vr Next Business Day Warranty                                                                                                    | ENGAGE GROW 50 Points Learn More                                                                                                    |
| Specification     Top Recommended All Opt                                                                  | ions Search                                                                                                    | ○ DL300 Gent0 Servers         20895.00 ° □           ● 1 ○         Screen of           Screen of         P34541421                                                                                                    |
| Services Solid State Drive                                                                                 | Line Power Scepty Lines Processor                                                                                                    | Spectrum         Particular         Spectrum           O         State Private         T           Postar         POSTAR         POSTAR         State Private           Postar         POSTAR         POSTAR         State Private           Nevery         POSTAR         State Postar         State Postar           Voto         POSTAR         POSTAR         State Postar           Voto         POSTAR         POSTAR         State Postar |
| Services                                                                                                   | TRAINING CREDIT SELECTOR HELP ME CHOOSE                                                                                                    | Forest Supply 865414-821 State800 *                                                                                                    |
| HSTADE HPE 3 Year Tech Care Critical DL380<br>Gent0 Service<br>ULSSAE HPE Install ProLiem DL38rdp) Service | 54,772.00 * in stock. □<br>\$375.00 * in stock. □<br>in stock. □<br>20 Peints                                                                           | Inde Sever Drive         PILILIDHEIT         ●         E         ©         ELIDHEIT           RUD Commiler         PODDo-E21         ●         1         Sector *           Medie         200009*         \$10000*         \$10000*                                                                                                    |
| NYINE 1997 Transp Seed Seven Hytel (*<br>Senice                                                            | SPROUDO* In stock 🗌 🛛 🕜 20 Pelints                                                                                                    | Exist the comparison                                                                                                    |

For further information on CTO Alternatives, please see the 'CTO Alternatives FAQ' document in the 'Resources' section of iQuote.

# **3.3 Product Pricing**

As you go through iQuote building your quote, you will notice that the pricing displayed is in three different colours. The colour coded pricing can be described as follows:

Grey: **£2,668.66** = Last Price Shown (when you last logged in)

Green: £1,689.00 = Confirmed Price

Purple: <u>£1,449.00</u> \* = List Price

Orange: £3,657.00 = Indicative Buy Price

#### 3.3.1 Indicative Buy Price (IBP)

Universal users will be notified of the Indicative Buy Price feature when they next login. To access these prices, users will need to follow the link to the Partner Ready Portal to login and confirm they are an HPE Partner.

Once authenticated, users will be passed back to iQuote and have access to better pricing on select SKUs. Users will be able to view the estimated reseller prices and the saving made.

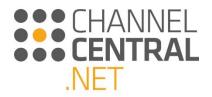

# 3.4 Choosing the Screen View

There are different Screen View options for you to use while creating a quotation. You can change your view throughout the configuration. To change the way you view the products, click on the icon shown below:

| Enterprise                                                                                           | Quote                                                                                                    |                                                                                                    |                                              | Account Sett               | tings Switch Account Log Out |
|----------------------------------------------------------------------------------------------------|----------------------------------------------------------------------------------------------------|----------------------------------------------------------------------------------------------------|----------------------------------------------|----------------------------|------------------------------|
| Add Products : Browse Sear                                                                           | ch New Quote My Quotes                                                                                                    | Tools Resources                                                                                                    |                                              |                            |                              |
| ∢ HP                                                                                                 |                                                                                                    | COSERVER GEN 10 F                                                                                                    | PLUS                                         | SMALL, SLEEK, PC           | DWERFUL!                     |
|                                                                                                    |                                                                                                    | 000                                                                                                    | 0000                                         |                            | 11.0                         |
| rowsing                                                                                              |                                                                                                    |                                                                                                    |                                              |                            |                              |
| ll Products 🕨 Serve                                                                                  | ers                                                                                                    |                                                                                                    |                                              |                            |                              |
| HPE COMPETITIVE RESPON                                                                               | SE SELECTOR                                                                                                    |                                                                                                    |                                              |                            | $\oplus$                     |
|                                                                                                    | K Best Sellers                                                                                                    |                                                                                                    |                                              |                            |                              |
| SFF OSErvers-CPUCores ORac                                                                           | k Best Sellers                                                                                                    | CPU Sockets         CPU Cores         Drive           1 (2)         2 - 6 (a)         2           2 (22)         B (10)         B (10)           4 (1)         10 (27)         12           18 - 64 (10)         18 - 64 (10)         12                                                                                                    | (0) INHP (0)<br>(0) SFF (15)                 |                            |                              |
| SFF Servers-CPU Cores Rac<br>romotions SKU Ty<br>Best Sellers (15) Regul                             | k Best Sellers<br>De Form Factor<br>er models (%) Ultra micro tower (0)<br>Pack (%) Blade (0)                                   | 1 (2)         2 - 6 (4)         2 - 4           2 (12)         8 (18)         8 (19)           4 (1)         10 (7)         12 -           ✓ 12 - 16 (15)         ✓         12 -                                                                                                    | (0) INHP (0)<br>(0) SFF (15)                 | DL385 Gen10                |                              |
| ISFF Servers-CPU Cores Rad<br>romotions SKU Ty<br>Best Sellers (IS) Regula<br>Top Value Offers (III) | k Seat Sellers<br>pe Form Factor<br>r models (%) Rack (%)<br>Blade (%)<br>Tower (%)                                             | 1 (2)     2 - 6 (4)     2 - 1     2 (12)     8 (18)     8 (18)     8 (18)     10 (07)     10 (07)     12 - 16 (15)     18 - 64 (6)                                                                                                    | (0) NHP (0)<br>3 SFF (5)<br>24 (0) LFF (0)   | DL385 Gen10<br>2 of 2 meth |                              |
| SFF Servers-CPU Cores Rad<br>romotions SKU Ty<br>Best Seliers (%) Regult<br>Top Value Offers (%)     | k Stat Sellers<br>pe Form Factor<br>r models (15) Ultra micro tower (0)<br>Pack (15) Blade (0)<br>Tower (0)<br>DL325 Gen10 Plus | □ 1 (2)<br>□ 2 (2)<br>□ 4 (1)<br>□ 2 (2)<br>□ 4 (1)<br>□ 10 (7)<br>□ 12 - 6 (4)<br>□ 10 (7)<br>□ 12 - 16 (15)<br>□ 18 - 64 (4)<br>□ 12 - 16 (15)<br>□ 18 - 64 (4)<br>□ 12 - 16 (15)<br>□ 18 - 64 (4)<br>□ 12 - 16 (15)<br>□ 18 - 64 (4)<br>□ 12 - 16 (15)<br>□ 18 - 64 (4)<br>□ 12 - 16 (15)<br>□ 18 - 64 (4)<br>□ 12 - 16 (15)<br>□ 18 - 64 (4)<br>□ 12 - 16 (15)<br>□ 18 - 64 (4)<br>□ 12 - 16 (15)<br>□ 18 - 64 (4)<br>□ 12 - 16 (15)<br>□ 18 - 64 (4)<br>□ 12 - 16 (15)<br>□ 18 - 64 (4)<br>□ 12 - 16 (15)<br>□ 18 - 64 (4)<br>□ 18 - 64 (4)<br>□ 18 | 0 NHP ∞<br>2 SFF (5)<br>LFF ∞<br>DL380 Gen10 |                            |                              |

You can then choose from Branches, Grid or Squares. You can also choose Filter as shown in Section 3.2.3.

#### 3.4.1 Branches View

The Branches View allows you to view the Product Families within the chosen Product Area. You then have the added functionality to select O and expand the current view to display the individual models available within the current Product Family with the option to filter or use the HPE Competitive Response Selector. View the following two images:

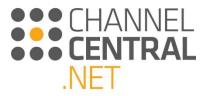

| Hewlett Enterpris                                                                           | Packard iQuote                                                 |                                                                                     |                                         |                                                                             |                                                  |                             |                                  |              | Training Account - Basic User<br>Account Settings Switch Acco |                    |
|---------------------------------------------------------------------------------------------|----------------------------------------------------------------|-------------------------------------------------------------------------------------|-----------------------------------------|-----------------------------------------------------------------------------|--------------------------------------------------|-----------------------------|----------------------------------|--------------|---------------------------------------------------------------|--------------------|
| Add Products : Br                                                                           | owse Search                                                    | New Quote My Quotes                                                                 | Tools                                   | Resources                                                                   |                                                  |                             |                                  |              |                                                               |                    |
| Browsing                                                                                    |                                                                |                                                                                     | MICROSE<br>ALL BUT M                    |                                                                             |                                                  | <b>PLUS</b><br>00000€00     |                                  | SMALL, SLI   | <b>K, POWERFL</b>                                             |                    |
|                                                                                             |                                                                |                                                                                     |                                         |                                                                             |                                                  |                             |                                  |              |                                                               | (2)                |
|                                                                                             | Servers - CPU Cores                                            |                                                                                     |                                         |                                                                             |                                                  |                             |                                  |              |                                                               | •••                |
| Promotions Best Sellers (15) Top Value Offers (0)                                           | SKU Type                                                       | Form Factor Ultra micro tower (0) Rack (15) Blade (0) Tower (0)                     | CPU Sockets<br>1 (2)<br>2 (12)<br>4 (0) | CPU Cores<br>2 - 6 (4)<br>8 (18)<br>10 (7)<br>12 - 16 (15)<br>18 - 64 (8)   | Drive Bays<br>2 - 4 (0)<br>8 (15)<br>12 - 24 (0) | HDD Form Factor             |                                  |              |                                                               |                    |
| ⊕ DL325 Gen10                                                                               |                                                                |                                                                                     |                                         |                                                                             |                                                  |                             |                                  |              |                                                               |                    |
| <ul> <li>DL325 Gen10 I</li> <li>DL360 Gen10<br/>The HP ProLiant DL3<br/>density.</li> </ul> |                                                                | U chassis with up to two pro                                                        | cessors delivering an                   | optimal unit that                                                           | combines high-per                                | formance, low energy con:   | sumption, improved uptime, and   | d increased  |                                                               |                    |
| warranty, making it is                                                                      | 380 Gen10 Server delivers the<br>deal for any server environme | e latest performance and exp<br>ent.                                                | andability in the HP :                  | 2P rack portfolio. I                                                        | Reliability, servicea                            | bility and near continuous  | availability, backed by a compr  | ehensive     |                                                               |                    |
| DL385 Gen10     New Family     DL385 Gen10                                                  | Plus                                                           |                                                                                     |                                         |                                                                             |                                                  |                             |                                  |              |                                                               |                    |
| DL560 Gen10<br>DL560 Gen10 is idea                                                          | for virtualization database                                    | husiness processing and ger                                                         | ooral / D data-intensit                 | a applications wh                                                           | are optimization of                              | data center space and pri   | ice/performance is paramount.    |              |                                                               |                    |
| Submit Feedback Legal                                                                       | Privacy                                                        | , , , , , , , , . , . , . , . , . , . , . , . , . , . , . , . , . , . , . , . , . , |                                         |                                                                             |                                                  |                             |                                  |              | ##CHANNELCEN                                                  | TRAL.NET 2.89.1.25 |
|                                                                                             |                                                                |                                                                                     |                                         |                                                                             |                                                  |                             |                                  |              |                                                               |                    |
| Hewlett<br>Enterpris                                                                        | Packard iQuote                                                 |                                                                                     |                                         |                                                                             |                                                  |                             |                                  |              | Training Account - Basic Use<br>Account Settings Switch Acc   |                    |
| Add Products : Br                                                                           | rowse Search                                                   | New Quote My Quotes                                                                 | Tools                                   | Resources                                                                   |                                                  |                             |                                  |              |                                                               | 4                  |
| < C                                                                                         |                                                                | SM                                                                                  | IALL BUT M                              | IGHTY                                                                       | (                                                | 0000000                     |                                  |              |                                                               | )                  |
| Browsing                                                                                    | <ul> <li>Servers</li> <li>DI</li> </ul>                        | 780 Com10                                                                           |                                         |                                                                             |                                                  |                             |                                  |              |                                                               |                    |
|                                                                                             |                                                                |                                                                                     |                                         |                                                                             |                                                  |                             |                                  |              |                                                               | <b>@</b> 🗸         |
|                                                                                             | Servers - CPU Cores                                            |                                                                                     |                                         |                                                                             |                                                  |                             |                                  |              |                                                               | U                  |
| Promotions  Best Sellers (15)  Top Value Offers (0)                                         | SKU Type Regular models (15)                                   | Form Factor<br>Ultra micro tower (0)<br>Rack (15)<br>Blade (0)<br>Tower (0)         | CPU Sockets 1(2) 2 (12) 4 (1)           | CPU Cores<br>2 - 6 (4)<br>8 (18)<br>10 (7)<br>2 12 - 16 (15)<br>18 - 64 (8) | Drive Bays<br>2 - 4 (0)<br>8 (15)<br>12 - 24 (0) | HDD Form Factor             |                                  |              |                                                               |                    |
| DL325 Gen10                                                                                 |                                                                |                                                                                     |                                         |                                                                             |                                                  |                             |                                  |              |                                                               |                    |
| DL325 Gen10                                                                                 |                                                                |                                                                                     |                                         |                                                                             |                                                  |                             |                                  |              |                                                               |                    |
| DL360 Gen10<br>The HP ProLiant DL<br>density.                                               | 360 Gen10 Server delivers a 1                                  | IU chassis with up to two pro                                                       | cessors delivering an                   | optimal unit that                                                           | combines high-pe                                 | rformance, low energy cor   | nsumption, improved uptime, an   | nd increased |                                                               |                    |
| O DL380 Gen10<br>The HP ProLiant DL                                                         | .380 Gen10 Server delivers th<br>ideal for any server environm | e latest performance and exp<br>ent.                                                | oandability in the HP                   | 2P rack portfolio.                                                          | Reliability, servicea                            | ability and near continuou: | s availability, backed by a comp | rehensive    |                                                               | •                  |
| and the second defined by                                                                   |                                                                | HPE COMPETITIVE R                                                                   | ESPONSE SELECTO                         | R                                                                           |                                                  |                             |                                  |              |                                                               |                    |
| 🛛 Best Sellers                                                                              | Rack Servers - CPU Cores                                       | C SFF                                                                               |                                         |                                                                             |                                                  |                             |                                  |              |                                                               |                    |
| Promotions<br>Best Sellers (3)                                                              | SKU Type                                                       |                                                                                     | 2 (3)                                   | 4 - 8 (0)                                                                   | 8(3) (                                           | HDD Form Factor             |                                  |              |                                                               |                    |

#### 3.4.2 Grid View

In the Grid View products are listed with a detailed breakdown of individual product attributes. The Grid View can be used to distinguish minor or major product specification differences between models. Each column can be hidden if less information is required on the screen by clicking on this icon **\*\***. Each feature category heading can be sorted to filter results by using the drop down or by using this icon **\*\*** to switch between the columns you want to filter by, select using the drop down. You can also apply the filter or the HPE Competitive Response Selector:

12 - 16 (3) 18 - 24 (0) 24 (0)

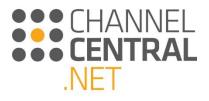

| Hewlett Packard iQuote                                                           | 2                                                               |                              |                                                                                      |                                                                                                    |                                                                                                    |                                                                                                    |            | aining Account - Basic User<br>unt Settings Switch Acco |   |
|----------------------------------------------------------------------------------|-----------------------------------------------------------------|------------------------------|--------------------------------------------------------------------------------------|----------------------------------------------------------------------------------------------------|----------------------------------------------------------------------------------------------------|----------------------------------------------------------------------------------------------------|------------|---------------------------------------------------------|---|
| dd Products : Browse Search                                                      | New Quote My Qu                                                 | otes To                      | ols Resources                                                                        |                                                                                                    |                                                                                                    |                                                                                                    |            |                                                         |   |
|                                                                                  | :                                                               | SMALL BUT                    | MIGHTY                                                                               |                                                                                                    |                                                                                                    |                                                                                                    |            |                                                         | ) |
|                                                                                  |                                                                 |                              |                                                                                      | 0000000                                                                                                    | D                                                                                                    | and and a second second second second second second second second second second second second second second se |            | <u> </u>                                                |   |
| rowsing                                                                          |                                                                 |                              |                                                                                      |                                                                                                    |                                                                                                    |                                                                                                    |            |                                                         |   |
| Products  Servers                                                                |                                                                 |                              |                                                                                      |                                                                                                    |                                                                                                    |                                                                                                    |            |                                                         |   |
| HPE COMPETITIVE RESPONSE SELEC                                                   | TOR                                                             |                              |                                                                                      |                                                                                                    |                                                                                                    |                                                                                                    |            |                                                         |   |
| Best Sellers 🛛 🐼 Rack 🖉 Servers - CPU Cores                                      | SFF .                                                           |                              |                                                                                      |                                                                                                    |                                                                                                    |                                                                                                    |            |                                                         |   |
| omotions SKU Type<br>Best Sellers (15) Regular models (1<br>Top Value Offers (0) | 5) Ultra micro tower (<br>V Rack (15)<br>Blade (0)<br>Tower (0) | CPU Socket                   | 2 - 6 (4)<br>8 (18)                                                                  | Drive Bays         HDD Form F           2 - 4 (0)         NHP (0)           8 (15)         SFF (15)           12 - 24 (0)         LFF (0) | actor                                                                                                    |                                                                                                    |            |                                                         |   |
| 5 4 5 4 5 5 5 5 5 5 5 5 5 5 5 5 5 5 5 5                                          | ¢ <sup>¢</sup><br>to <sup>nf</sup> t <sup>stab</sup>            | NO FORFERE                   | CH <sup>150<sup>00<sup>00</sup></sup> CH<sup>1</sup>0<sup>00<sup>0</sup></sup></sup> | Starster (1987)                                                                                                    | under the state of the state of | stat of the warm                                                                                               | Price ¥    | Add a sort v                                            |   |
| 9 875807-821 🔅 👐                                                                 | Rack<br>2.10GHz 20MB) 64GB (4 x 16GB)                           | SFF<br>2C4-2666V-R DDR4 2666 | 4 16<br>MHz RDIMM 8 x Hot Plug 2.5i                                                  | 8 DL560 Gen10<br>n Small Form Factor Smart Carrier Sma                                                                                    |                                                                                                    | 0 £11,925.00 * £315.85 / mo *                                                                                  | v Warranty |                                                         |   |
| ) P19180-821 20 Points WW<br>oLlant DL360 Gen10 Intel Xeon-G 6242 16-Core (2.80  | Rack                                                            | SFF                          | 2 16                                                                                 | 8 DL360 Gen10                                                                                                    | 32 GB 1 U                                                                                                    | 0 £7,223.00 * £191.31 / mo *                                                                                   |            |                                                         |   |
| 9 24742-821 3 WW oLiant DL360 Gen10 Intel Xeon-Gold 6226R 16-Core                | Rack                                                            | SFF                          | 2 16                                                                                 | 8 DL360 Gen10                                                                                                    | 32 GB 1 U                                                                                                    | 0 £5,558.00 * £147.21 / mo *                                                                                   | •          |                                                         |   |
| ) P24846-B21 👸 WW<br>oLiant DL380 Gen10 Intel Xeon-G 6226R 16-Core (2.5          | Rack                                                            | SFF                          | 2 16                                                                                 | 8 DL380 Gen10                                                                                                    | 32 GB 2 U                                                                                                    | 0 £5,520.00 * £146.20 / mo *                                                                                   | •          |                                                         |   |
|                                                                                  |                                                                 |                              |                                                                                      |                                                                                                    |                                                                                                    |                                                                                                    |            |                                                         |   |

#### 3.4.2.1 Exporting a price list

Also, in Grid View is the functionality to export a price list. Simply click on the Export icon as highlighted below:

| Add Products : Bro                                                | wse Search                                 | New Que                                             | te My Quotes                   | To                     | ols Resources              |                     |                                             |                          |                     |                    |             |                                   |                                                                                                    |
|-------------------------------------------------------------------|--------------------------------------------|-----------------------------------------------------|--------------------------------|------------------------|----------------------------|---------------------|---------------------------------------------|--------------------------|---------------------|--------------------|-------------|-----------------------------------|----------------------------------------------------------------------------------------------------|
| ⊕ P10806-421 (1)                                                  | www.                                       | Tower                                               | NHP                            | 1                      | 6                          | 4                   | ML110 Gen10                                 | 8 GB                     |                     | 0                  | (18100*     | £30.67 / mo *                     | 0                                                                                                    |
| ProLiant ML110 Gen10 Inte                                         | I Xeon-B 3204 6-Cor                        | e (1.90GHz 8.25MB) 8GB (                            | 1 x 8GB) PC4-2933Y-R DI        | DR4 RDIMM 4 x          | Non-Hot Plug 3.5in         | Dynamic Smar        |                                             |                          | Business Da         |                    |             |                                   |                                                                                                    |
| P16929-421     O     ProLiant ML30 Gen10 Inte                     | WW<br>Xeon E-2234 Quad-                    | Tower<br>Core (3,60GHz 8MB) 16GB                    | LFF<br>(1 x 16GB) DDR4 2666V-  | 1<br>E UDIMM 4 x H     | 4<br>of Plug 3.5in Large F | 4<br>Form Factor Sr | ML30 Gen10<br>nart Array S100i No Optic     | 16 GB<br>cal 350W 3yr Pa | 4<br>rts 1yr Onsit  | 0<br>le Warranty   | £1.117.00 * | £29.45 / mo *                     | •                                                                                                    |
| 72544486     Alue Offer: PERFMS-005-<br>SATA (3.Sin) Non-Hot Plug |                                            |                                                     |                                |                        |                            |                     |                                             |                          |                     |                    |             | £29.40 / mo *<br>Optical 200W fyr |                                                                                                    |
| P16928-421     O     ProLiant ML30 Gen10 Inte                     | WW<br>Xeon E-2224 Quad-                    | Tower<br>Core (3.40GHz 8MB) 16GB                    | LFF<br>(1 x 16GB) DDR4 2666V   | 1<br>E UDIMM 4 x H     | 4<br>of Plug 3.5in Large F | 4<br>Form Factor Sr | ML30 Gen10<br>nart Array S100i No Optic     | 16 GB<br>cal 350W 3yr Pi | 4<br>rts 1yr Onsit  | 0<br>te Warranty   | £1060.00 *  | £2795 / mo *                      | •                                                                                                    |
| 72544132     (5) Value Offer: ENTML30-003                         | WW<br>- (P06781-425) - HP                  | Tower<br>ProLiant ML30 Gen10 In                     | NHP<br>tel Xeon E-2124 Quad-Co | 1<br>rre (3.30GHz 8M   | 4<br>B) 8GB (1 x 8GB) DE   | 4<br>0R4 2666MHz    | ML30 Gen10<br>UDIMM 4 x Non-Hot Plu         | 8 GB<br>g 3.5in Large Fo | 4 U<br>rm Factor St | 0<br>mart Array S  |             | £26.03/mo*<br>I 3SOW 3yr Parts    | Omite Warranty PLUS: tx HPE 1TB 6G 72k rpm SATA (3.5in) Non-Hot Plug Standard fly Warranty Hard Drive, (72544132)                                 |
| 72889931     ()     /alue Offer: ENTML30-003                      | WW<br>- (P06781-425) - HP                  | Tower<br>ProLiant ML30 Gen10 In                     | NHP<br>tel Xeon E-2124 Quad-Co | 1<br>ore C3.30GHz 8M   | 4<br>B) 868 (1×868) D(     | 4<br>DR4 2656MHz    | ML30 Gen10<br>UDIMM 4 x Non-Hot Plug        | 8 GB<br>g 3.5in Large Fo |                     | 0<br>mart Array S  |             | E25.29/mo*<br>I 350W 3yr Parts    | s Tyr Onsite Warranty PLUS: tx HPE 17B 6G 7.2k rpm SATA (3.5in) Non-Hot Plug Entry 512e, (72899931)                                               |
| P17079-821 ()<br>ProLiant DL20 Gen10 Intel                        | WW<br>Xeon E-2224 Quad-0                   | Rack<br>Core (3.40GHz 8MB) 16GB                     | LFF<br>(1 × 16GB) DDR4 2666M   | 1<br>Hz UDIMM 2 x H    | 4<br>lot-Plug Large Form   | 2<br>Factor Smart   | DL20 Gen10<br>Carrier Dynamic Smart A       | 16 GB<br>rray S100i SAT  | 1 U<br>A No Optical | 0<br>290W 3yr N    |             | £24.02 / mo *<br>lay Warranty     | . •                                                                                                    |
| 73178251 ()<br>/alue Offer: ENTML30-004                           | <b>WW</b><br>- (P16926-421) - HPI          | Tower<br>ProLiant ML30 Gen10 In                     | NHP<br>tel Xeon E-2224 Quad-Co | 1<br>ore (3.40GHz 8M   | 4<br>B) 8GB (1 x 8GB) DI   | 4<br>DR4 2666V-E U  | ML30 Gen10<br>JDIMM 4 x Non-Hot Plug        | 8 GB<br>3.5in Large Fo   | 4<br>m Factor Sm    | 0<br>hart Array S1 |             | £23.49/mo*<br>350W 3yr Parts 1    | e fyr Onathe Warranty PLUS: 2x HPE TTB 6G 7.2k rpm SATA (LSin) Hon-Hot Plug Entry St2e, (73178251)                                                |
| P17078-821 (3)<br>ProLiant DL20 Gen10 Intel                       | WW<br>Xeon E-2224 Quad-0                   | Reck<br>Core (3.40GHz 8MB) 8GB (                    | NHP<br>T x 8GB) DDR4 2666MH    | 1<br>z UDIMM 2 x No    | 4<br>n-Hot Plug Large Fo   | 2<br>orm Factor Dyr | DL20 Gen10<br>namic Smart Array S100i       | 8 GB<br>SATA No Optic    |                     | 0<br>Next Busine   |             | <i>£22.26 / mo *</i><br>Y         | •                                                                                                    |
| P16926-421 ()<br>ProLiant ML30 Gen10 Inte                         | WW<br>Xeon E-2224 Quad-                    | Tower<br>Core (3.40GHz 8MB) 8GB                     | NHP<br>(1 x 8GB) DDR4 2666V-E  | 1<br>UDIMM 4 x Nor     | 4<br>-Hot Plug 3.5in Lar   | 4<br>ge Form Facto  | ML30 Gen10<br>r Smart Array S100i No O      | 8 GB<br>lptical 350W 3y  | 4<br>r Parts Tyr O  | 0<br>nsite Warran  |             | £19.28 / mo *                     | •                                                                                                    |
| Alue Offer: PERFMS-004-<br>ATA (3.Sin) Non-Hot Plug               | (P07203-421) - HPE<br>Entry 512e, (725441) | Ultra micro tower<br>ProLiant MicroServer Gen<br>4) | -<br>10 AMD Opteron X3418 (    | 2<br>Quad-Core (180    | 4<br>GHz 2MB) 8GB (1 x 1   | 4<br>BGB) PC4 DDR   | MicroServer Gen10<br>14 2400MHz UDIMM 4 x 1 | 16 GB<br>Non-Hot Plug 3  | Sin Embedd          | 0<br>led Marvell S |             | £1925/mo*<br>Optical 200W 1yr     | yr Nerd Buainess Day Warranty PLUS: 'to HPE 8G8 (1 x 8G8) Single Rank x8 DDR4-2400 CAS-17-17-17 Unbuffered Standard Memory Kit, 'to HPE 1TB 6G 7. |
| P17077-821<br>ProLiant DL20 Gen10 Intel                           | WW<br>Pentium GS420 Dua                    | Rack<br>I-Core (3.80GHz 8MB) 8G                     | NHP<br>B (1 x 8GB) DDR4 2666M  | 1<br>IHz UDIMM 2 x M   | 2<br>Ion-Hot Plug 3.5in L  | 2<br>.arge Form Fac | DL20 Gen10<br>tor Dynamic Smart Array       | 8 GB<br>( \$100i SATA N  |                     | 0<br>DW 3yr Next   |             | £17206 / mo *<br>Warranty         | •                                                                                                    |
| P04923-421 (3)<br>IroLiant MicroServer Gen                        | TV<br>0 AMD Opteron X34                    | Ultra micro tower<br>21 Quad-Core (2.10GHz 21       | NHP<br>18) 8GB (1 x 8GB) PC4 D | 1<br>DR4 2400MHz U     | 4<br>JDIMM 4 x Non-Hot     | 4<br>Plug 3.Sin E E | MicroServer Gen10<br>mbedded Marvell SATA F | 8 GB<br>RAID No Optica   | -<br>I 200W Clear   | 31<br>rOS 1yr Next |             | £14.21/mo *<br>Warranty           | •                                                                                                    |
| P07203-421      ProLiant MicroServer Gen                          | WW<br>0 AMD Opteron X34                    | Ultra micro tower<br>18 Quad-Core (1.80GHz 29       | NHP<br>48) 868 (1 x 868) PC4 D | 1<br>DR4 2400MHz I     | 4<br>JDIMM 4 x Non-Hot     | 4<br>Plug 3.Sin Em  | MicroServer Gen10<br>bedded Marvell SATA RJ | 8 GB<br>ND No Optical 3  | -<br>IOOW Tyr Ne    | 9<br>xt Business   |             | £12.66 / mo *                     | •                                                                                                    |
| 72544311 ()<br>alue Offer: ENTMS-002- (                           | WW<br>873830-421) - HIPE P                 | Ultra micro tower<br>roLlant MicroServer Gen1       | NHP<br>D AMD Opteron X3216 Du  | 1<br>ual-Core (1.60Gi- | 2<br>Iz 1MB) 8GB (1 x 8G   | 4<br>8) PC4 DDR4 :  | MicroServer Gen10<br>2400MHz UDIMM 4 x No   | 8 GB<br>n-Hot Plug 3.5i  | n Embedded          | 0<br>I Marvell SAT |             | £12.63/mo*<br>tical 200W Clear(   | ar OS Tyr Next Business Day Warranty PLUS: to HPE 1TB 6G 72k rpm SATA (LSin) Non-Hot Plug Entry S12n, (7254431)                                   |
| 873830-421 🔞                                                      | 1447                                       | Ultra micro tower                                   | NHP                            | 1                      | 2                          | 4                   | MicroServer Gen10                           | 8 G8                     |                     | 48                 | £399.00 *   | £10.52 / mo *                     | •                                                                                                    |

You will then be able to Open or Save a Microsoft Excel document listing the product attributes and prices.

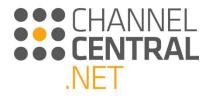

#### 3.4.3 Squares View

The Squares view shows you the Product Families in the chosen Product Area and an image of the Product. iQuote also provides a top-level pricing and specification summary for each Product Family in this view, to further guide you.

| Hewlett Packard<br>Enterprise                                                                                                    |                                                                          |                                                                                                    |                                                                                       |                                                             | Account Settings Switch Ac                                                                                      | count coy c |
|----------------------------------------------------------------------------------------------------|--------------------------------------------------------------------------|----------------------------------------------------------------------------------------------------|---------------------------------------------------------------------------------------|-------------------------------------------------------------|----------------------------------------------------------------------------------------------------|-------------|
| dd Products : Browse Sea                                                                                                    | rch New Quote My Quotes                                                  | Tools Resources                                                                                                    |                                                                                       |                                                             |                                                                                                    |             |
|                                                                                                    |                                                                          | ICROSERVER GEN                                                                                                    | 10 PLUS                                                                               | SMAL                                                        | L, SLEEK, POWERF                                                                                                | UL!         |
|                                                                                                    |                                                                          |                                                                                                    | 0000000                                                                               |                                                             |                                                                                                    |             |
| Products ► Servi<br>HPE COMPETITIVE RESPON<br>HEST Sellers @ Rack @ Servers-<br>protions SKU Ty<br>Best Sellers (15) @ Regu<br>Too Value Offers (10) @ Regu | VSE SELECTOR<br>CPUCores OSFF<br>rpe Form Factor                         | CPU Sockets CPU Cores Drive<br>□ 100 □ 2-6 (60) ■ 2-2<br>2 (700 □ 8 (700 □ 8 (70                                                                                                    | 4 (0) NHP (0)                                                                         |                                                             |                                                                                                    | Ð           |
| DL325 Gen10                                                                                                    | DL325 Gen10 Plus                                                         | □ 4 (t) □ 10 (r) □ 12 - 16 (ts) □ 12 - 64 (as) □ 18 - 64 (as) □ 18 - 64 (as) □ 1 | 24 (0) LFF (0)                                                                        | DL385 Gen10                                                 | DL385 Gen10 Plus                                                                                                |             |
| 1 of 1 march                                                                                                    | 1 of 1 match                                                             | 6 of 6 match                                                                                                    | 3 of 3 match                                                                          | 2 of 2 match                                                | 1 of 1 match                                                                                                    |             |
|                                                                                                    |                                                                          |                                                                                                    | junni mine mart.                                                                      |                                                             |                                                                                                    |             |
|                                                                                                    |                                                                          |                                                                                                    |                                                                                       | Price : £3.852.00 to £3.884.00                              | The second second second second second second second second second second second second second second second se |             |
|                                                                                                    | Price: £3,759.00<br>Memory: 32 GB                                        | Price : £3,843.00 to £7,223.00                                                                                                    | Price : £4,316.00 to £5,520.00<br>Memory : 32 GB                                      |                                                             | Price : £4,709.00<br>Memory : 32 GB                                                                             |             |
| ice : £3,268.00<br>emory : 10 G8<br>em Factor : Rack (1U)<br>Wa : 1                                                                                         | Price: £3,759,000<br>Memory: 32,088<br>Form Factor: Rack (1U)<br>CPUs: 1 | Price : £3,843.00 to £7,223.00<br>Memory : 16 GB to 32GB<br>Form Factor : Rack (1U)<br>CPUs : 2                                                                                                    | Price : £4,316.00 to £5,520.00<br>Memory: 32 GB<br>Form Factor : Rack (20)<br>CPUs: 2 | Memory: 10 GB to 32GB<br>Form Factor : Rack (2U)<br>CPUs: 2 | Price: 1=,709.00<br>Memory: 32 GB<br>Form Factor: Rack (20)<br>OPUs: 2                                          |             |

The information shown is grouped as shown:

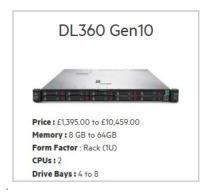

You can then make your selection and click through to start the configuration.

### 3.5 Adding to Current Quote

From all screen views, you can add the chosen product to the current quote by clicking the 😏 button or to add

multiple quantities, type into the box 3 and then click the  $\bigcirc$  button or press 'enter' on the keyboard.

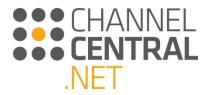

Once you have added a product to the current quote, iQuote will show it on the right of the screen, and the left side of the screen will change to allow you to see the specification and search/add options to the selected system:

| Handatt Deckard                                                                                                    | Training Account - Basic User - Universal (GB)                                                                                                    |
|----------------------------------------------------------------------------------------------------|----------------------------------------------------------------------------------------------------|
| Hewlett Packard iQuote                                                                                                    | Account Settings Switch Account Log Out                                                                                                    |
| Add Products : Browse Search New Quote My Quotes Tools Resources                                                                                                    | 4                                                                                                    |
| HPE INTEGRATED LIGHTS OUT (ILO) ADVANCED FREE!<br>CONFIGURE, MONITOR AND UPGRADE YOUR HPE SERVERS ANYTIME, ANYWHERE.                                                                                                    | HPE Integrated Light Out (IL-2) Advanced<br>Free to use mill December 31st, 200<br>TRY IT TODAT                                                                                                    |
| Configuring<br>All Products ► Servers ► DL360 Gen10<br>P19180-B21 E722300 or £19131/mo 0 in stock O MW 20 Points (<br>HPE ProLlant DL360 Gento Intel Xeen-G 6342 10-Core (2.8GHz 22MB) 32GB (1x 32GB) PC4-2933Y RDIMM 8 x Hot Plug 2.5in Small Form Factor Smart Carrier Smart<br>Array P40Bia No Optical B00W 3yr Next Business Day Warranty<br>③ Specification<br>Top Recommended All Options Search | Cuole 3772337-1(draft)                                                                                                    |
| View       View       View       View       View       View         Hand diak drives       Memory       Loss       Processor         Services       TAINING CREDIENCIN       MELP ME CHOOSE         HOPE       MERS TAVE Processor       In stock       ©         HOSES       E264000*       In stock       ©         HOSES       HOSE Services Hybrid IT:       E600000*       In stock       ©       | ○       DLSOO Gen10 Servers       Ductoms includes       0         ●       1       0       Servers       Ductoms includes       0         System with       P9180-621       C2220.0°       0       Servers       0         System with       P9180-621       0       L 6270.0°       0       Horsever 0       Ductoms includes       0       Server 0       Ductoms includes       0       Server 0       Ductoms includes       0       Server 0       Ductoms includes       0       Server 0       Ductoms includes       0       Server 0       Ductoms includes       0       Server 0       Ductoms includes       0       Server 0       Ductoms includes       0       Server 0       Ductoms includes       0       Server 0       Ductoms includes       0       Server 0       Ductoms includes       Server 0       Ductoms includes       0       Server 0       Ductoms includes       Server 0       Ductoms includes       Server 0       Ductoms includes       Server 0       Ductoms includes       Server 0       Ductoms includes       Server 0       Ductoms includes       Server 0       Ductoms includes       Server 0       Ductoms includes       Server 0       Ductoms includes       Server 0       Ductoms includes       Server 0       Ductoms includes       Server 0 |

# 3.6 Adding Multiple Systems to Current Quote

You can quote for more than one system type in a quote. While working on the current quote, click on 'Browse' or 'Search' and add a Storage product to a Server quote for example:

The coloured box highlights the system you are working on. Green for standard system, Red for offer system and yellow for accessories. To change to the other system, simply click on it, and the left side of the screen will change to allow you to configure that system.

| Enter quote na<br>Total £18,05 |                                 | SAVE<br>Monthly Payment<br>Estimate | 03 |
|--------------------------------|---------------------------------|-------------------------------------|----|
| 2 systems, 2 option            | s 🚺 🖍 🖬 🖈                       |                                     |    |
| DL360 Gen                      | 10 Servers                      |                                     |    |
| 0 1                            |                                 | £13,191.16 *                        | 09 |
| Top Value Offer                | 71612351                        | £11,752.00 *                        |    |
| G Show Pre-Inst                | alled                           |                                     |    |
| O Top Value Off                | er includes                     |                                     |    |
| Processor                      | 860687-L21                      | 0 1                                 |    |
| Memory                         | 815100-B21                      | 2                                   |    |
| Hard Disk Drive                | 872477-B21                      | 2 	⊕ £366.60 *                      |    |
| Hardware Kit                   | 867982-821                      | 0 1                                 |    |
| HW Support                     | HSQFOE                          | 🕒 🚹 🕂 🛃 🖉                           |    |
| ③ Specificatio                 | n CPU: 2.1 GHz M                | EM: 128 GB PWR: 270W/1600W          |    |
| Validation                     | ∎ <sub>x1</sub> ∎ <sub>x1</sub> |                                     |    |
| O D2000 Dis                    | k Storage System                | n Storage                           |    |
| ●1 ↔                           |                                 | £4,861.68                           | 09 |
| System unit                    | AJ941A                          | £2,447.76                           |    |
| HW Support                     | U2LA5E                          | ☐ ① £2,413.92                       |    |
| ④ Specification                | 'n                              |                                     |    |

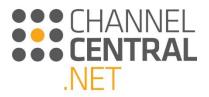

# 4. Guiding you through the quote

### 4.1 The Quote

Here iQuote shows the quote ID. This is an individual reference number for revisiting a quote. A total price for the configuration (which dynamically updates as you add / remove systems and options) are also shown.

| Enter quote n       | ame           | SAVE      |             |  |
|---------------------|---------------|-----------|-------------|--|
| Total <i>£5,573</i> | .00 *         | S Monthly | Payment     |  |
| 1 System, 2 option  | s 🗛 x1 🚺 x1 🚺 | x2        |             |  |
| O DL360 Ger         | 10 Servers    |           |             |  |
| ◘ 1 ↔               |               |           | £5,573.00 * |  |
| System unit         | 867962-B21    |           | £3,542.86   |  |
| G Show Pre-Ins      | talled        |           |             |  |
| Microsoft OS        | P00487-B21    | 0 1       | £591.00 *   |  |
| HW Support          | H8QF0E        | ● 1 🕀     | £1,439.14   |  |
|                     |               |           | t: 90W/500W |  |

#### 4.1.1 Validation

Clicking on the '+ Validation' shows further important information relating to the specific quote.

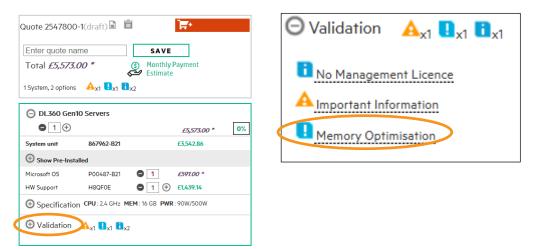

Critical error user needs to rectify to be able to export the quote or place an order.

A Warning important advisory information, requires acknowledgement relating to this product selection.

Information or upsell recommendations, user needs to check and acknowledge information.

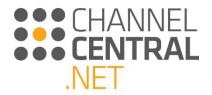

By clicking on the text next to the icons, the technical validation information will be displayed.

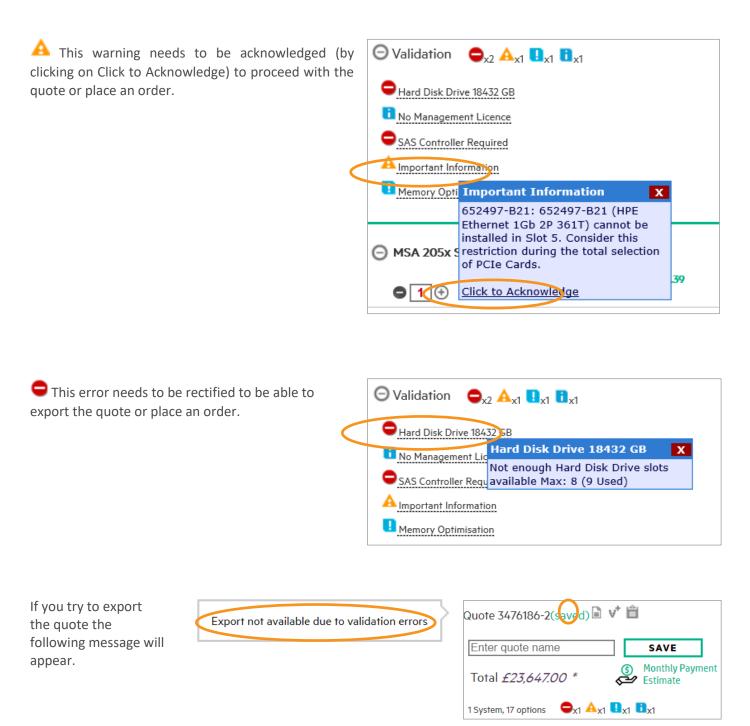

# 4.2 System Multiplier

By using the plus and minus buttons under the title of a selected system in the quote, it is possible to add additional systems of the same type or decrease the number of systems. Changing this number multiplies the fully configured system, so you effectively have the specified number of copies of the same configuration. If you need the same

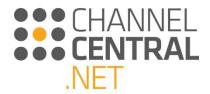

system model, but with a different configuration, you use the green  $\bigcirc$  next to the model name on the left side of the screen which will add a new, separate system to the quote. Clicking the minus  $\bigcirc$  button when the quantity is 1 will remove the system square from the quote altogether.

| Quote 2547800                         | <b>D-1</b> (draft) 🗎 🧯                                 | Ì                           | <b>]</b> #* |    |
|---------------------------------------|--------------------------------------------------------|-----------------------------|-------------|----|
| Enter quote na<br>Total <i>£5,573</i> |                                                        | SAVE<br>Monthly<br>Estimate | Payment     |    |
| 1 System, 2 options                   | s 🛕 x1 🗓 x1 🖬                                          | x2                          |             |    |
| O DL360 Gen                           | 10 Servers                                             |                             |             |    |
| ● 1 ⊕                                 |                                                        |                             | £5,573.00 * | 0% |
| System unit                           | 867962-B21                                             |                             | £3,542.86   |    |
| Show Pre-Inst                         | alled                                                  |                             |             |    |
| Microsoft OS                          | P00487-B21                                             | 0 1                         | £591.00 *   |    |
| HW Support                            | H8QF0E                                                 | ● 1 🕀                       | £1,439.14   |    |
| Specification                         | ON CPU: 2.4 GHz M                                      | IEM : 16 GB PWR             | : 90W/500W  |    |
| Validation                            | <b>▲</b> <sub>x1</sub> ∎ <sub>x1</sub> ∎ <sub>x2</sub> | 2                           |             |    |

## 4.3 Copy Green Square

Once a quote has been added to the basket, it can be copied or split using the Copy Green Square button, highlighted below:

| DL180 Gen1       |                                                 | £13,443.00 *       |
|------------------|-------------------------------------------------|--------------------|
| WSystem unit     | P37151-B21                                      | £3,188.00 *        |
| G Show Pre-Insta | lled                                            |                    |
| WMicrosoft OS    | P11058-B21                                      | <b>1</b> £553.00   |
| WLicence w/ iLO  | E6U64ABE                                        | <b>1</b> £370.00 * |
| WHW Support      | HD0D7E                                          | ● 1                |
| Specificatio     | n CPU: 2.1 GHz MEM                              | 1:16 GB            |
| ⊕ Validation     | ∎ <sub>x1</sub> � <sub>x1</sub> ∎ <sub>x1</sub> |                    |

Copying/Splitting a quote creates two identical configurations. This is a quick way to create two identical or similar quotes - keeping one quote, while adding further options to your second quote which you have just copied.

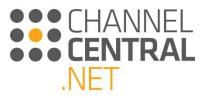

| VSystem unit                                                                                                  | P37151-B21                                        | £3,188.00 *                  |
|----------------------------------------------------------------------------------------------------|---------------------------------------------------|------------------------------|
| G Show Pre-Insta                                                                                              | lled                                              |                              |
| WMicrosoft OS                                                                                                 | P11058-B21                                        | € 1 £553.00                  |
| WLicence w/ iLO                                                                                               | E6U64ABE                                          | € 2 £370.00 ·                |
| WHW Support                                                                                                   | HD0D7E                                            | ● 1                          |
| Specificatio                                                                                                  | n CPU: 2.1 GHz MEM                                | : 16 GB                      |
| -                                                                                                    |                                                   |                              |
| -                                                                                                    | ⊖ <sub>x1</sub> ∎ <sub>x1</sub> � <sub>x1</sub> ∎ | a <sub>x1</sub>              |
| Validation                                                                                                    |                                                   | 0 <sub>×1</sub>              |
| -                                                                                                    | 10 Servers                                        | £4,85100 * C                 |
| Validation     DL180 Gen1                                                                                     | 10 Servers                                        |                              |
| <ul> <li>Validation</li> <li>DL180 Gen1</li> <li>1</li> </ul>                                                 | 0 Servers<br>P37151-B21                           | £4,851.00 ° [                |
| Validation     DL180 Gent     1                                                                               | 0 Servers<br>P37151-B21<br>alled                  | £4,851.00 ° [                |
| <ul> <li>Validation</li> <li>DL180 Gen1</li> <li>1 +</li> <li>WSystem unit</li> <li>Show Pre-Insta</li> </ul> | 0 Servers<br>P37151-B21<br>alled<br>P11058-B21    | £4,851.00 * [<br>£3,188.00 * |
| Validation     DL180 Gen <sup>1</sup> DL180 Gen <sup>1</sup> T     Show Pre-Insta     WMicrosoft OS           | 0 Servers<br>P37151-B21<br>alled<br>P11058-B21    | £4,85100 * [<br>£3,188.00 *  |

The original configuration is not over written and you can further configure your original quote without overwriting it.

## 4.4 Pre-Installed and Auto-Add Options

In each system square in the quote, a Pre-Installed section is present that can be expanded to show some of the most relevant options that are pre-installed into the system unit SKU from the factory. These can be viewed by expanding the grey 'Show Pre-Installed' section of the quote as shown.

Also, depending on the system model, you may see, below the Pre-Installed options, one or more other options already added the quote, such as Hardware Support Service or an Operating System for servers. These are present in cases where HPE highly recommends that certain options should be included for the best customer experience and are referred to as Auto-Add Options.

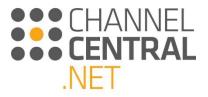

| Enter quote na        | me                                       | SAVE                                                  |
|-----------------------|------------------------------------------|-------------------------------------------------------|
| Total <i>£5,573</i> . | 00 *                                     | <ul> <li>Monthly Payment</li> <li>Estimate</li> </ul> |
| 1 System, 2 options   | <b>A</b> <sub>x1</sub> ∎ <sub>x1</sub> ∎ | •                                                     |
| O DL360 Gen           | 10 Servers                               |                                                       |
| ⊜ 1 🕀                 |                                          | £5,573.00 * 0                                         |
| System unit           | 867962-B21                               | £3,542.86                                             |
| GHide Pre-Insta       | lled                                     |                                                       |
| Processor             | 860657-L21                               | 🗴 1 🕣 £873.26                                         |
| Memory                | 835955-B21                               | 🗴 1 🕣 £350.62                                         |
| RAID Controller       | 804331-B21                               | 1     1                                               |
| RAID Controller       | 875241-B21                               | <b>3</b> 1                                            |
| Hardware Kit          | 874543-B21                               | ₿ 1                                                   |
| Hardware Kit          | 869432-001                               | ❷ 1                                                   |
| Power Supply          | 865408-B21                               | 🗴 1 🕣 £220.90                                         |
| Microsolt OS          | P00487-B21                               |                                                       |
| HW Support            | H8QF0E                                   | ⊖ 1 ⊖ £1,439.14                                       |
| Specificatio          | n CPU: 2.4 GHz M                         | IEM : 16 GB PWR : 90W/500W                            |

# 4.5 Adding/Removing Options

To achieve the required system configuration, you can add or remove options to/from the selected system in several ways: selecting from Top Recommended options, browsing All Options, using options Search, and directly manipulating the quantity of options in the basket with  $\bigoplus$  and  $\bigcirc$ .

| ○ DI 760 Gen10      | ) Servers           | £15,938.00 *             |
|---------------------|---------------------|--------------------------|
| System unit         | P19772-B21          | £13,555.00 *             |
| ⊖ Hide Pre-Installe | ed .                |                          |
| Processor           | P02640-B21          | <b>Ø</b> 1               |
| Processor           | P02640-L21          | 0 1                      |
| Memory              | P00924-B21          | 🔞 2 🛨 £723.00 *          |
| RAID Controller     | 804331-B21          | <b>3</b> 1               |
| Network Adapter     | 817749-B21          | 0 1                      |
| RAID Controller     | P01366-B21          | <b>Ø</b> 1               |
| Licence w/ iLO      | E6U64ABE            | <b>3</b> 1               |
| Fans & Cooling      | 871246-B21          | 0 1                      |
| Hardware Kit        | 874543-B21          | 0 1                      |
| Hardware Kit        | 867982-B21          | 0 1                      |
| Hardware Kit        | 869432-001          | 0 1                      |
| Power Supply        | 865414-B21          | 0 2                      |
| Microsoft OS        | P11058-B21          | ● 1 £691.00 *            |
| HW Support          | HSQFOE              | ⊖ <u>1</u> ⊕ £1,692.00 * |
| Opecification       | CPU: 2.5 GHz MEM    | 1: 64 GB                 |
| Validation          | A <sub>x1</sub> 🔩 🔒 |                          |

## 4.5.1 Direct Manipulation of Options for a System

Within the selected system of the current quote, you will see the Pre-Installed system components as mentioned in 4.3 as well as "attached" options which include any Auto-Add options, plus options added using any of the methods described below. From either type of option, you can click to add one more of the associated option to the system. Since the quantity of Pre-Installed options cannot be changed (It's how the system unit was configured

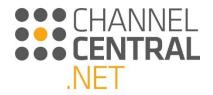

from the factory), clicking  $\bigoplus$  for a Pre-Installed option will add a row for the selected part number to the list of options below the Pre-installed section. Clicking  $\bigoplus$  on any of the attached options will simply increase the quantity by 1.

For attached options, you can directly enter the desired quantity into the box and press Enter to apply. You can also decrease the quantity by clicking  $\bigcirc$ . Clicking this when the displayed quantity is 1 will cause the option row to be removed from the quote.

As option quantities change, iQuote will constantly evaluate and verify that the configuration is valid and that you can successfully install all the attached options into the system unit upon delivery. If there are any rule violations, you will see Technical Validation Notes *(See section 4.6).* 

To further help you achieve the desired configuration, iQuote has a feature that allows you to "Remove from Validation" any of the Pre-installed options. To remove a Pre-Installed option from validation, click , and to re-include that option in the technical validation click . You may want to use this feature if you plan to remove a factory installed part after delivery then replace it with one of the added options, and you want the validation to properly consider this intention.

Finally, to help you find and add options, clicking any of the options already in the quote will cause the left side of the screen to navigate to that option category.

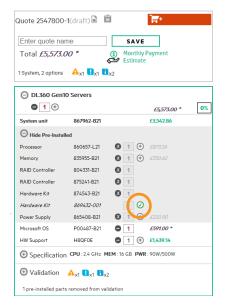

#### 4.5.2 All Options

To browse the full catalogue of options compatible with the currently selected system click on **All Options** and from here you will be presented with categories that you can tab through to select.

| Top Rec   | ommended    | All Opt         | ions Search            |                 |                 |                    |             |              |
|-----------|-------------|-----------------|------------------------|-----------------|-----------------|--------------------|-------------|--------------|
| SYSTEM    | STORAGE     | EXPANSION       | RACK & POWER           | SERVICES        | SOFTWARE        | MISCELLANEOUS      |             |              |
| Processor | Memory RAID | Management Lice | ence w/o iLO Licence w | ı/ iLO Media Ki | t Modular Memor | y Hardware Kit Fan | s & Cooling | Power Supply |

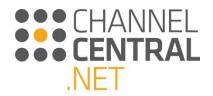

### 4.5.3 Options Search

If you know which options you would like to add, simply click on **Search** and a search box will appear to type the requirements:

| Options Search |
|----------------|
| Search:        |

#### 4.5.4 Top Recommended

If adding a system to a quote, or re-selecting a system, Top Recommended is the default view. This view is designed to provide you with HPE's recommendations or the most popular options in various categories. For most systems you will see two or three top recommended services under each icon for quickly adding to the quote or replacing the Auto-Added options. Click each icon to see the options available.

Some Top Recommended categories may have additional features to guide your selection such as the 'Help me Choose' button HELP ME CHOOSE for Services which link to an enhanced filter and grid view of compatible services.

Top Recommended All Options Search

| Serv    | vices                      | e<br>e<br>Hard disk drives             | Memory    | Power Supply | Licence     | Processor     | OS<br>Microsoft OS |  |
|---------|----------------------------|----------------------------------------|-----------|--------------|-------------|---------------|--------------------|--|
| Service | s                          |                                        |           | Γ            | TRAINING CR | EDIT SELECTOR | HELP ME CHOOSE     |  |
| H8QF3E  | HPE 3 Year<br>DL360 Gen    | Proactive Care 24x7<br>10 Service      | £2,071.76 | 9            | in stock    | •             |                    |  |
| U4506E  | HPE Install                | ProLiant DL36x(p) Service              | £306.44   | 6            | in stock    | •             |                    |  |
| HF385E  | HPE Trainii<br>Hybrid IT S | ng Credits for ProLiant and<br>ervices | £518.88   | 46           | in stock    |               |                    |  |

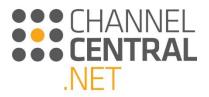

### 4.5.4.1 Help me Choose Filter

| SYSTEM S                                     | TORAGE       | EXPANSION        | RACK & POWER                                                                       | SERVICES                     | SOFTWARE                                                | MISCEL    | LANEOUS          |                              |            |   |
|----------------------------------------------|--------------|------------------|------------------------------------------------------------------------------------|------------------------------|---------------------------------------------------------|-----------|------------------|------------------------------|------------|---|
| HW Support E                                 | ducation Ser | vices            |                                                                                    |                              | -                                                       |           |                  |                              |            |   |
| Duration<br>1 yr (0)<br>3 yr (1)<br>4 yr (1) |              |                  | Service Type<br>Proactive Care (3)<br>Foundation Care (3)<br>Installation Services | Option<br>CDM<br>DMF<br>ON 0 | 1R (3)<br>(3)                                           |           |                  |                              |            |   |
| CLEAR                                        | CLEAR        |                  | CLEAR                                                                              | CLEA                         | R                                                       |           | Price            |                              | d a sort 🖂 |   |
| Partin Partin                                | Pronoid      | Operations       |                                                                                    |                              | J <sup>anber</sup> se <sup>nton®</sup> se <sup>nt</sup> | AND SOUTH | ge <sup>et</sup> | <sup>q,i20</sup><br>★★<br>▲▼ |            | 4 |
| H8QM1                                        | E            | HPE 5 Year Proac | tive Care 24x7 DL360 Gen10 Ser                                                     | rvice -                      |                                                         | No DMI    | R 18             | £4,375.70                    | •          | - |
| H8QJ2E                                       |              | HPE 4 Year Proac | tive Care 24x7 DL360 Gen10 Se                                                      | rvice -                      |                                                         | No DMI    | R 1              | £3,223.26                    | •          | - |
| H8QF3E                                       |              |                  | tive Care 24x7 DL360 Gen10 Se                                                      |                              |                                                         | No DM     | R 9              | £2,071.76                    |            |   |

### 4.5.5 Training Credit Selector

Education Services are available within iQuote in two ways. Once you have a system in the quote you will see a Training Credit option in Top Recommended options. Alternatively, you can select **TRAINING CREDIT SELECTOR** 

which will open-up the Selector.

| Top Rec  | ommended All Op                                             | tions Sea | rch          |              |          |                    |
|----------|-------------------------------------------------------------|-----------|--------------|--------------|----------|--------------------|
| Serv     | Hard disk drives                                            | Memory    | Power Supply | {Ô}          |          | OS<br>Microsoft OS |
| Services |                                                             | ,         |              | TRAINING CRE |          | HELP ME CHOOSE     |
| H8QF3E   | HPE 3 Year Proactive Care 24x7<br>DL360 Gen10 Service       | £2,071.76 | 9            | in stock     | <b>•</b> |                    |
| U4506E   | HPE Install ProLiant DL36x(p) Service                       | £306.4.4  | 6            | in stock     |          |                    |
| HF385E   | HPE Training Credits for ProLiant and<br>Hybrid IT Services | £518.88   | 46           | in stock     | 0        |                    |

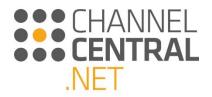

| TEM STORAGE EXPANS                       | ION RACK | & POWER           | SERVICES            | SOFTWARE             | MISCELLANEOUS        |            |   |               |                 |           |
|------------------------------------------|----------|-------------------|---------------------|----------------------|----------------------|------------|---|---------------|-----------------|-----------|
| Support Education Services               |          |                   |                     |                      |                      |            |   |               |                 |           |
| ) Courses , 0 Attendees                  |          |                   |                     |                      |                      |            |   |               | Training Plan 🗳 | CLEAR ALL |
| Servers                                  |          |                   |                     |                      |                      |            |   |               |                 |           |
| Filters                                  | Recomme  | ended Cours       | es                  |                      |                      |            |   |               |                 |           |
| HPE ProLiant / BladeSystem (15)          | HE643S   | Introduction to F | HPE ProLiant Ser    | vers                 |                      | 2 Days     | 0 | # of students |                 |           |
| HPE High Performance Compute (HPC) /     | H1RU8S   | Introduction to F | HPE ProLiant Serv   | vers Training WBT (S | ubscription Package) | 2 Days     | 0 | # of students |                 |           |
| Density Optimized (7)                    | HE646S   | HPE BladeSyste    | m Administration    |                      |                      | 3 Days     | 0 | # of students |                 |           |
| HPE Mission Critical Solutions (MCS) (1) | HK758S   | HPE Virtual Con   | inect               |                      |                      | 3 Days     | 0 | # of students |                 |           |
| HPE Moonshot / Hyperscale Servers and    | H1L36S   | Building HPE Se   | erver Solutions Re  | v. 16.31 (01069704)  |                      | 3 Days     | 0 | # of students |                 |           |
| Apollo (5)                               | H7H13S   | Integrating HPE   | ProLiant Server S   | Solutions Rev. 16.31 | (01075723)           | 4 Days     | 0 | # of students |                 |           |
| Deep Learning (1)                        | Addition | al Available      | Courses             |                      |                      |            |   |               |                 |           |
| HPE Virtual Connect and Insight          |          |                   |                     |                      |                      |            | - |               |                 |           |
| Management (9)                           | HE643S   |                   | HPE ProLiant Ser    | /ers                 |                      | 2 Days     | 0 | # of students |                 |           |
| HPE Server Management (13)               | H4C03S   | HPE Moonshot /    |                     |                      |                      | 3 Days     | 0 | # of students |                 |           |
| HPE Certification Training (4)           | H7H15AAE |                   | ver Fundamentals    |                      |                      | 2 Hours    | 0 | # of students |                 |           |
| SW Training (87)                         | H7H09S   | -                 | ster Management     |                      |                      | 4 Hours    | 0 | # of students |                 |           |
|                                          | H7H09AAE | -                 | -                   | Utility (CMU) WBT    |                      | 2 Hours    | 0 | # of students |                 |           |
|                                          | H7H07S   | HPE ProLiant G    | en9 New Features    | and Functions        |                      | 1 Day      | 0 | # of students |                 |           |
|                                          | H7H07AAE | HPE ProLiant G    | en9 New Features    | and Functions WBT    |                      | 0.96 Hours | 0 | # of students |                 |           |
|                                          | HK925S   | HPE ProLiant G    | en 8 Capabilities a | and Technologies     |                      | 2 Days     | 0 | # of students |                 |           |
|                                          | H1RU8S   | Introduction to F | HPE ProLiant Serv   | vers Training WBT (S | ubscription Package) | 2 Days     | 0 | # of students |                 |           |
|                                          | HE646S   | HPE BladeSyste    | m Administration    |                      |                      | 3 Days     | 0 | # of students |                 |           |
|                                          | H1RV7S   | HPE BladeSyste    | m Administration    | (Subscription Packag | je)                  | 3 Days     | 0 | # of students |                 |           |

Here you can switch between filters on the left and view the 'Recommended Courses' and 'Additional Available Courses'. You are told the duration of the course and by clicking on the <sup>①</sup> information icon you can click through to more information on a PDF Course Data Sheet. Once you have decided on which course is the right one for you, simply enter the number of students and click the Training Plan & Training Plan button.

A pop-up will appear showing you the selected course, number of students and how many training credits are required to finance the course.

| Education Services - Training Plan Please note: the training plan is for reference only. Once purchased you will receive a welcome letter with enrollment instructions. Enroll in the course(s) of your choice utilizing your Training Credit balance. All courses are subject to local availability. |                                                                             |          |               |   |  |  |  |  |
|----------------------------------------------------------------------------------------------------|-----------------------------------------------------------------------------|----------|---------------|---|--|--|--|--|
| Courses Se<br>HE646S                                                                                                    | lected<br>HPE BladeSystem Administration                                    | 3 Days   | # of students | 2 |  |  |  |  |
| Training Ci<br>HF385E                                                                                                    | redits Required<br>HPE Training Credits for ProLiant and Hybrid IT Services | DH518.88 | 6             |   |  |  |  |  |
| EXPORT                                                                                                    | Cancel                                                                      |          |               |   |  |  |  |  |

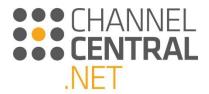

Export your training plan (This is required before you can add the credits to the basket). This will appear as an Excel Spreadsheet file with all the details displayed. You can then select \_\_\_\_\_\_once you're happy with your selection.

It will show in your basket as 'Education Services' like in the example below:

| Quote 2547800                                  | )-1(draft) 🗎 🗯 | Ì             | <b>`</b> ₩* |    |  |  |  |  |
|------------------------------------------------|----------------|---------------|-------------|----|--|--|--|--|
| Enter quote name SAVE                          |                |               |             |    |  |  |  |  |
| Total £8,686.28 * (5) Monthly Payment Estimate |                |               |             |    |  |  |  |  |
| 1 System, 8 options                            | : 🔺 👖 🛔        | x2            |             |    |  |  |  |  |
| ○ DL360 Gen                                    | 10 Servers     |               | £8.686.28 * | 0% |  |  |  |  |
| System unit                                    | 867962-B21     |               | £3,542.86   |    |  |  |  |  |
| Show Pre-Inst                                  | alled          |               |             |    |  |  |  |  |
| Microsoft OS                                   | P00487-B21     | 0 1           | £591.00 *   |    |  |  |  |  |
| HW Support                                     | H8QF0E         | ⊖ 1 ⊕         | £1,439.14   |    |  |  |  |  |
| Education Services                             | HF385E         | ₿ 🖯           | £518.88     |    |  |  |  |  |
| Specification                                  | n CPU:24GHz M  | EMI:16 GB PWR | : 90W/500W  |    |  |  |  |  |
| ⊕ Validation                                   |                | 2             |             |    |  |  |  |  |

#### 4.5.6 Assembly Services

Distributors can offer Assembly Services in their instance of iQuote. Once this has been set up, when a user has configured a server, they can select 'Build this configuration', for a chargeable service to build the configuration before delivery where hardware options and software can be installed.

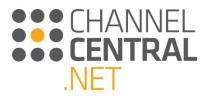

| Hewlett Packard iQu                                            | iote UAT                                                                                               |                                 |                 | Training Account - Quot<br>Account Settings Swi                                                       |                                 |
|----------------------------------------------------------------|----------------------------------------------------------------------------------------------------|---------------------------------|-----------------|----------------------------------------------------------------------------------------------------|---------------------------------|
| Add Products : Browse Search                                   | New Quote My Quotes Re-eval                                                                            | uate Quote (FlexOffers)         | Tools Resources |                                                                                                    | <b></b>                         |
| FIND ABOUT TH                                                  | ISS AN INCENTIVE OF<br>AGAIN<br>HE LATEST NEWS AND UPDA                                                |                                 | US              | LLOW<br>ON<br>IKEDIN                                                                                  | <b>}</b>                        |
| Configuring                                                    |                                                                                                    |                                 |                 | Quote 3778981-1(draft) 🖹 📋                                                                            | 🎉 FULFILLMENT                   |
| All Products Servers                                           | <b>DL380 Gen10</b> Look for this                                                                       | icon 🕲 to identify FlexOffers q | ualifying       | G Mo                                                                                                  | AVE<br>hthly Payment<br>culator |
| P20245-B21                                                     | \$8,722.00 * or \$223.27 / mo *                                                                        | 39 in stock 🔲 🔮                 | w               | 1 System, 3 options 🗛 🔒 🕺 🔒 🕺                                                                         |                                 |
|                                                                | I-G 6242 16-Core (2.80GHz 22MB) 32GB (1 x 32GB) F<br>rrier Smart Array P408i-a NC SR No Optical 800W 3 |                                 |                 | DL380 Gen10 Servers                                                                                   | \$12,714.99 *                   |
| Specification                                                  |                                                                                                    |                                 |                 | System unit P20245-B21                                                                                | \$8,722.00 *                    |
| Top Recommended A                                              | All Options Search                                                                                     |                                 |                 | Microsoft OS P11058-B21                                                                               | 1 ⊕ \$795.00 *<br>1 \$469.00 *  |
|                                                                |                                                                                                    | - ເດົາ                          | ⅎ℔⊧             |                                                                                                    | 1 (+) \$2,719.00 *              |
| Services Hard dis Services H80Q0E HPE 3 Year Proactive Care 24 | ○ DL380 Gen10 Servers                                                                                  |                                 | \$12,714.99 *   | Build this configuration       Or permeasure       O Validation       A <sub>x1</sub> A <sub>x1</sub> | S9.99                           |
| Gen10 Service<br>U4554E HPE Install ProLiant DL38×(p           | System unit P20245-B2                                                                                  | 1                               | \$8,722.00 *    |                                                                                                    |                                 |
| HF385E HPE Training Credit Servers F<br>Service                | Show Pre-Installed                                                                                     |                                 |                 |                                                                                                    |                                 |
|                                                                | Microsoft OS P11058-B2                                                                                 | 1 🛛 🖯 🕀                         | \$795.00 *      |                                                                                                    |                                 |
|                                                                | Licence w/ iLO EóUó4ABE                                                                                | • 1                             | \$469.00*       |                                                                                                    |                                 |
|                                                                | HW Support H8QP7E                                                                                      | ⊖ 1 ↔                           | \$ ,719.00 *    |                                                                                                    |                                 |
| •                                                              | Build this configuration                                                                               | 0 🗹                             | \$9.99          |                                                                                                    |                                 |
|                                                                | ⊕ Specification CPU: 2.8 GH                                                                            | z MEM : 32 GB                   |                 |                                                                                                    |                                 |
|                                                                | 🕀 Validation 🛛 🗛 🗶 🛔 🔒                                                                                 | B <sub>x1</sub>                 |                 |                                                                                                    |                                 |

## 4.6 Promotions

Within iQuote there are certain Regional/Country and Host Specific Promotions. These can be viewed at various stages throughout the configuration process.

## 4.6.1 Banners

Banners are placed strategically in iQuote to assist and guide you with Promotions which may be relevant to the quotation. Clicking on these Banners has a variety of different actions, depending on the individual banner.

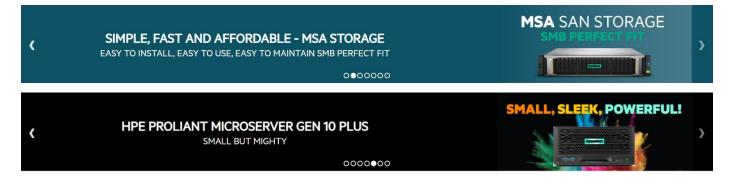

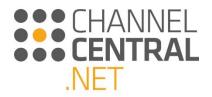

#### 4.6.2 Cashback Promotional Codes

iQuote now accept HPE cashback promotional codes for specific HPE products within iQuote.

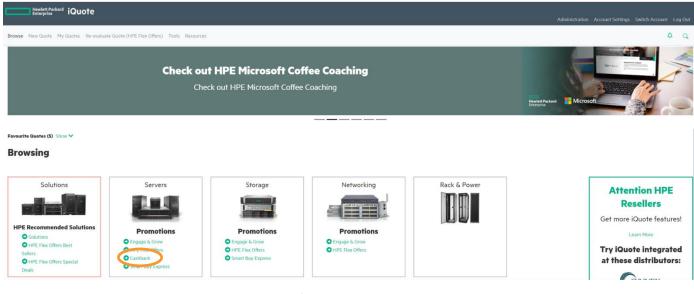

Products in the cashback promotion can be identified via the highlighted icon shown below:

| Part Number               | Form Factor        | HDD Form Factor               | CPU Sockets          | CPU Cores       | Drive Bays           | Installed Memory                | U (rack units)                                                                                                    |
|---------------------------|--------------------|-------------------------------|----------------------|-----------------|----------------------|---------------------------------|----------------------------------------------------------------------------------------------------|
| P17201-B21                | Rack               | SFF                           | 1                    | 16              | 8                    | 16GB                            | 10                                                                                                    |
| HPE ProLiant DL325        | Gen10 AMD EPYC 730 | 2P 16-Core (2.90GHz 128MB) 16 | GB (1 x 16GB) PC4-29 | 33Y-R DDR4 RDIM | M 8 x Hot Plug 2.5in | Small Form Factor Smart Carrier | Dynamic Smart Array P408i-a SAS No Optical 800W 3 Year Parts / 3 Year Labour / 3 Year Onsite Warranty Next Business Day |
| \$4,094.00* <b>or</b> \$1 | 04.81 / mo* 100 P  | oints 🗊 🐌                     | 19 In Stock          |                 | Configure &          | Quote                           |                                                                                                    |

To view the cashback amount available, hover over the icon.

| Part Number               | Form Factor      | HDD Form Factor                | CPU Sockets | CPU Cores       | Drive Bays            | Installed Memory               | U (rack units)                                                                                                    |
|---------------------------|------------------|--------------------------------|-------------|-----------------|-----------------------|--------------------------------|----------------------------------------------------------------------------------------------------|
| P17201-B21                | Rack             | Cashback Qualifies for \$45.00 | 1           | 16              | 8                     | 16GB                           | 1U                                                                                                    |
| HPE ProLiant DL325        |                  | cash back                      |             | 33Y-R DDR4 RDIM | IM 8 x Hot Plug 2.5in | Small Form Factor Smart Carrie | r Dynamic Smart Array P408i-a SAS No Optical 800W 3 Year Parts / 3 Year Labour / 3 Year Onsite Warranty Next Business Day |
| \$4,094.00* <b>or</b> \$1 | 104.81 / mo* 100 | Points 🕲 🎍                     | 19 In Stock |                 | Configure &           | Quote                          |                                                                                                    |

Users have the option to select SKUs that qualify for the cashback promotion using the filters:

| PE Competitive Response                                    | e Selector         |             |                    |             |            |                 |           |
|------------------------------------------------------------|--------------------|-------------|--------------------|-------------|------------|-----------------|-----------|
| omotions                                                   | SKU Type           | Form Factor | CPU Sockets        | CPU Cores   | Drive Bays | HDD Form Factor | E&G Point |
| Engage & Grow (81)<br>HPE Flex Offers (42)<br>Cashback (3) | Regular models (3) | Rack (3)    | □ 1 (1)<br>□ 2 (2) | 14 - 18 (3) | 2 - 8 (3)  | SFF (3)         | 100 (1)   |
| Smart Buy Express (122)                                    |                    |             |                    |             |            |                 |           |

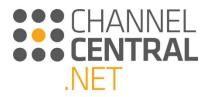

| ✓E<br>hly Payment<br>lator |
|----------------------------|
|                            |
|                            |
|                            |
| <u>Learn More</u>          |
| \$6,963.00*                |
| \$4,094.00 *               |
|                            |
| 1 \$795.00 *               |
|                            |
| 1 \$469.00 *               |
|                            |

Cash back application made using promo code 'USPROMO'. Quote 4159926-1(draft) 🗎 📋 FULFILLME Enter quote name SAVE Calculator Total *\$6,963.00 \** Or *\$190.33 / mo \** 1 System, 3 options ENGAGE&GROW 200 Points Learn More DL325 Gen10 Servers \$6,963.00 \* ● 1 🕀 System unit P17201-B21 \$4.094.00\* Show Pre-Installed Microsoft OS P11058-B21 **9** 1 \$795.00 \* **9** 1 \$469.00 \* Licence w/ iLO E6U64ABE HW Support HV6H1E Specification CPU: 2.9 GHz MEM: 16 GB 

To apply a cashback promotion code to a SKU, enter the promotion code supplied by HPE into the delegated box and click 'Apply'.

Once you have entered the promotion code sent directly from HPE, then a message will display to confirm that the promotion has been applied.

#### 4.6.3 System Selection

While selecting a system to add to the quote, you can see which systems form part of **regional specific promotions**. For example, Smart Buy Promotions are available in this Product Family and are highlighted for you by using *SB*.

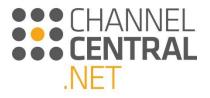

| HIDE FILTERS                        | Servers - F | promotions  |                                         |                                                                                                    |
|-------------------------------------|-------------|-------------|-----------------------------------------|----------------------------------------------------------------------------------------------------|
| Promotions                          | Form Factor | CPU Sockets | CPU Cores                               | Drive Bays                                                                                                    |
| Smart Buy (7)<br>Regular models (0) | 🔲 Blade (7) | 2 m         | 6 - 8 (3)<br>10 (1)<br>12 (2)<br>14 (1) |                                                                                                    |
| J 72/03/ D2/                        |             |             |                                         | 3GB (4 x 32GB) PC4-17000P-LR 2133MHz LR-DIMM Load Reduced 2 x Hot Plug 2.5in Small<br>/ Warranty                |
| • ///001301                         |             |             |                                         | SB<br>z 30MB) 128GB (4 x 32GB) PC4-17000P-LR 2133MHz LR-DIMM Load Reduced 2 x Hot Plug 2.5in<br>ss Day Warranty |

Alternatively, if using a different view within iQuote, such as Filter, you may start a configuration by selecting a regional promotion such as 'Smart Buy'. As shown in the following screen shot:

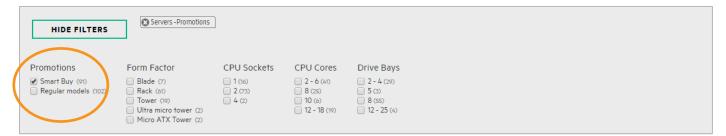

Finally, you may have region specific tiles on your homepage. For example:

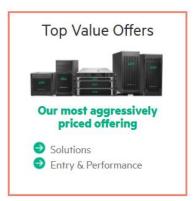

Where you have visibility of these kind of promotions, simply open the tile and a pop-up will appear for you to make your selections and add to basket.

## 4.7 Technical Validation Notes

iQuote will technically validate a system configuration. The Technical Validation section contains notes to guide you. These ensure that the combination of options you add to the current quote is accurate and does not violate any limits or configuration rules.

When you are in the current quote, you may notice the following symbols which acts as prompts for you to correct the configuration:

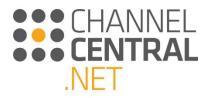

x1 Critical Errors

ix1 Information or Upsell Recommendations

Ax1 Warnings

By left clicking on the icons, you will receive detailed Technical Validation Information and Guidance. For Example:

MEM/ 72 GB X Not enough MEM/ slots available Max: 8 (9 Used), Add more CPU's to enable more memory slots Click To view 733943-B21

## 4.8 Specification Notes

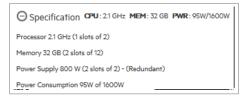

To review specification details of a system in a quotation you can do so by clicking on this icon and further information will appear as shown which can then be minimized by clicking :

## 4.9 Margin

The margin button allows you to add a sale margin to the system unit, and for any additional options and accessories you have added. You can do so by clicking on this icon <sup>0%</sup> and then entering the margin into the box provided, and by clicking vou will see that the margin has been applied to each line, as show below:

| Quote 2545591-         | 1(draft) 🖹 📋                   | <b>F</b> *               |
|------------------------|--------------------------------|--------------------------|
| Enter quote na         | me s                           | AVE                      |
| Total <i>£6,996</i> .  |                                | onthly Payment<br>timate |
| 1 System, 2 options    |                                |                          |
| DL380 Gen <sup>*</sup> | 10 Servers                     |                          |
| ◘ 1 ↔                  | Base price £6,856.10 *         | £6,996.02 * 2%           |
| System unit            | 868710-B21                     | £4,407.45 2%             |
| (+) Show Pre-Insta     | lled                           |                          |
| Microsoft OS           | P00487-B21                     | _                        |
| HW Support             | HSQP7E                         |                          |
| $\Theta$ Specificatio  | CPU:21GHz MEM:32G              | 8 PWR: 95W/1600W         |
| Processor 2.1 GHz (    | I slots of 2)                  |                          |
| Memory 32 GB (2 sl     | ots of 12)                     |                          |
| Power Supply 800       | V (2 slots of 2) - (Redundant) |                          |
| Power Consumption      | 95W of 1600W                   |                          |
| Validation             | A <sub>x1</sub>                |                          |

If you need to increase or reduce the margin on individual lines in a quotation you can do so by clicking on the margin icon on that line in the quotation and you will have the option to amend it. Then click

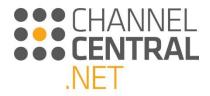

## 4.10 HPE Financial Services

HPE Financial Services is available in some countries. Where

available, in the current quote you will see this icon See which is located underneath the save button. Once you click on this icon, a box will appear on screen as shown:

|                                                                 | Monthly Paym                      | ment Estimate                              |
|-----------------------------------------------------------------|-----------------------------------|--------------------------------------------|
| Your inputs                                                     |                                   |                                            |
| Classification                                                  | Quote Value                       | Additional Amoun                           |
| Hardware                                                        | £10,345.00                        | £                                          |
| Printers                                                        | £0.00                             | £                                          |
| Software & Services                                             | £2,965.00                         | £                                          |
| Total to Finance                                                | £13,310.00                        |                                            |
| Lease Term                                                      |                                   | 36 months                                  |
| Lease Type                                                      | 0                                 | Fair Market Value                          |
| Results<br>Selected Financing Term<br>36 months, Fair Market Va |                                   | Monthly Payme<br>£366:                     |
|                                                                 |                                   |                                            |
| How to engage Hewlett                                           | Packard Internation<br>+441234111 | onal Bank plc (HPIB) : phone numbe<br>1222 |

You can change the lease term and type by using the drop-down arrows. If you change any of the terms, click the **UPDATE RESULTS** button to ensure the correct value is shown.

If you decide to proceed with HPE Financial Services, then save the current quote and call the telephone number indicated on the HPE Financial Service Screen as shown below:

| <b>—</b>                                                                        | Monthly Payn | nent Estimate     |
|---------------------------------------------------------------------------------|--------------|-------------------|
| our inputs                                                                      |              |                   |
| Classification                                                                  | Quote Value  | Additional Amount |
| Hardware                                                                        | * £5,029.56  | £                 |
| Printers                                                                        | £0.00        | £                 |
| Software & Services                                                             | * £1,985.51  | £                 |
| * Includes your specified margi                                                 | in uplift    |                   |
| Total to Finance                                                                | £7,015.07    |                   |
| Lease Term                                                                      |              | 36 months         |
| Lease Term                                                                      |              | 50 11011115       |
| Lease Term<br>Lease Type                                                        | 0            | Fair Market Value |
|                                                                                 |              |                   |
| Lease Type<br>Results<br>Selected Financing Terms<br>36 months, Fair Market Val | ue           | Fair Market Value |

## 4.10.1 HPE Financial Services Monthly Payments 'As Low As' Estimates

For countries where HPE Financial Services is available, the iQuote Universal instance allows a user to see estimated HPE Financial Services monthly payments for Hardware, Software and Printer SKUs as an alternative to a purchase

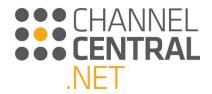

price. Monthly payments are visible while browsing and configuring and a running total of the estimated monthly payment is updated in the basket.

'As Low As' HPE Financial Services Monthly Payments can be seen in branch view, grid view and in the basket total.

Branch view:

| Hewlett Packard iQuote                                                                                                    | Training Account - Basic User - Universal (GB)<br>Account Settings Switch Account Log Out                              |
|----------------------------------------------------------------------------------------------------|----------------------------------------------------------------------------------------------------|
| Add Products : Browse Search New Quote My Quotes Tools Resources                                                                                                    | <b>4</b>                                                                                                    |
| Promotions     SKU Type     Form Factor     CPU Sockets     CPU Cores       Best Sellers (16)     Regular models (26)     Rack (26)     2 (26)     6 - 8 (10)       Top Value Offers (2)     10 (5)     12 (3)       16 (6)     18 - 20 (2)                                                                                                    | Drive Bays         HDD Form Factor           8 (22)         SFF (20)           12 (3)         LFF (6)           24 (1) |
| ③         879938-B21         £10,345.00 *         £ 2275.86 / mo *           HPE ProLiant DL380 Gen10 2 x Intel Xeon-G 6130 16-Core 3.10GHz 22MB2-4GB (2 x 32GB) PC4-2666V-R DDI Smart Carrier Smart Array P408i-a SR DVD-RW 2 x 800W 3yr Next Business Day Warranty                                                                                                    | 0 in stock ∏ ♥ ₩₩<br>R4 RDIMM 8 x Hot Plug 2.5in Small Form Factor                                                     |
| Image: Second second second | 1 in stock 🦳 💽 ₩<br>R4 2666MHz RDIMM 8 x Hot Plug 2.5in Small                                                          |
| <ul> <li>826566-B21</li> <li>F8,745.00 *</li> <li>er £233.19 / mo *</li> <li>HPE ProLiant DL380 Gen10 2 x Intel Xeon-G 5118 12-Core (2.30GHz 16.5MB) 64GB (2 x 32GB) PC4-2666V-R DL</li> <li>Form Factor Smart Carrier Smart Array P408i-a SR DVD-RW 2 x 800W 3yr Next Business Day Warranty</li> </ul>                                                                                                    | 4 in stock <b>□ • ₩₩</b><br>DR4 2666MHz RDIMM 8 x Hot Plug 2.5in Small                                                 |

#### Grid view:

| Howlett Do                                           | dard                    |                       |                                                                           |                               |                           |                                                                         |                                            |                                                    | Train                   | ing Account                 | t - Basic User - Un    | iversal (GB) |
|------------------------------------------------------|-------------------------|-----------------------|---------------------------------------------------------------------------|-------------------------------|---------------------------|-------------------------------------------------------------------------|--------------------------------------------|----------------------------------------------------|-------------------------|-----------------------------|------------------------|--------------|
| Hewlett Pa<br>Enterprise                             | <sup>ckard</sup> iQuot  | e                     |                                                                           |                               |                           |                                                                         |                                            |                                                    |                         |                             |                        |              |
| Add Products : Brow                                  | rse Search              | New Qu                | uote My Quote                                                             | es T                          | pols Reso                 | Irces                                                                   |                                            |                                                    |                         |                             |                        |              |
| rowsing                                              |                         |                       |                                                                           |                               |                           |                                                                         |                                            |                                                    |                         |                             |                        |              |
| Il Products ►                                        | Servers                 |                       |                                                                           |                               |                           |                                                                         |                                            |                                                    |                         |                             |                        |              |
| HPE COMPETITIV                                       | E RESPONSE SELEC        | TOR                   |                                                                           |                               |                           |                                                                         |                                            |                                                    |                         |                             |                        | 0 🗸          |
| Promotions Best Sellers (103) Top Value Offers (26)  | SKU Type                | (169)                 | m Factor<br>Iltra micro tower (d<br>Rack (128)<br>Ilade (3)<br>Tower (37) | CPU Sock                      |                           | U Cores<br>2 - 6 (44)<br>3 (50)<br>0 (15)<br>2 - 16 (36)<br>8 - 32 (28) | Drive Bays 2 - 4 (58) 8 (105) 12 - 24 (11) | HDD Form Fact<br>NHP (15)<br>SFF (114)<br>LFF (43) | ror                     |                             |                        |              |
| SHOW ALL 174 ITEM                                    | and the second          | Confector Lon         | s <sup>gla</sup>                                                          | Grand Contraction Contraction | AN IN THE AREA STRATE     | Urad and S                                                              | <sup>pot</sup> e <sup>ntos</sup>           | Priester Priester                                  | 0e 🗸                    | Add as                      | sort V                 |              |
| P02875-821<br>ProLiant DL560 Gen10 4 x In            | tel Xeon-P 8268 24-Core | SFF<br>(2.90GHz 36MB) | -<br>) 512GB (16 x 32GB) P                                                |                               | 512 GB<br>DIMM 16 x Hot P | 2 U 0<br>lug 2.5in Small F                                              |                                            | £1420.84 / mo *                                    | a SR Gen10 LH No Optica | al 2 x 1600W 3 <sub>1</sub> | yr Next Business Day ' | Warranty     |
|                                                      | ww -                    | SFF                   | *                                                                         |                               | 256 GB                    | 2 U O                                                                   |                                            |                                                    |                         |                             |                        |              |
| B40371-B21<br>E ProLiant DL560 Gen10 4 x In<br>ranty | tel Xeon-P 8170 26-Core | (2.10GHz 15MB)        | 256GB (16 x 16GB) P(                                                      | L4-2000 V-R DDR4 20           | COPIEZ REALFIE            | in a rior ring and                                                      | in anali rom racio                         | amari carner amari An                              | ray Polora Sk Gerrio LH | No Optical 2 x              | 1600W 3yr Next Busi    | ness Day     |

Basket total:

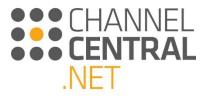

| dore 5400721         | <b>-1</b> (draft) 🖥 📋                                                                                                    |                              | ULFILMENT      |
|----------------------|----------------------------------------------------------------------------------------------------|------------------------------|----------------|
| Enter quote na       | ame                                                                                                    | SAVE                         |                |
| Total <i>£13,310</i> | 0.00 * 🖉                                                                                                    | Monthly Paymer<br>Calculator | it             |
| Gevel 1              |                                                                                                    |                              |                |
|                      |                                                                                                    | Possible                     | Savings        |
| Big Savings          |                                                                                                    | VIEW / R                     | EFRESH         |
|                      |                                                                                                    | te Included 🕐                |                |
|                      | s A <sub>x1</sub> a <sub>x1</sub> a <sub>x1</sub>                                                                                                    | ts Included 휭                | £13,310.00 *   |
| O DL380 Ger          |                                                                                                    | ts Included 🧿<br>£10,34      |                |
| ○ DL380 Ger          | 10 Servers Discour<br>879938-B21                                                                                                    |                              |                |
| DL380 Ger            | 10 Servers Discour<br>879938-B21<br>Halled                                                                                                    |                              | 5.00 *         |
| DL380 Ger            | IO Servers         Discour           879938-821         Image: Constraint of the second second s | £10,34                       | 5.00 *<br>00 * |

# 4.11 Quote Header

Along the top of the current quote in iQuote, you have actions to choose from for when you have finished a quotation or need to pause working on it. Once these functions have been performed a message will temporarily appear to tell you the action has been taken.

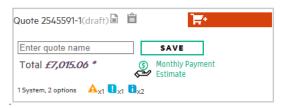

## 4.11.1 Save

iQuote will let you save a quotation at any point after the system has been added. To save the quote, type in a quote name and click save:

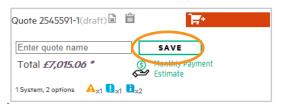

## 4.11.2 Export

The Export function in iQuote enables you to produce a quotation in different document formats. Please note you will need to ensure there are no technical validation errors before you can export. When you click on , you

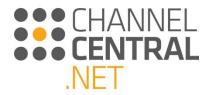

will be presented with a pop-up. Choose to show HPE Financial service options and select 'Download' then click 'Export':

| Export                                                               | ×               |
|----------------------------------------------------------------------|-----------------|
| Export format<br>PDF<br>Excel<br>XML (Standard)<br>XML (Smart Quote) |                 |
| 🖉 HPE Financial Se                                                   | rvices          |
| ⊡ Include estimated m                                                | onthly payments |
| Options<br>Download<br>Send Email                                    |                 |
| iquotetraining@chann                                                 | elcentral.net   |
| CANCEL                                                               | EXPORT          |

## 4.11.3 Email

The Email function enables you to send a quotation straight to an email inbox. Please note you will need to ensure

**there are no technical validation errors before you can email.** Simply click on the Export function and an email address will automatically appear based on the login credentials. Choose to show HPE Financial service options and click on 'Send Email' then click 'Export'.

| Export                       | ×                |
|------------------------------|------------------|
| Export format                |                  |
| PDF                          |                  |
| ○ Excel                      |                  |
| ○ XML (Standard)             | <b>N</b>         |
| ⊖ XML (Smart Quote           | 2)               |
| 🔮 HPE Financial S            | Services         |
| ✓ Include estimated          | monthly payments |
| Options                      |                  |
| <ul> <li>Download</li> </ul> |                  |
| Send Email                   |                  |
| iquotetraining@chan          | nnelcentral.net  |
|                              |                  |
|                              |                  |
| CANCEL                       | EXPORT           |
|                              |                  |

## 4.11.4 Add to Basket

If the iQuote service is hosted within a supplier's Web Store, you will be able to add the quotation to the Supplier's shopping basket and make a purchase from the quotation. If this service is enabled, you will see this button: By clicking vou will be taken through to the iQuote supplier's Web Store, to complete the purchase. The bill of materials and pricing contained within the quote will be passed through to the Supplier's eCommerce facility enabling you to complete the transaction.

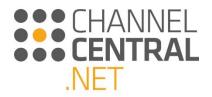

## 4.11.5 V+ Symbol

If a quotation shows the following V+ icon, after saving a quote, it means you can create a new version. This is especially useful if you want to send multiple quotes to a customer for comparison:

| Quote 2545591-1(saved)                | *) 🗎 📑 +                        |
|---------------------------------------|---------------------------------|
| iQuote Training                       | SAVE                            |
| Total <i>£7,015.06 *</i>              | (S) Monthly Payment<br>Estimate |
| 1 System, 2 options A <sub>x1</sub> . | x2                              |

### 4.11.6 Padlock Symbol

If the quotation shows the following Padlock icon, it means the quote is currently locked for editing, for example; if you have already exported the quote. If you click on the padlock, it will create a new version of the quote.

| Quote 2545591-1(saved)              | ) 🗎 🕂           |
|-------------------------------------|-----------------|
| iQuote Training                     | SAVE            |
| Total <i>£7,015.06</i> *            | Monthly Payment |
| 1 System, 2 options A <sub>X1</sub> | -               |

## 4.11.7 Copy Quote to Clipboard

By clicking on the Clipboard icon, the SKUs and quantities will be copied to your clipboard as shown below:

| Quote 2545591-1(saved) 🖹 🔐            | <del>آھ</del> - |
|---------------------------------------|-----------------|
| iQuote Training                       | SAVE            |
| Total <i>£7,015.06 *</i>              | Monthly Payment |
| 1 System, 2 options A <sub>x1</sub> . | 2               |

Clipboard View:

| 868710-B21 | 1 |
|------------|---|
| P00487-B21 | 1 |
| H8QP7E     | 1 |

#### 4.11.8 Favourite Quote

Favourite Quotes allows users to create a list of favourite quotes for commonly generated configurations, saving users time on quotes they regularly create. The shortlist of quotes is available on all iQuote browsing and configuring screens to allow favourite configurations to be added to the currently stared quote

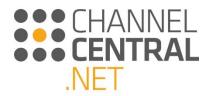

# 5. How to Retrieve a Quote

When you first login to iQuote, or at any stage during the quotation process, you can click on My Quotes and you will be presented with a full list of all previously saved quotes as well as any draft quotes. Draft quotes include any quote that you start working on but have never saved or exported. This feature ensures that you will never lose work from a session timeout or by prematurely closing your browser.

| Herviett Packard iQuote                                                                                                    | Traning Account - Lace User - Universal (34)<br>Account Settings Switch Account Log Out |
|----------------------------------------------------------------------------------------------------|-----------------------------------------------------------------------------------------|
| Add Products: Browse New Quote My Quotes Resources                                                                                                    | <b>A</b>                                                                                |
| DRAFT QUOTES SAVED QUOTES                                                                                                    |                                                                                         |
| Search CLEAR                                                                                                    |                                                                                         |
| Only quotes in the last 120 days displayed                                                                                                    |                                                                                         |
| Number Of Results: 50 v                                                                                                    |                                                                                         |
| 1g ▼ Version Name Contents Updated Status Exports Value<br>④ 36011/71 1 ⑤ 3 Systems 4 Options <sup>1213</sup> 3/01/2020 new (#NN) 0 ±10.60020 ② ② ◎                                                                                                    |                                                                                         |
| ④         X01191         I         S Systems, 4 Options <sup>1200</sup> 3 Viol/2020         O ex (4944)         O         EXAMPTION Ø         EXAMPTION Ø         EXAMPTION Ø         Image: Control option in the control option in the c |                                                                                         |

Select from the 'Draft Quotes' or 'Saved Quotes' tab and you can either scroll down the screen or use the search box to type in a part of the quote name, such as a Company/Customer Name that you entered when saving the quote.

The icons on the right of the screen allow you to:

- Ø Mark a quote as won
- 🗵 Remove the quote
- Export the quote

The other icons you see on the screen enable you to:

⊕ Show all versions of the quote

S Rename the quote

Locked for Editing

## 5.1 Draft Quotes

If you want to go back and complete a quotation, click on 'Draft Quotes' and find the quotation you are looking for. By clicking on the quote, the following screen will appear to allow you to check for prices and stock that may have changed since you first started the quote. You will have the option to view the quotation (so you can edit it) or copy it to start a new quote.

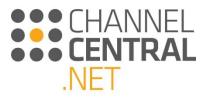

| RAFT QUOTES                         |                              |                                           |               |                                                                                                    |                                                                                                    |                                                                                               |              |          |             |   |  |
|-------------------------------------|------------------------------|-------------------------------------------|---------------|----------------------------------------------------------------------------------------------------|----------------------------------------------------------------------------------------------------|-----------------------------------------------------------------------------------------------|--------------|----------|-------------|---|--|
| th                                  | APPLY                        | CLEAR                                     |               |                                                                                                    |                                                                                                    |                                                                                               |              |          |             |   |  |
| quotes in the last 120              |                              | Quote 3595                                | 103 Version 1 |                                                                                                    |                                                                                                    |                                                                                               |              |          | >           | × |  |
| ber Of Results: 50                  | Contents Up                  | dated Id: 3595103                         | Version: 1    | Updated: 28/01/2020                                                                                | Value: £7,820.00 *                                                                                                    |                                                                                               |              |          |             |   |  |
| 3601780 1<br>3595103 1              |                              | 01/2020<br>/01/2020 Mfr Part No           |               | Description                                                                                        |                                                                                                    | List Price                                                                                    | Price Change | Quantity | Line Price  |   |  |
| 3595050 1<br>3594708 1<br>3594703 1 | 1 System, 8 Options 28,      | /01/2020<br>/01/2020 73006532<br>/01/2020 |               | 11MB) 16GB (1 x 16GB) PC4-293<br>S100i SATA No Optical 500W 3 Ye<br>2933 CAS-21-21-21 Registered M | (P19564-B21) - HPE ProLiant DL180 Gen10 Intel Xeon Si<br>Y-R RDIHM 6 x Hot Plug 2.5in Small Form Factor Smart<br>r Next Rusiness Day Warranty PLUS; 1x HPE 16GB (1x1<br>mory KH, 1x HPE Smart Array PA081-8 SK Gen10 2-pett<br>Ith 145mm Cable, 1x HPE DL180 Gen10 SFF Box3 to -a ( | arrier Dynamic Smart Array<br>GB) Single Rank x4 DDR4- £3,172.00<br>SAS Controller Module, 1x | none         | 1        | £3,172.00 * |   |  |
| 3594700 1<br>3507054 1              |                              | /01/2020 P00920-821                       | MEM           | HPE 16GB (1x16GB) Single Rank :                                                                    | 4 DDR4-2933 CAS-21-21-21 Registered Memory Kit                                                                                                    | £258.00                                                                                       | none         | 14       | £3,612.00 * |   |  |
| 3490547 1                           |                              | /11/2019<br>/11/2019 P11058-821           | SOF1          | Microsoft Windows Server 2019 (1                                                                   | 6-Core) Standard ROK English Software                                                                                                    | £666.00                                                                                       | none         | 1        | £666.00 *   |   |  |
| 3445430 1                           | 1 System, 14 Options *** 10/ | 10/2019 HD0D7E                            |               | HPE 3 Year Foundation Care Next                                                                    | Business Day DL180 Gen10 Service                                                                                                    | £370.00                                                                                       | none         | 1        | £370.00 *   |   |  |
|                                     |                              | Ŀ                                         |               |                                                                                                    |                                                                                                    |                                                                                               |              |          |             |   |  |
|                                     |                              | EDIT                                      | C (           | OPY                                                                                                |                                                                                                    |                                                                                               |              |          |             |   |  |
|                                     |                              |                                           |               |                                                                                                    |                                                                                                    |                                                                                               |              |          |             |   |  |

## 5.2 Saved Quotes

If you need to return to a saved quote to check details such as stock and price, you can do so by entering 'Saved Quotes' and clicking on the relevant quotation. You will then be presented with the following screen which will allow you to create a new version of the quote.

| Hewlett Packard iQuote                                                                                  |                 |             |                                                                                                    |              |              |          |             | Training Account - Basic User - Universe<br>Account Settings Switch Account Li |           |
|----------------------------------------------------------------------------------------------------|-----------------|-------------|----------------------------------------------------------------------------------------------------|--------------|--------------|----------|-------------|--------------------------------------------------------------------------------|-----------|
| · · · · · · · · · · · · · · · · · · ·                                                                   |                 |             |                                                                                                    |              |              |          |             |                                                                                |           |
| Add Products: Browse New Quote My                                                                       | Quotes          | Resource    |                                                                                                    |              |              |          |             |                                                                                |           |
| DRAFT QUOT 6 SAVED QUOTES                                                                               |                 |             |                                                                                                    |              |              |          |             |                                                                                |           |
| Search APPLY                                                                                            | LEAR            |             |                                                                                                    |              |              |          |             |                                                                                |           |
| Only quotes in the last 120 days displayed                                                              | Quote 3601791 V | ersion 1    |                                                                                                    | _            | _            |          | ×           |                                                                                |           |
| Number Of Results: 50 V                                                                                 | ld: 3601791 Ver | rsion: 1 Na | ame: Updated: 31/01/2020 Status: new (#NW) Exports: 0 Value: £16,807,00 *                                                                                                    |              |              |          |             |                                                                                |           |
| 3601791 1 Systems, 4 Options 31,<br>3 5ystems, 4 Options 31,<br>3 5 5 5 5 5 5 5 5 5 5 5 5 5 5 5 5 5 5 5 | Mfr Part No     |             | Description                                                                                                    | List Price   | Price Change | Quantity | Line Price  |                                                                                |           |
| FIRST PAGE PREVIOUS 1/1 HE                                                                              | P19775-B21      |             | HPE ProLiast DL360 Gen10 Intel Xeon-5 4214 12-Core (3.200Hz 16.3MB) 16GB (1 x 16GB) PC4-2933Y-R DDR4 RD<br>8 x Niet Prug 2.5in Small Form Factor Smart Carrier Smart Array P408i-a NC No Optical S00W 3yr Next Business Da<br>Warranty | MM £3,770.00 | none         | 2        | £7,540.00 * |                                                                                |           |
|                                                                                                    | H8QF0E          | SVC         | HPE 3 Year Foundation Care 24x7 DL360 Gen10 Service                                                                                                    | £1,692.00    | none         | 2        | £1,692.00 * |                                                                                |           |
|                                                                                                    | P10779-821      |             | HPC ProLiket DL250 Gen10 Intel Xeon-5 4210 10-Gore (2.20GHz 13.75H8) 15GB (1 x 15GB) PC4-2833V-R DDR4<br>RDIMH 8 x Hot Plug 2.Sin Small Form Factor Smart Carrier Smart Array P408i-a RC 500W 3yr Next Business Day<br>Warranty        | £3,525.00    | none         | 1        | £3,525.00 * |                                                                                |           |
|                                                                                                    | P11058-B21      | SOF1        | Microsoft Windows Server 2019 (16-Core) Standard ROK English Software                                                                                                    | £666.00      | none         | 1        | £666.00 *   |                                                                                |           |
|                                                                                                    | H8QF0E          | SVC         | HPE 3 Year Foundation Care 24x7 DL360 Gen10 Service                                                                                                    | £1,692.00    | none         | 1        | £1,692.00 * |                                                                                |           |
|                                                                                                    |                 |             |                                                                                                    |              |              |          |             |                                                                                |           |
|                                                                                                    |                 |             |                                                                                                    |              |              |          |             |                                                                                |           |
|                                                                                                    |                 |             |                                                                                                    |              |              |          |             |                                                                                |           |
|                                                                                                    |                 |             |                                                                                                    |              |              |          |             |                                                                                |           |
|                                                                                                    | EDIT            | co          | PY CREATE NEXT VERSION                                                                                                    |              |              |          |             |                                                                                |           |
|                                                                                                    |                 |             |                                                                                                    |              |              |          |             |                                                                                |           |
|                                                                                                    |                 |             |                                                                                                    |              |              |          |             |                                                                                |           |
|                                                                                                    |                 |             |                                                                                                    |              |              |          |             |                                                                                |           |
|                                                                                                    |                 |             |                                                                                                    |              |              |          |             |                                                                                |           |
|                                                                                                    |                 |             |                                                                                                    |              |              |          |             |                                                                                |           |
| Submit Feedback Legal Privacy                                                                           |                 |             |                                                                                                    |              |              |          |             | :::CHANNELCENTRAL.NET                                                          | 2.79:1.59 |

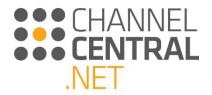

# 5.3 Quote Transfer

Quote transfer is available in Universal and Hosted instances of iQuote. Quotes can be created, saved and transferred between instances of iQuote. Once the user has saved a quote, they click on  $\bigcirc$  'Transfer this quote' icon,

| Hewlett<br>Enterpr                                     | t Packard iQu<br>ise | uote                                       |               |             | Accou            | <b>Traini</b><br>Int Settings | <b>ng - Basic l</b><br>Switch | Jser - Univ<br>Account | ersal (GB)<br>Log Out |
|--------------------------------------------------------|----------------------|--------------------------------------------|---------------|-------------|------------------|-------------------------------|-------------------------------|------------------------|-----------------------|
| Add Products : B                                       | Browse               | New Quote                                  | My Quotes     |             | Resources        |                               |                               |                        |                       |
| DRAFT QUOTES S                                         | AVED QUOTES          | TRANSFER DASHBO                            | ARD           |             |                  |                               |                               |                        |                       |
| Search                                                 |                      | APPLY                                      | CLEAR         | Picku       | p a quote emaile | ed to you                     | PICKUP                        | QUOTE                  |                       |
| Only quotes in the last 120 d<br>Number Of Results: 50 |                      |                                            |               |             |                  |                               |                               |                        |                       |
| Id ▼ Version                                           | Name                 | Contents                                   |               | Updated     | Status           | Exports                       | Value                         | 000                    |                       |
| 3953173 1     FIRST PAGE                               | Customer Quote       |                                            | NEXT          | 30/11/2020  | new (#NW)        | 0                             | £10,899.00                    |                        | <u> </u>              |
| and then complete                                      | e the details        | of the recipi                              | ent.          |             |                  |                               |                               |                        |                       |
| Transfer Quote                                         |                      |                                            |               |             |                  |                               |                               | ×                      |                       |
| ID: <b>3953173</b> Version<br>The selected Quote c     |                      | <b>istomer Quote</b><br>Id either to anoth | er user or th | ie same use | er in a differe  | ent iQuote                    | instance                      |                        |                       |
| Transfer To (Email)*                                   | customer@ch          | annelcentral.net                           |               |             |                  |                               |                               |                        |                       |
| Confirm Email*                                         | customer@ch          | annelcentral.net                           |               |             |                  |                               |                               |                        |                       |
| Customer Name*                                         | John Smith           |                                            |               |             |                  |                               |                               |                        |                       |
| Note To Recipient                                      | Please see att       | tached saved quo                           | te, as reque  | sted.       |                  |                               |                               |                        |                       |

To pick up a quote the receiving user needs to login into their instance of iQuote and go to 'My Quotes'. In 'Saved Quotes' the user can select 'Pickup Quote' and copy and paste the Pickup Code from the Transfer email, and then select 'Pickup Quote' at the bottom of the window.

TRANSFER

CANCEL

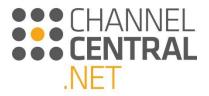

Subject iQuote - Quote transfer for Quote 3953173-1 - Customer: John Smith

You have received a quotation transfer request from sales@abcdistributors.com for the quote named 'Customer Quote' for customer John Smith.

Please login to the iQuote instance you would like to transfer this quote to, navigate to 'My Quotes' and use the 'Pickup Quote' link to complete the transfer using the following pickup code:

c497798e-0e2b-4157-a2ea-31e93d1c2402

| SKU        | Description                                                                                                    | Quantity |
|------------|----------------------------------------------------------------------------------------------------|----------|
| P24849-B21 | HPE ProLiant DL380 Gen10 Intel Xeon-G 6248R 24-Core (3.00GHz 35.75MB) 32GB (1 x 32GB)<br>PC4-2933Y DDR4 RDIMM 8 x Hot Plug 2.5in Small Form Factor Smart Carrier Smart Array S100i<br>SATA NC No Optical 800W 3yr Next Business Day Warranty | 1        |
| P00924-B21 | HPE 32GB (1 x 32GB) Dual Rank x4 DDR4-2933 CAS-21-21-21 Registered Memory Kit                                                                                                    | 1        |
| P11058-B21 | Microsoft Windows Server 2019 (16-Core) Standard ROK English Software                                                                                                    | 1        |
| H8QP7E     | HPE 3 Year Foundation Care 24x7 DL380 Gen10 Service                                                                                                    | 1        |

Please do not reply to this email

| Hewlett Packard iC    | Quote                                                                    |                                       | Training - Basic User - I<br>Account Settings Switch Accou |   |
|-----------------------|--------------------------------------------------------------------------|---------------------------------------|------------------------------------------------------------|---|
| Add Products : Browse | New Quote My Quotes                                                      | Resources                             |                                                            |   |
| DRAFT QUOTES          | TRANSFER DASHBOARD                                                       |                                       |                                                            |   |
| Search                | APPLY CLEAR                                                              | Pickup a quote emailed to you         |                                                            |   |
| ⊕ quotes              | received on email. Once the quote has<br>157-a2ea-31e93d1c2402<br>CANCEL | s been successfully picked up it will | be available in your list of saved                         | × |
|                       |                                                                          |                                       |                                                            |   |
|                       |                                                                          |                                       |                                                            |   |

The Quote is locked 🔒 but the Recipient can create a new version by clicking on Create Next Version.

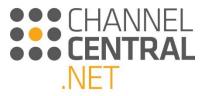

| En En                                             | wlett Packard terprise            | Quote                                                                                                    |             |
|---------------------------------------------------|-----------------------------------|----------------------------------------------------------------------------------------------------|-------------|
| Add Products                                      | Browse                            | New Quote My Quotes Resources                                                                                                    |             |
| DRAFT QUOTES                                      | SAVED QUOTES                      | TRANSFER DASHBOARD                                                                                                    |             |
| Search                                            |                                   | APPLY CLEAR Pickup a quote emailed to you PICKUP QUOTE                                                                                                    |             |
| Only quotes in the las<br>Number Of Results:      |                                   |                                                                                                    |             |
| <ul> <li>3953173 1</li> <li>FIRST PAGE</li> </ul> |                                   |                                                                                                    |             |
|                                                   | 3173 Version 1<br>3 Version: 1 Na | me: Customer Quote Updated: 30/11/2020 Status: new (#NW) Exports: 0                                                                                                    | ×           |
|                                                   |                                   |                                                                                                    |             |
| Mfr Part N                                        | 0                                 | Description                                                                                                    | Quantity    |
| Mfr Part N<br>P24849-B                            |                                   | Description<br>HPE ProLlant DL380 Gen10 Intel Xeon-G 6248R 24-Core (3.00GHz 35.75MB) 32GB (1 x 32GB) PC4-2933Y DDR4 RDIMM 8 x Hot Plug 2.5in Small Form Factor Smart Carrier Smart Array S100i<br>SATA NC No Optical 800W 3yr Next Business Day Warranty                                                                                                    | Quantity    |
|                                                   | 21                                | HPE ProLiant DL380 Gen10 Intel Xeon-G 6248R 24-Core (3.00GHz 35.75MB) 32GB (1 x 32GB) PC4-2933Y DDR4 RDIMM 8 x Hot Plug 2.5in Small Form Factor Smart Carrier Smart Array S100i                                                                                                    |             |
| P24849-B                                          | 21<br>21 MEM                      | HPE ProLiant DL380 Gen10 Intel Xeon-G 6248R 24-Core (3.00GHz 35.75MB) 32GB (1 x 32GB) PC4-2933Y DDR4 RDIMM 8 x Hot Plug 2.5in Small Form Factor Smart Carrier Smart Array S100i<br>SATA NC No Optical 800W 3yr Next Business Day Warranty                                                                                                    | 1           |
| P24849-B<br>P00924-B                              | 21<br>21 MEM                      | HPE ProLiant DL380 Gen10 Intel Xeon-G 6248R 24-Core (3.00GHz 35.75MB) 32GB (1 x 32GB) PC4-2933Y DDR4 RDIMM 8 x Hot Plug 2.5in Small Form Factor Smart Carrier Smart Array S100i<br>SATA NC No Optical 800W 3yr Next Business Day Warranty<br>HPE 32GB (1 x 32GB) Dual Rank x4 DDR4-2933 CAS-21-21-21 Registered Memory Kit                                                                          | 1           |
| P24849-B<br>P00924-B<br>P11058-B                  | 21<br>21 MEM<br>21 SOF1           | HPE ProLlant DL380 Gen10 Intel Xeon-G 6248R 24-Core (3.00GHz 35.75MB) 32GB (1 x 32GB) PC4-2933Y DDR4 RDIMM 8 x Hot Plug 2.5in Small Form Factor Smart Carrier Smart Array S100i<br>SATA NC No Optical 800W 3yr Next Business Day Warranty<br>HPE 32GB (1 x 32GB) Dual Rank x4 DDR4-2933 CAS-21-21-21 Registered Memory Kit<br>Microsoft Windows Server 2019 (16-Core) Standard ROK English Software | 1<br>1<br>1 |
| P24849-B<br>P00924-B<br>P11058-B                  | 21<br>21 MEM<br>21 SOF1           | HPE ProLlant DL380 Gen10 Intel Xeon-G 6248R 24-Core (3.00GHz 35.75MB) 32GB (1 x 32GB) PC4-2933Y DDR4 RDIMM 8 x Hot Plug 2.5in Small Form Factor Smart Carrier Smart Array S100i<br>SATA NC No Optical 800W 3yr Next Business Day Warranty<br>HPE 32GB (1 x 32GB) Dual Rank x4 DDR4-2933 CAS-21-21-21 Registered Memory Kit<br>Microsoft Windows Server 2019 (16-Core) Standard ROK English Software | 1<br>1<br>1 |
| P24849-B<br>P00924-B<br>P11058-B                  | 21<br>21 MEM<br>21 SOF1           | HPE ProLlant DL380 Gen10 Intel Xeon-G 6248R 24-Core (3.00GHz 35.75MB) 32GB (1 x 32GB) PC4-2933Y DDR4 RDIMM 8 x Hot Plug 2.5in Small Form Factor Smart Carrier Smart Array S100i<br>SATA NC No Optical 800W 3yr Next Business Day Warranty<br>HPE 32GB (1 x 32GB) Dual Rank x4 DDR4-2933 CAS-21-21-21 Registered Memory Kit<br>Microsoft Windows Server 2019 (16-Core) Standard ROK English Software | 1<br>1<br>1 |
| P24849-B<br>P00924-B<br>P11058-B                  | 21<br>21 MEM<br>21 SOF1           | HPE ProLlant DL380 Gen10 Intel Xeon-G 6248R 24-Core (3.00GHz 35.75MB) 32GB (1 x 32GB) PC4-2933Y DDR4 RDIMM 8 x Hot Plug 2.5in Small Form Factor Smart Carrier Smart Array S100i<br>SATA NC No Optical 800W 3yr Next Business Day Warranty<br>HPE 32GB (1 x 32GB) Dual Rank x4 DDR4-2933 CAS-21-21-21 Registered Memory Kit<br>Microsoft Windows Server 2019 (16-Core) Standard ROK English Software | 1<br>1<br>1 |
| P24849-B<br>P00924-B<br>P11058-B                  | 21<br>21 MEM<br>21 SOF1<br>SVC    | HPE ProLlant DL380 Gen10 Intel Xeon-G 6248R 24-Core (3.00GHz 35.75MB) 32GB (1 x 32GB) PC4-2933Y DDR4 RDIMM 8 x Hot Plug 2.5in Small Form Factor Smart Carrier Smart Array S100i<br>SATA NC No Optical 800W 3yr Next Business Day Warranty<br>HPE 32GB (1 x 32GB) Dual Rank x4 DDR4-2933 CAS-21-21-21 Registered Memory Kit<br>Microsoft Windows Server 2019 (16-Core) Standard ROK English Software | 1<br>1<br>1 |

If a quote is transferred to an instance of iQuote with a different currency, the quote will re-price to the currency of the Recipient's iQuote instance. If a quote is transferred to an instance in a country where particular parts do not exist, the Recipient will see a notification that those parts are not available, and ask the user if they wish to continue with the quote.

# 6. Tools and Resources

## 6.1 Tools

To access tools, click on **Tools** at the top of the screen.

The Price List function allows you to type in a part number to generate a price list by system.

| MPORT                        | PRICE LIST  |                                 |
|------------------------------|-------------|---------------------------------|
| Type in a Sy<br>all compatib |             | mber to generate a pricelist of |
| SKU:                         |             |                                 |
| All Options                  | (No Prices) | $\checkmark$                    |
|                              | RT TO CSV   |                                 |

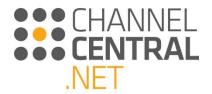

Alternatively Copy/Paste a list of Part Numbers and Quantities from Microsoft Excel or an email table. iQuote will check that everything works together and turn a Shopping List into a quote.

| IMPORT                        | PRICE LIST                                                                                                    |  |
|-------------------------------|----------------------------------------------------------------------------------------------------|--|
| Microsoft Ex<br>iQuote will c | a list of Part Numbers and Quantities<br>cel or an email table.<br>heck that everything works together<br>ng List into a quote. |  |
| Shopping Li                   | st:                                                                                                    |  |
|                               | arts list here                                                                                                    |  |
|                               |                                                                                                    |  |
|                               |                                                                                                    |  |
|                               |                                                                                                    |  |
|                               |                                                                                                    |  |
|                               |                                                                                                    |  |
|                               |                                                                                                    |  |
|                               |                                                                                                    |  |
| HELP                          |                                                                                                    |  |
|                               |                                                                                                    |  |
| ADD                           | TO QUOTE                                                                                                    |  |
|                               |                                                                                                    |  |
|                               |                                                                                                    |  |

## 6.2 Resources

To access Training Materials, Deal Information and Promotional Resources click on the Resources button and you will be taken through to the following screen:

| Hewlett Packard<br>Enterprise                                                                                                    | iQuote         |           |           |  |
|----------------------------------------------------------------------------------------------------|----------------|-----------|-----------|--|
| Add Products : Browse                                                                                                    | New Quote      | My Quotes | Resources |  |
| iQuote Resources                                                                                                    | ;              |           |           |  |
| Training                                                                                                    |                |           |           |  |
| Education Services Credit Selector<br>HPE iQuote Flyer<br>HPE iQuote Training<br>iQuote HPE Promotional Video<br>iQuote Training Video<br>iQuote User Guide | Training Video |           |           |  |
| iQuote News                                                                                                    |                |           |           |  |
| iQuote News - July 2018<br>iQuote News - October 2018                                                                                                    |                |           |           |  |

You can then browse the materials and click through to the Resource you are interested in.

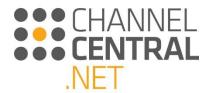

# 7. Submitting feedback and asking for Support

At any point on the iQuote screen, if you have any feedback or support issues you can do so by clicking on Submit Feedback to the bottom left of the screen, as shown:

| Hewlett Packard iQ                                                                                                    | uote                                                              |                 |            |              | Training Account - Basic User - Universal (GB)<br>Account Settings Switch Account Log Out                                                                                                    |
|----------------------------------------------------------------------------------------------------|-------------------------------------------------------------------|-----------------|------------|--------------|----------------------------------------------------------------------------------------------------|
| Add Products : Browse Search                                                                                                    | New Quote My Quotes                                               | Tools Resources |            |              |                                                                                                    |
|                                                                                                    | MPLE, FAST AND A                                                  |                 |            | Μ            | SA SAN STORAGE                                                                                                    |
| Browsing<br>Top Value Offers<br>Our most aggressively<br>priced offering<br>Solutions<br>Solutions<br>Entry & Performance<br>Storage | Servers                                                           | Storage         | Networking | Rack & Power | Quote 3772337-1(draft)   Cuter 3772337-1(draft)   Cuter quote name Cuter 3772337-1(draft)   Cuter 3772337-1(draft)   Cuter 3772337-1(draft)   Cuter 3772337-1(draft)   Cuter 3772337-1(draft)   Cuter 377237-1(draft)   Cuter 3772-1(draft)   Cuter 3772-1(draft)   Cuter 3772-1(draft)   Cuter 37 |
| Accessories                                                                                                    | Competitive Selling<br>HPE<br>Competitive<br>Response<br>Selector |                 |            |              | System with PP980-821 £222.00*<br>Store Pre-installed<br>Microsoft 05 P1005+821 ● 1 ④ £691.00*<br>HN Support Hearce ● 1 ④ £691.00*<br>O Specification CPU:28 OH: MEM:22 GE<br>③ Validation ▲ <sub>65</sub> B <sub>10</sub> B <sub>10</sub>                                                                                                    |

Once you have clicked here, you will see the following screen where you can select the feedback type, enter a description of the query and provide an image detailing the query. *Please be as specific and detailed as possible for the iQuote Support Team to be able to assist you with the enquiry:* 

| Feedback           |                                              |              | × |
|--------------------|----------------------------------------------|--------------|---|
|                    |                                              |              |   |
| Your email         | marketing@channelcentral.net                 |              |   |
| Your name          | Training Account                             |              |   |
| Preferred language | English                                      | ·            |   |
| Feedback type      | Login / Access 🗸                             | UPLOAD IMAGE |   |
| Your feedback      |                                              |              |   |
|                    |                                              |              |   |
|                    |                                              |              |   |
|                    |                                              |              |   |
|                    |                                              |              |   |
|                    | Allow support staff to see my iQuote session |              |   |
| FEEDBACK           |                                              |              |   |

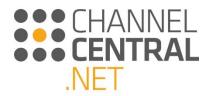

# 8. Logging Out

When you have finished using the tool, it is important to Log Out for securing quotes from others and to ensure a complete information refresh when entering back into the tool. To Log out, click on 'Log Out' on the top right of the screen.

For security reasons this message will also appear after a period of inactivity. Select Continue to continue working in iQuote.

| You will be logged out s  | oon due to inactivity. Do you |
|---------------------------|-------------------------------|
| wish to continue using it | Quote?                        |
| CONTINUE                  | >LOG OUT                      |

# 9. Account Settings

By clicking on 'Account Settings' in the top right of the screen the following page will appear which enables you to amend your name, password, telephone number, language, currency and date formats:

| Headatt Packard iQuote                                                                                                    | Account Setting |
|----------------------------------------------------------------------------------------------------|-----------------|
| d Products Browse New Quote My Quotes Resources                                                                                                    |                 |
| ount Settings                                                                                                    |                 |
| countID:218731 UserID:80852                                                                                                    |                 |
| inge.Password                                                                                                    |                 |
| Name                                                                                                    |                 |
| aining Account                                                                                                    |                 |
| ali                                                                                                    |                 |
| st Silphaneteental.net                                                                                                    |                 |
| sphone                                                                                                    |                 |
| uground                                                                                                    |                 |
| quage:                                                                                                    |                 |
| yung⊷<br>nglah ∨                                                                                                    |                 |
| recycle and the format:                                                                                                    |                 |
| New York Contraction Contraction Contracti |                 |
|                                                                                                    |                 |
| ser a                                                                                                    |                 |
| v                                                                                                    |                 |
| Apply to all my (Duote accounts.                                                                                                    |                 |
| A Account Number                                                                                                    |                 |
|                                                                                                    |                 |
| ce Display (All Accounts)                                                                                                    |                 |
| List Price                                                                                                    |                 |
| Indicative Buy Price                                                                                                    |                 |
| SAVE                                                                                                    |                 |
|                                                                                                    |                 |

Multiple logins for languages/countries are available for users with access to multiple Universal instances.

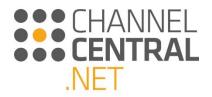

# **10.** Training and Useful Information

If you would like to see iQuote in action, please see our training video under Resources on the iQuote main menu.

For any training or support queries please use the 'Submit Feedback' link in the iQuote tool.

For enquiries relating to hosting iQuote contact: sales@channelcentral.net